*République algérienne démocratique et populaire* 

*Ministère de l'enseignement supérieure et de la recherche scientifique Université de BATNA Faculté des sciences Département de physique MEMOIRE PRESENTE POUR L'OBTENTION DU MAGISTERE* 

*EN*

*PHYSIQUE OPTION: ENERGETIQUE PAR*  **B**OURAS **F**ETHI

# **SIMULATION DE LA COMBUSTION TURBULENTE NON-PREMELANGEE PAR LE MODELE « L.E.S »**

**Le jury:** 

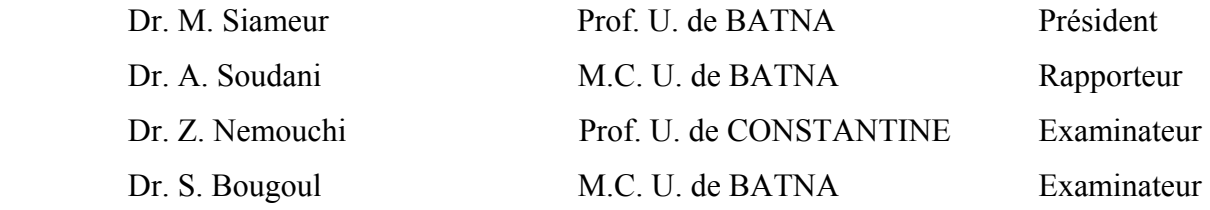

### Remerciements

Je tiens à remercier chaleureusement Dr A. Soudani, Dr M. Siameur, Dr Z. Nemouchi et Dr S. Bouqoul pour l'intérêt qu'ils ont bien voulu porter à ce travail en acceptant de participer en tant que membres de jury.

Un grand merci au Dr A.Soudani, aussi bien pour la confiance qu'il m'a accordé en m'encourageant de travailler sur ce thème que pour le fait d'avoir accepté spontanément d'être le rapporteur de ma thèse.

Je remercie également Dr M. Si-ameur qui a suivit le déroulement de mon travail, pour ses conseils avisés, son aide précieux et en particulier, d'être le président de jury.

Je remercier Dr Z. Nemouchi et Dr S. Bougoul pour accepter d'être les examinateurs de mon travail et pour les précieux conseils qu'ils sont su me donner pendant la réalisation de se travail.

Enfin, je remercie sincèrement mes parents, pour leur soutient moral et matériel pendant la réalisation de mon travail.

## **Sommaire**

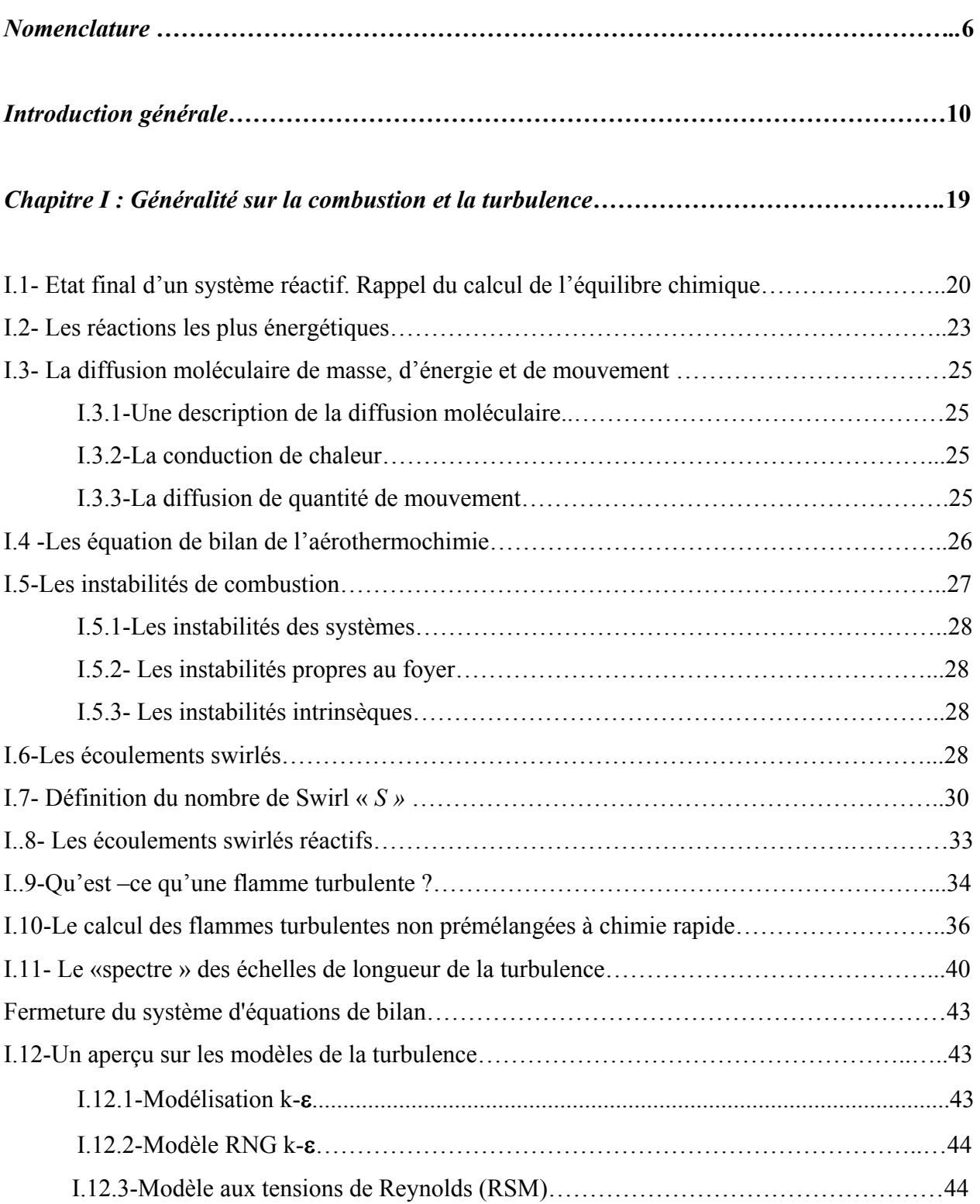

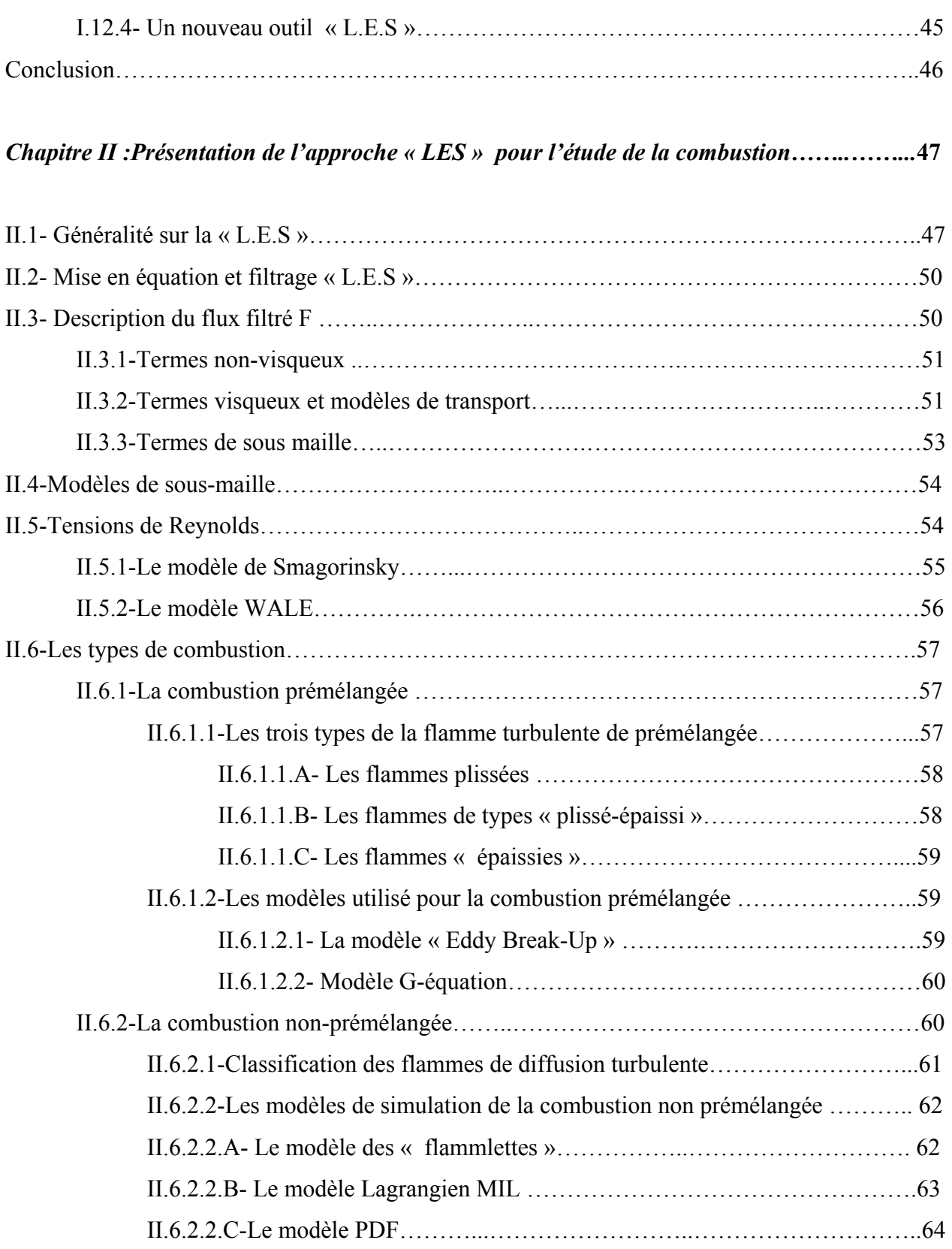

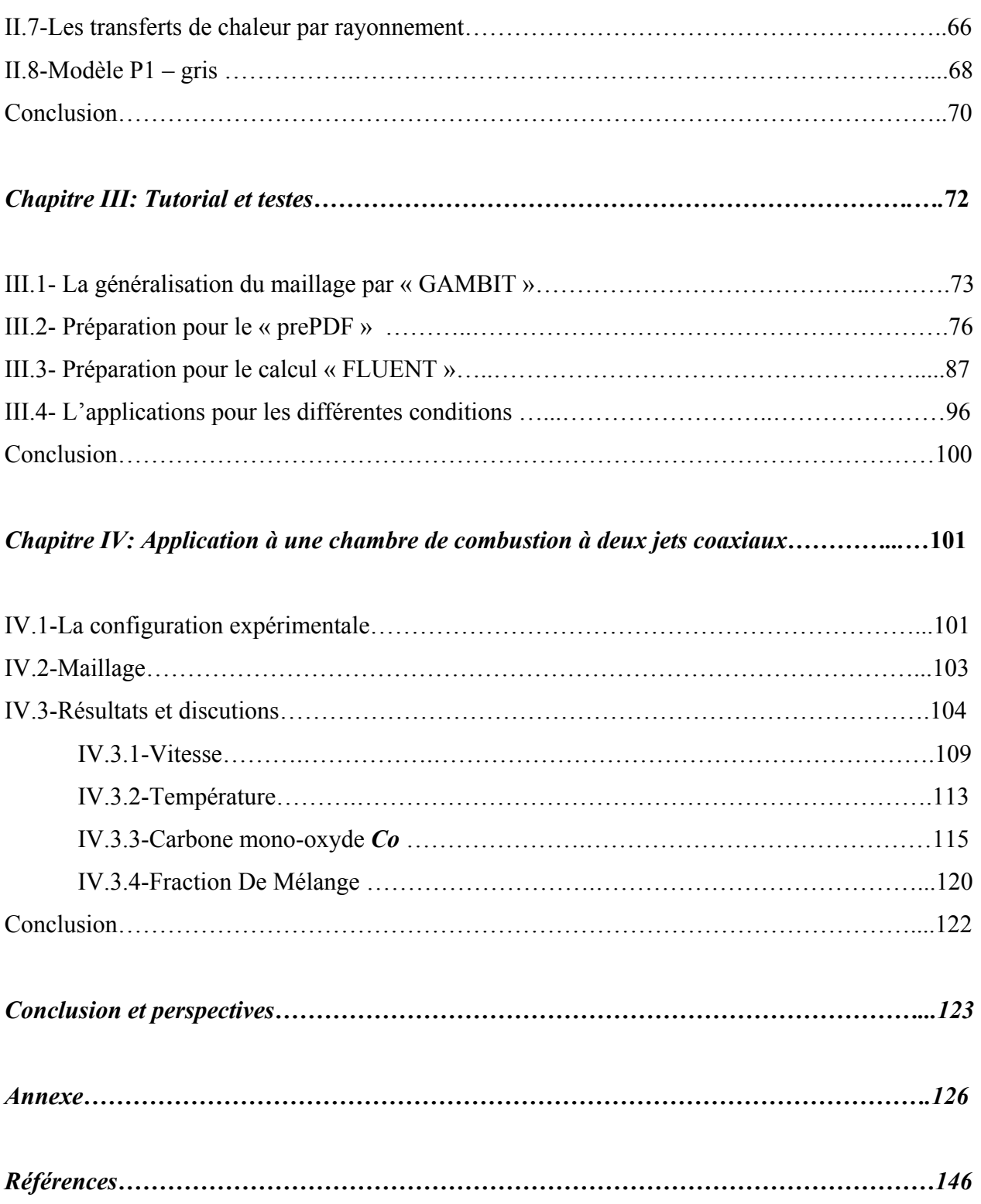

## **Nomenclature**

### *Lettres*

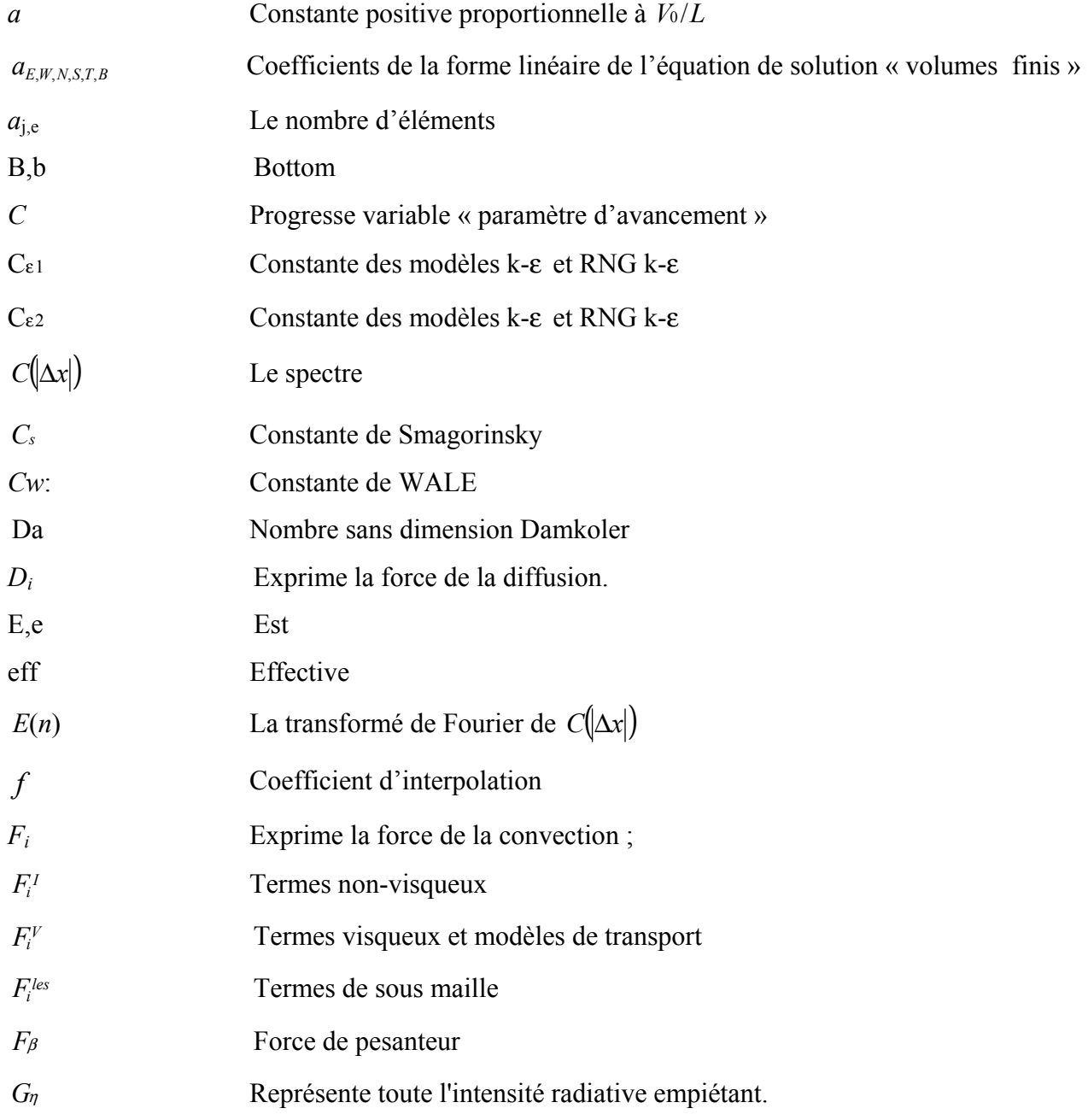

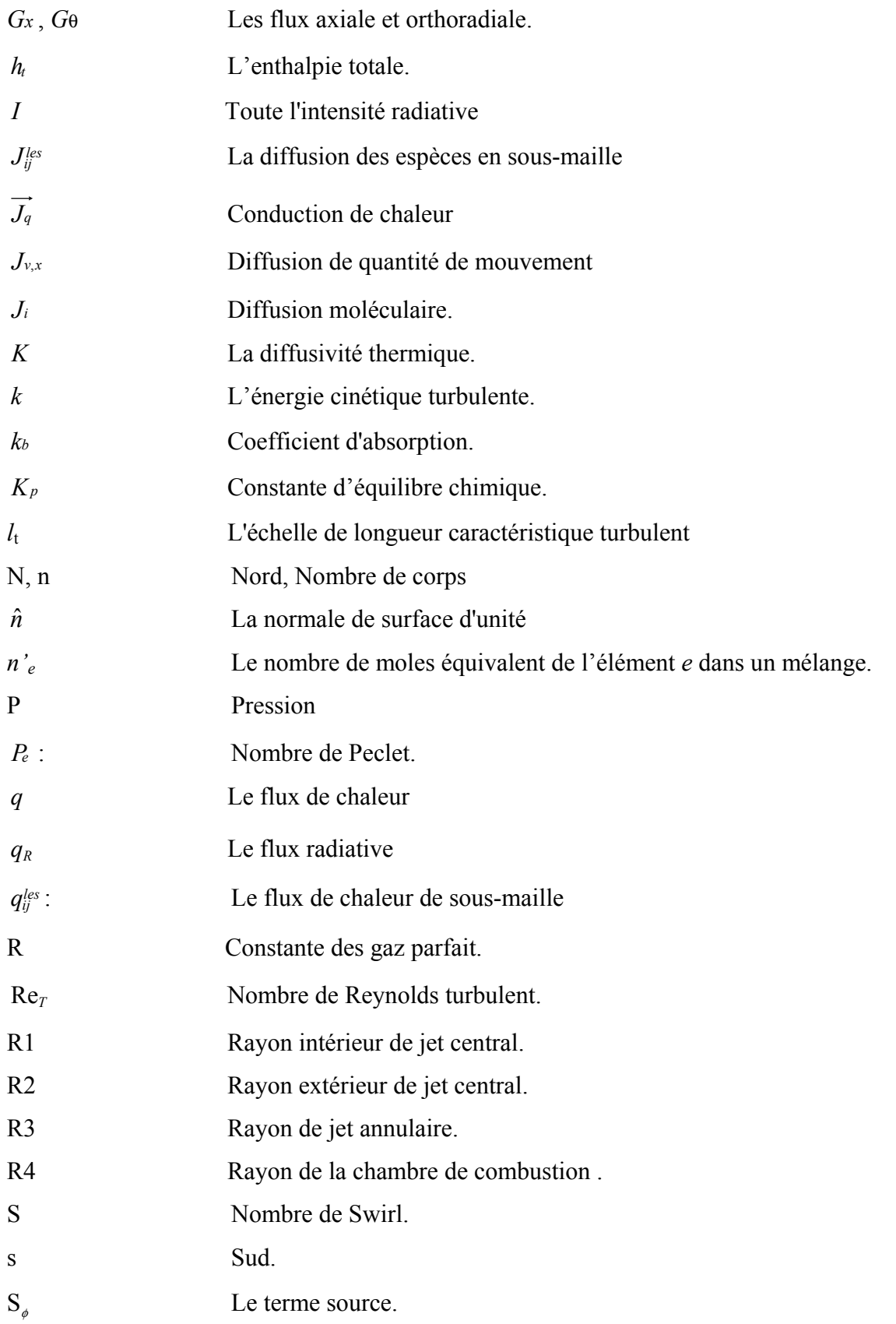

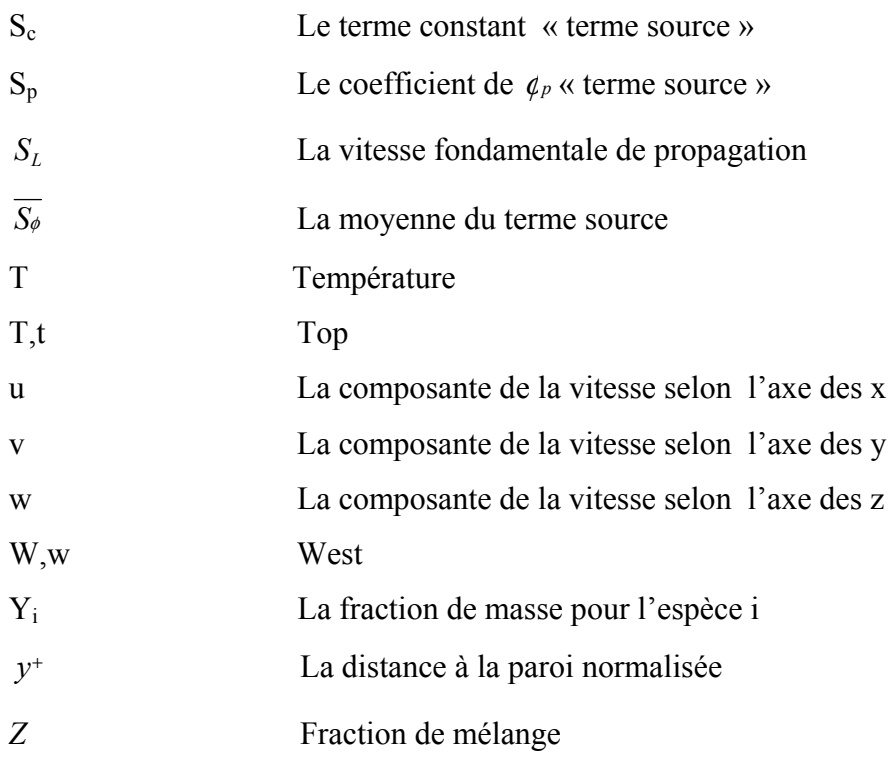

## *Symboles*

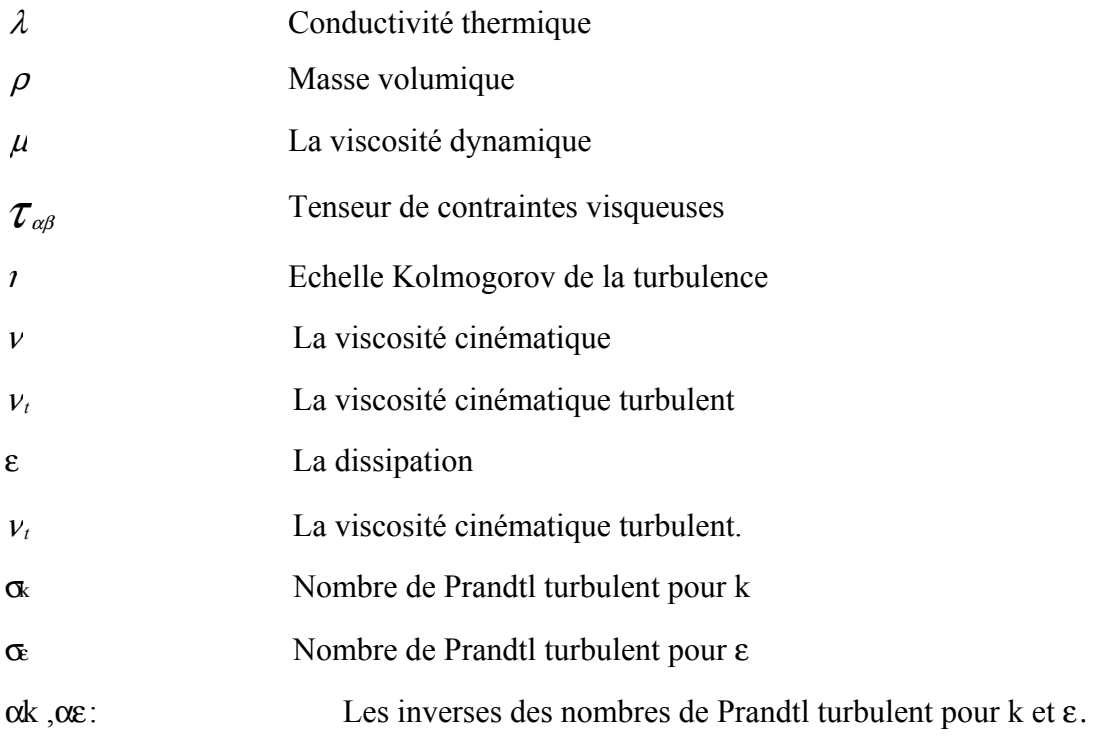

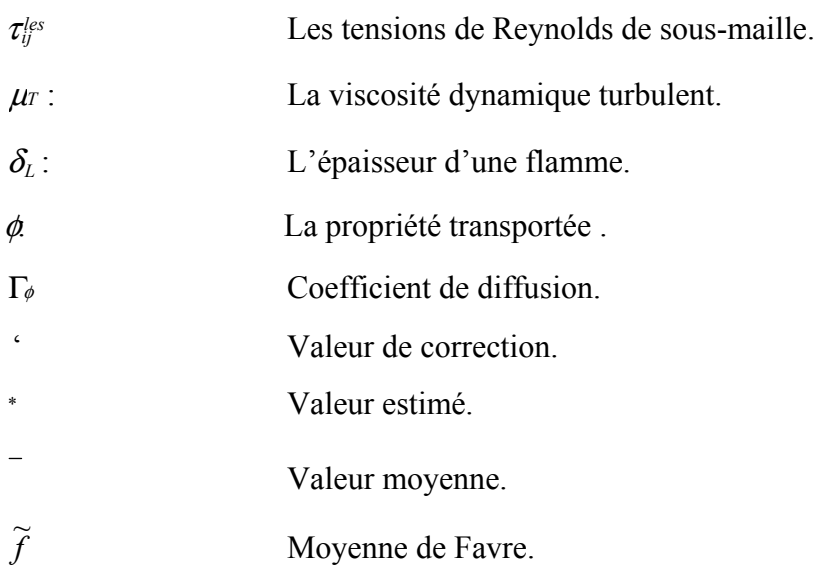

## **Introduction générale**

Des études expérimentales sont réalisées depuis des nombreuses années pour étudier et apporter des solutions aux problèmes rencontrés par les motoristes, malgré les progrès intéressant effectués en matière des études expérimentales réactives, reste toujours des difficultés de compréhension de phénomène et de déterminer les différentes paramètres caractéristiques. Dans le contexte du développement des nouveaux injecteurs, des nombreuses configurations et géométries d'injecteurs doivent être testées à hautes pressions et la stabilité de la réaction doit être évaluée à chaque fois. Dans ce contexte l'utilisation de l'outil numérique permet de réduire le coût et les temps d'études. Il est très simple de modifier numériquement la géométrie ou les conditions d'utilisations (pression, température d'entrée) d'un injecteur. L'approche numérique permet alors de tester un grand nombre des solutions pour ne retenir que les plus pertinentes pour des tests expérimentaux. Plusieurs approches numériques sont possibles: les méthodes de simulation directe consistant à résoudre les équations du mouvement (Navier-Stokes), continuité, quantité de mouvement, énergie et les réactions avec des modèles. Du point de vue industriel ces méthodes sont inutilisables si :

- Leur coût en temps de calcul est trop élève ;
- Elles ne résolvent les écoulements que dans des géométries très simples.

 Une alternative à la simulation se développe depuis plusieurs années. Il s'agit de la simulation des grandes échelles de la turbulence. Cette méthode est particulièrement adaptée à l'étude des interactions instationnaires entre la turbulence et la combustion, comme les instabilités de combustion. Elle consiste à simuler les grandes structures instationnaires de la turbulence et de la réaction et modéliser les petites structures. L'objectif de ce travail de thèse est de contribuer aux développements des méthodes LES pour les écoulements réactifs et en particulier de développer et valider des modèles de combustion pour le modèle de simulations LES. Dans les chambres de combustion aéronautiques le carburant est injecté sous forme gaz puis se mélange à l'air sous l'effet de la turbulence, avant de brûler. Pour prendre en compte la réaction il conviendrait de développer des modèles de combustion complets. L'objectif des modèles de la combustion est de développer et prendre en compte les variations de richesse rencontrées dans l'industrie et les couplages instationnaires entre la combustion et turbulence. Cette thèse se concentre sur l'étude de la combustion turbulente instationnaire nonprémélangée

La combustion est un phénomène répandu dans la nature, et c'est grâce à elle, en majeure partie, que l'activité humaine a pu se développer et se développe encore, quelquefois trop dans l'antiquité et jusqu'au moyen âge. Le feu était même considéré comme l'un des quatre élément de base dont l'univers entier était constitué. C'est à dire que l'étude et la compréhension de ce qui concerne la combustion et le feu a un intérêt tout a fait important, et on peut les rencontrés dans [1] :

#### **A-Les moteurs**

Une première grande catégorie de dispositifs concerne les moteurs, qui doivent propulser divers véhicules (avions, fusées, bateaux, automobiles,…) grâce à l'énergie thermique que la combustion peut libérer. On cite :

- Les moteurs à piston à allumage commandé «par bougie ».
- Le statoréacteur qui peut être utilisé pour un avion.
- La chambre de combustion des turboréacteurs.
- Les moteur du fusée.

#### **B-Les brûleurs**

Les brûleurs sont les autres dispositifs industriels utilisant la combustion, qui sont utilisés dans des foyers, des fours, ou des chaudières: leur intérêt n'est pas de propulser un véhicule de types quelconque, mais de fournir « de la chaleur », ou de détruire ou transformer certains produits. Ils sont utilisés dans l'industrie, ou dans les centrales thermiques.

#### **C- Les incendies**

 Les incendies et explosions constituent, enfin , la dernière catégorie de situations industrielles, ou naturelles, dans la quelles la combustion joue un rôle prépondérant. Il est possible de décrire et d'analyser les différentes situations de ce types encore en terme de flammes de prémélange ou diffusion, en phase gazeuse ou avec intervention de liquide ou solides. A titre d'exemple , on peut citer la déflagration et les feux des forêts

 Mais qu'est ce que le feu, qu'est ce que la combustion, qu'est–ce qu'une flamme?. Il a fallu assez longtemps, dans l'histoire de la connaissance scientifique. Pour le comprendre à l'heure actuelle, des nombreux dispositifs industriels en tirent parti, mais quelque fois leur maîtrise parfaite fait encore défaut. Ces difficultés de compréhension viennent du fait que plusieurs phénomènes physiques et

chimiques assez différents interviennent conjointement, et de façon couplée. dans ce que l'on appelle le feu.

A la base de ces phénomènes, se trouve d'abord un aspect chimique: et il ne s'agit pas d'une seule réaction chimique, mais des nombreuses réactions chimiques qui ont lieu simultanément pendant les processus de combustion. Il existe différents types de réaction de combustion, dépendant essentiellement des produits réactifs mis en jeu. Le premier aspect du feu est un aspect chimique; c'est celui-ci qu'on appelle maintenant plus précisément combustion. Le second aspect est constitué par les transferts de chaleur. En effet, les réactions chimiques dont nous venons de parler entraînent une élévation de température du milieu, et sont elles-mêmes très sensibles à la température de ce dernier. Cela implique la possibilité d'importants transferts de chaleur, d'un point à un autre de ce milieu, qu'on appelle une flamme; ils se font par conduction de chaleur, par rayonnement quelquefois, souvent par diffusion par des remous qu'on appelle turbulents. Ces transferts de chaleur ne jouent certaines fois qu'un rôle annexe au déroulement des réactions chimiques de la combustion; ils leur sont quelquefois indispensables, comme par exemple dans le cas de la propagation des flammes.

Pour leur majeure partie, les flammes sont situées dans des milieux gazeux et ceci explique l'existence d'un troisième aspect: les transferts de masse. Ils peuvent être deux types: soit ce sont aussi des transfert par diffusion, moléculaire ou turbulent, de certaines espèces par rapport à d'autre dans le milieu. Les mouvements de gaz sont dus soit à un écoulement alimentant la flamme elle-même, soit à la gravité qui provoque la montée des gaz chauds et entraîne de arrivés des gaz frais; les phénomènes de diffusion de certaines espèces, par contre , sont provoqués par des différences importantes de la composition des gaz d'un point à un autre de la flamme. Ces mouvements de convection et de diffusion peuvent être particulièrement importants et être à la source particularités remarquable . Une bougie ne peut brûler sans "fumer" terriblement et souvent s'éteint après un certain temps: l'apport de gaz frais par la convection naturelle, et l'emport des produits brûlés. Et de la suie en particulier, se révèle donc absolument nécessaire à la permanence de la flamme. Ce troisième aspect relève de la mécanique et de la physique des fluides.

Pour illustrer plus en détail comment ces trois aspects se superposent et se combinent dans une flamme très usuelle, considérons d'abord la flamme d'une bougie. C'est une flamme que probablement tout le monde a eu l'occasion de le voir. Cette flamme banale, comme on va le voir, met en jeu un ensemble complexe de phénomènes, presque le plus complexe de toutes les flammes.

12

 La flamme d'une bougie se situe juste au-dessus de la mèche, dans un milieu manifestement gazeux; néanmoins la bougie elle même est un produit solide, et on peut constater la présence d'un flaque de liquide, qui imbibe la mèche. Considérons d'abord le milieu gazeux , la flamme elle-même, et décrivons comment les trois aspects chimiques, de transfert de chaleur et mécanique, jouent ensemble.

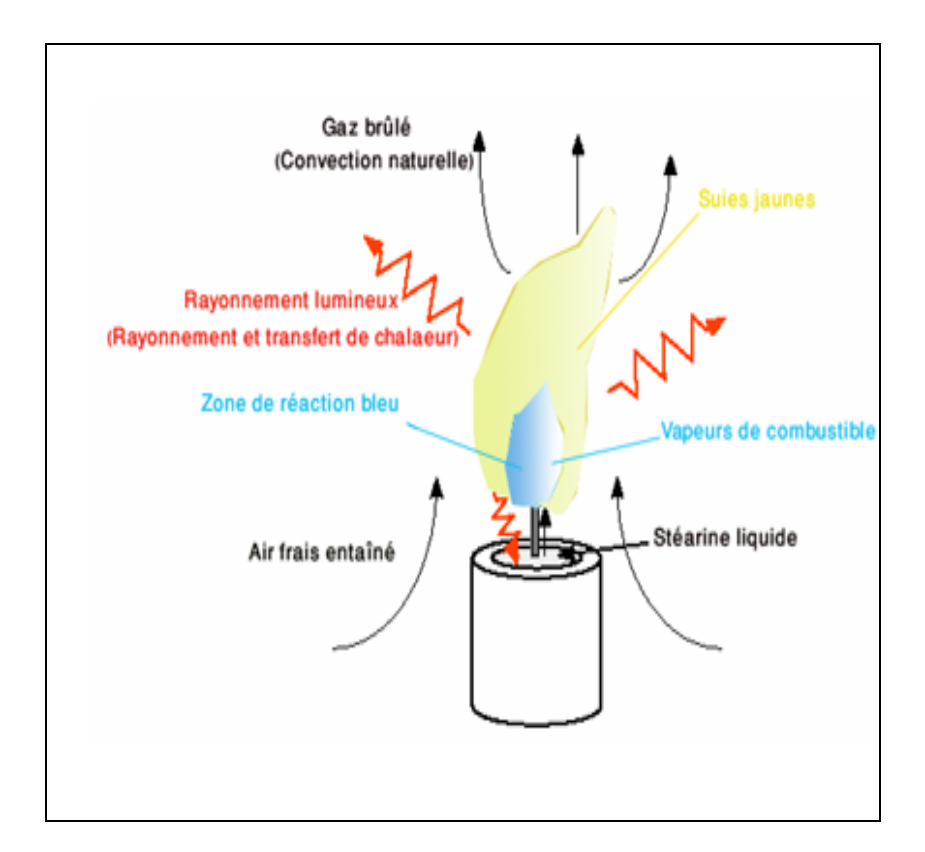

**Fig.1** Flamme d'une bougie

 L'industrie utilise la combustion et les flammes des nombreuses et des différentes manières. Les description que nous venons de faire de types de flammes, celle de la bougie (figure1), nonprémélangée, et celle qui se propage (dans la bouteille) dans un mélange de combustible et l'air, sont cependant suffisantes pour nous permettre de comprendre déjà qualitativement comment les divers dispositifs industriels fonctionnent.

\* L'aspect chimique, la combustion proprement dite, n'est pas le plus apparent au premier abord, mais c'est celui qui est au cœur de la flamme: la combustion se fait ici dans la flamme, sous forme d'un ensemble de réactions chimiques où les acteurs primordiaux sont l'oxygène de l'air et les vapeurs gazeuses s'échappant de la mèche. La bougie est composée essentiellement de stéarine, produit comprenant du carbone, de l'hydrogène et quelques atomes d'oxygéné ; ce produit , solide à température normale, se liquéfie s'il est chauffé légèrement (vers 150  $^0C$ ) et ensuite devient gazeux en se décomposant en espèce plus légères.

Les réactions chimiques qui se produisent mettent en jeu non seulement l'oxygène et ces espèces, mais aussi des atomes et radicaux qui en sont issus: O, OH, CH3, HCHO… la présence de tels radicaux est attesté par des mesures bleue, due à l'émission visible par le radicale CH, que l'on peut constater à la base de la flamme. Le résultat de toutes ces réactions chimique est la formation de  $CO<sub>2</sub>$ et de vapeur d'eau., en même temps que l'élévation de la température du milieu; mais la combustion forme aussi dans certaine cas des suies, particules de carbone très légèrement hydrogénés ; la quantité de suie est d'ailleurs plus élevée dans la flamme qu'au-dessus, et on peut voir les particules de suie chaudes grâce à la lumière jaune qu'elles émettent.

\* La aspect physique de transfert de chaleur est directement apparent, puisqu'il se fait en partie par le rayonnement jaune qui est la manifestation la plus directement visible de la flamme. Ce rayonnement constitue la principale utilité d'un bougie, mais il est aussi indispensable pour que la température de la flamme puisse chauffer la surface de la bougie qui devienne liquéfier, et ensuite produire les vapeurs qui vont entrer en réaction dans la flamme.

\*L'aspect mécanique est nécessaire, conjointement aux deux premiers aspects, pour amener les réactif en contact. C'est essentiellement la gravité qui fait monter les gaz chaud et déjà brûler (donc composés essentiellement d'azote de l'aire de CO<sub>2</sub> et de vapeur d'eau) et entraîne à leur place de l'air frais et de vapeur de combustible venant de la mèche. De plus, ces deux groupes d'espèces chimique différents se mélangent intimement par diffusion moléculaire dans la flamme, de façon à ce que les molécules viennent en contact suffisamment proche, entre elles et avec les atomes ou radicaux qui existent dans la flamme, pour pouvoir réagir. La diffusion moléculaire des différentes espèces est aussi nécessaire que la diffusion de la chaleur.

En plus de ces trois aspects primordiaux, la flamme d'une bougie met en jeu des aspects secondaires: les phénomène physique de changement d'état: liquéfaction et vaporisation, ont déjà été mentionnés: les phénomènes de nucléation des particules de suies, puis de croissance et de coagulation de celles-ci sont aussi présents, et ce sont des aspects très importants si l'on s'intéresse spécifiquement au dégagement de fumées par les flammes. La conduction de la chaleur dans la mèche poreuse, et l'ascension capillaire de la stéarine liquide sont aussi des phénomènes physiques qui participent à la flamme (et qui peuvent éteindre celle-ci dans certains cas…).

Tous ces phénomènes élémentaires dans la flamme sont étroitement couplés; ils jouent chacun leur rôle dans l'orchestre et la flamme ne peut se maintenir en permanence que si chacun le joue correctement. De plus, à cause du fait que chacun d'eux ne se produit pas au même endroit. La flamme a une structure bien définie, bien que sa forme géométrique puisse un peu varier suivant les cas. La figure 1 donne un schéma simplifie de la structure de la flamme de bougie. On y voit que la zone où les réaction chimiques se produisent sépare un milieu gazeux surtout réducteur ( à l'intérieur autour de la mèche ). Ce sera le cas pour de nombreuses autre flamme, et toutes celles-ci seront appelées flamme de diffusion, ou flamme «non prémélangé ».

 Mais les différentes phénomènes physico-chimique ne se combinent pas toujours de la même façon. Toutes les flammes ne ressemblent pas forcément à la flamme de bougie, donc ne sont pas de flamme diffusion. Cependant, il n'existe que deux types de flammes. Si une flamme n'est du types précédent, non prémélange, elle est forcément une flamme de prémélange. En effet, dans le cas de la bougie, les réactions chimiques nécessitaient la présence de deux types d'espèces différente: l'air (oxydant) et les vapeur de bougie (réductrices) et ces deux espèces provenaient d'endroits différents de l'espace. Dans le cas des flamme de prémélange, les réactions chimiques nécessitent soit un seul corps chimique (qui est alors un corps qui peut être dangereusement « explosif »), soit deux corps différentes mais déjà mélanges à l'avance. Des exemples pratiques de flamme de prémélange se trouvent dans le bec de gaz, ou dans les moteurs à explosion à allumage commandé.

La combustion est une source d'énergie très largement utilisée. Sauf pour quelques rares systèmes domestiques, la combustion est turbulente: elle se produit dans un écoulement turbulent, ce qui assure un mélange des réactifs plus homogène et une combustion plus intense. On trouve ce type de combustion dans les moteurs à piston, les brûleurs industriels, les turbines à gaz des centrales thermiques et les réacteurs d'avions. Cette thèse s'inscrit dans le contexte général de l'étude de la combustion turbulente non prémélangée qu'on peut rencontrer dans les réacteurs d'avions ou dans les chambre de combustion des moteurs. Ces moteurs fonctionnent avec un cycle thermodynamique à quatre temps. Les étapes du cycle thermodynamique sont toutes réalisées en même temps par des parties différentes du réacteur :

- L'admission est réalisée par l'entrée d'air.
- Le compresseur assure la mise en pression de l'écoulement d'air.

• La combustion de mélange dans la chambre de combustion.

• La détente et l'échappement sont assurées en partie par la turbine qui fournit l'énergie au compresseur et par la tuyère qui éjecte les gaz à grande vitesse assurant ainsi la poussée du réacteur.

Une nouvelle approche est développée à la chimie modelant les grandes échelles des écoulements de réaction turbulents. L'exécution du nouveau modèle est comparée à la chimie rapide et aux modèles réguliers de flamme pour la vitesse de prévision, la concentration d'espèce, et les champs de la température dans une chambre de combustion à deux jets coaxiaux méthane/Air données expérimentaux sont disponibles (Spadaccini et autres 1976) [15]. L'approche « progress-variable », et « steady flamelet » (Charles David Pierce, 2001) et les résultats obtenus par le « FLUENT » peut capturer la dynamique observée dans l'expérience, et obtenir la bonne concordance avec les données expérimentaux.

Le modèle LES a été développé et étudié comme outil turbulent de prévision d'écoulement pour machiner pendant les dernières trois décennies, avec le progrès en informatique et développement du dynamique modeler le procédé sous maille (Germano 1991). Avec le procédure dynamique les coefficients des modèles sont automatiquement calculés en utilisant l'information contenue dans les échelles de turbulence, de cette façon on élimine les incertitudes liées aux paramètres des modèles (Moin 1991) appliqué le procédé dynamique aux modèles de sous maille d'énergie cinétiques pour les écoulements turbulents compressibles en utilisant le filtrage de Favre. Des examens sont donnés par Lesieur et Métais (1996) et Moin (1997), l'application de LES pour écoulements réactif est un sujet d'intérêt, mais jusqu'ici peu de simulations des systèmes réalisé de combustion industrielle. L'application de LES pour une chambre de combustion d'un turbine à gaz a été facilitée par la disponibilité des données expérimentales complètes des jets coaxiaux confinés à une chambre combustion pour les deux cas turbulent ou non turbulent avec ou sans des réactions chimiques, en raison des expériences classiques faite au centre de recherches « United Technologies Research Center » (Johnson et Bennett 1981, 1984; Roback et Johnson 1983; Owen et autres.1976; Spadaccini 1976). En 1996 Akselvoll et Moin simulés les écoulement incompressible non turbulent dans une chambre d combustion à deux jets coaxiaux ont obtenu la bonne concordance avec l'expérience de Johnson et de Bennett (1984). Piercez et Moin (1999) encore prolongé ce travail pour inclure les effets de la turbulence, qui est généralement employé dans des chambres de combustion de turbine à gaz et du dégagement de chaleur dans réaction chimique, qui exige l'utilisation des équations de transport avec une densité variable. Ces études étaient réussies dans la prévision de vitesse et la zone de mélange dans les chambres de combustion à géométrie complexes, mais ils n'ont pas considéré les effets de la chimie qui modelant dans LES.

Les techniques pour modeler informatiquement la combustion turbulente ont été le sujet de nombreuses études, avec des avances significatives attribuables au développement des modèles de flamme (Peters 1984, 1986). Pope 1985, 1990 étudié les méthodes de PDF de la fermeture conditionnelle de moment, et de modeler linéairement les tourbillons (Kerstein 1992à, 1992b; Murtry et autres. 1993; Calhoon et Menon 1996). Une revue détaillée de modélisation de la combustion turbulente a été écrit par Peters (2000). Le modèle régulier de la flamme a été proposé pour LES dans le cas de la turbulence homogène par le Cook (1997). Le modèle instable de flamme a été employé par Pitsch et Steiner (2000) dans LES d'une flamme de diffusion d'un jet, où il obtenu un excellent accord avec les données expérimentales. Gao et O'Brien (1993), Réveillon et Vervisch (1998), ont proposé des prolongements de la méthode de PDF au LES. Dans les dernières études les techniques de simulation, qui sont généralement employées dans l'exécution des méthodes de PDF, ont été généralisées aux LES par l'intermédiaire de la filtration de la fonction de densité (Colucci 1998; Jaberi 1999). En 1999 Bushe et Steiner ont proposé une technique qui s'appelait « l'estimation conditionnelle de source » et en 2001 Steiner et Bush ont également intégré le modèle L.E.S dans l'étude d'une flamme de diffusion. L'application la plus importante de PDF dans la modélisation des fluctuations de fraction de mélange. Cook et Riley (1994) ont proposé le « Bêta-PDF » comme un modèle de mélange dans LES et avec succès examiné dans la turbulence homogène. Jiménez (1997) a examiné le « Bêta-PDF » pour LES dans une couche de mélange turbulente et démontrés, en particulier, l'exécution supérieure du modèle dans des couches de mélange fortement mélangé. Wall et Moin (2000) ont examiné le modèle en présence du dégagement de la chaleur en présence de réaction chimique et ont également démontré que de bons résultats peuvent être obtenus. Une évaluation théorique pour le coefficient dans ce modèle a été obtenue par Cook (1997) et Jiménez (1997). Percez et Moin (1998) utilisant des prétentions d'équilibre pour les échelle de sous maille, pour obtenir une loi algébrique de variation et de calculées les coefficients utilisés dans les modèles. D'autres approches proposées pour modeler la combustion partiellement pré-mélangée et les flammes soulevées dans LES (Vervisch et Trouvé 1998; Legier 2000). Une version moderne de ces expériences est actuellement en cours chez Stanford pour satisfaire le besoin aigu de données de validation de LES. LES devient un outil standard pour étudier la combustion turbulentes Légier (2000), Colin (2000), Angelberger (2000), Pitsch , Duchamp et Lageneste (2002). Ainsi que les outils principaux pour prévoir et étudier les instabilités de combustion produites dans des beaucoup de dispositifs modernes de combustion, tels que les turbines à gaz, les moteurs de fusée ou les chaudières industrielles (Shankaran 2001, SchlÄuter 2002)

 Le travail de cette thèse porte sur l'étude et la compréhension de la réaction et des phénomènes associés dans la chambre de combustion tout en présentant les point suivants :

**Chapitre I :** Ce premier chapitre comporte des généralités sur la combustion et la turbulence, tout en illustrant les caractéristiques et les équations de chacun de ces deux phénomènes, ainsi que la spécification des modèles d´enveloppes pour résoudre les problèmes que l'on souhaite adresser.

**Chapitre II :** Ce chapitre décrit le modèle « LES » utilisé pour cette étude, les équations régissant et les modèlse des flamme qui permettent de reproduire la réaction et ces interactions avec la turbulence

**Chapitre III :** Ce chapitre montre les méthodes et les démarches suivie au code utilisé « FLUENT » pour arrivé au résultats numériques (*Chapitre IV)* .

**Chapitre IV:** Ce dernier chapitre présente l'application des modèles à une configuration industrielle tridimensionnelle: deux jets coaxiaux qui injectent l'air et le méthane dans une chambre de combustion cylindrique. Les calculs réalisés permettent de tester la faisabilité d'un calcul « LES » sur une géométrie complexe par le code de calcul « Fluent », et voir l'accord avec les résultats expérimentaux et d'autres résultats de simulation [15] .

### **Généralité sur la combustion et la turbulence**

 La combustion est une réaction chimique, globalement exothermique, au début lente mais pouvant devenir ensuite rapide et même violent, avec émission de rayonnement et élévation de température qui peut traduit par un dégagement de chaleur. Elle se produit dans un système « ouverte » ou dans un système « fermé », autrement dit avec ou sans échange de matière et d'énergie entre le système et le milieu extérieur. Les réactions chimiques ne peuvent se produit que si des espèces chimiques, atomes, ions, radicaux, molécules, commencent par se rencontrer ou du moins se trouver assez prés pour se modifier mutuellement. La réaction de combustion est globalement une réaction d'oxydo-réduction où l'oxydant est appelé comburant (oxygène pur ou dilué ozone, chlore, nitrates, etc.) et le réducteur est appelé combustible (H2, CO, hydrocarbure, etc.) se déroulant suivant un mécanisme complexe, comprenant un grand nombre de réaction dites « élémentaire », les unes contre les autres libérant de la chaleur, le dégagement de chaleur prenant le pas sur la consommation. Si cette réaction oxydait de façon maximale le combustible, on pourrait écrire, globalement [1] :

*a* comburant+*b* combustible  $\longrightarrow$   $c \text{CO}_2 + d \text{H}_2\text{O} + ...$ 

Cette écriture a pour objet d'indiquer simplement quels sont les produits initiaux et finals du processus, sans plus. On l'appelle la réaction de bilan stœchiométrique. Elle n'indique pas du tout ce qui passe au cours de la combustion.

La thermodynamique raisonne essentiellement sur des grandeur comme la température ou les concentrations qui n'ont de sens que pour les systèmes contenant des individus en nombre assez grand pour se prêter aux considérations statistiques. Les symboles chimique, H,  $HO<sub>2</sub>$ , CH4, etc, y désignent donc sans la moindre ambiguïté des moles et non des atomes ou des molécules .

Comme c'est déjà dit que la flamme ne mettent pas en jeu seulement des phénomènes chimiques, mais aussi des phénomènes physique et mécaniques de transport de gaz par diffusion et par convection. L'exemple de la flamme d'un briquet à gaz, le montre bien : lorsqu'on utilise celui-ci, on laisse d'abord sortir un jet de gaz (CH4), qui s'échappe avec certaine vitesse (de

l'ordre de 1 à 2 m/s) à cause de pression de réservoir. Ce gaz entraîne avec lui, par frottement, l'air environnant, et l'air et le gaz se mélange ensemble dans le panace du jet. Lorsqu'on enflamme ensuit ce jet (par l'étincelle), il établie un zone de réaction ne peut se maintenir que parce que l'air et le gaz se sont mélangés et continuent en permanence à se mélanger tant que le jet de gaz s'échappe. Les flammes du type briquet à gaz, où combustible et comburant sont amenés séparément, sont appelées des flammes de diffusion.

Nous expliquons dans ce chapitre la nature des phénomènes de transport par diffusion et convection, et donner les lois et les équations de base qui les régissants.

#### **I.1-Etat final d'un système réactif. Rappel du calcul de l'équilibre chimique**

Le calcul de l'équilibre chimique d'un mélange est une affaire de thermodynamique seulement qui résulte directement de minimisation du potentiel chimique du mélange. Pour des gaz parfaits en mélange parfait, on peut aussi écrire les équations à satisfaire à l'équilibre chimique sous forme de « lois d'action des masses», pour un certain nombre de réaction de bilan; puisque les mécanismes chimiques mis en jeu n'importent pas, ces réaction sont fictives et non réelles.

Considérons en effet une masse unité d'un mélange quelconque d'un certain nombre de corps en certaines proportions, dont on veut connaître l'équilibre chimique à des valeurs données de la température et de la pression. La nature exacte de ces corps n'est pas importante. Puisque d'autre corps peut vent apparaître par réaction chimique et se trouver ainsi présents à l'équilibre ; par contre, ce qui est primordial est la composition du mélange en éléments de base. Nous noterons *n'e* le nombre de moles équivalent de l'élément *e* dans le mélange, par unité de masse, sous quelque forme qu'il puisse être.

A l'état d'équilibre, en principe, tous les corps possibles exister, mais certains corps sont en proportion tellement infime qu'il n'est pas nécessaire d'envisager leur présence. Nous devons donc choisir en premier lieu, avant tout calcul, quels sont les corps à considérer; bien sûr, cela demande un peu de « métier », mais on peut essayer plusieurs possibilité, en augmente le nombre de corps considérés, et obtenir plusieurs approximation la réalité : par exemple, pour un mélange comprenant les élément H, O, on peut considérer d'abord H<sub>2</sub>, O<sub>2</sub>, H<sub>2</sub>O, pour un première

approximation puis ajouter O, H, OH, pour une seconde, puis  $HO_2$  et  $H_2O_2$ , puis  $O_3$ ...(on même peut considérer des ions et des électrons…)

Supposons qu'on ait sélectionné N corps ; N étant supérieur au nombre  $N_e$  d'élément impliqués, les nombre de mole par unité de masse cherchés, à l'équilibre, de ces corps, seront notés *n*j, j=1…N. Si *a*j,e est le nombre d'éléments *e* dans la formule chimique du corps, les *n*<sup>j</sup> vérifient de toute façon les bilans de masse de chaque élément [2] :

$$
\sum a_{j, e} n_j = n'e
$$
, quel que soit e

Un tel calcul permet de trouver tous les  $n_i$  en fonction de T,  $p$  et des  $n_e$ , dans le cadre d'une certaine approximation qui ne considère que la présence de certain corps.

Par exemple, si nous considérons simplement un mélange d'oxygène et d'oxygène atomique, le nombre d'atomes de O, sous forme que ce soit, est une constante pendant tout processus réactionnel. Si on l'appelle  $n<sub>o</sub>$ ', on a pendant ce processus:

$$
n_o = 2n_{o2 + n_o \tag{1.1}
$$

où  $n_{o_2}$  et  $n_o$  sont les nombre de mole d'oxygène moléculaire et d'oxygène atomique dans le mélange par unité de masse. Pour calculer la combustion à l'équilibre, no' doit être connu.

Puisque l'équilibre se fait entre deux espèces mettant en jeu un seul type d'élément chimique, il suffit alors d'écrire une seul loi d'action des masses. Pour calculer la composition à l'équilibre, n<sub>o</sub>' doit être connu.

On peut choisir celle qui correspond à la réaction fictive suivante:

*O*<sup>2</sup>↔2*O*

qui permet d'écrire :

$$
K_p(T) = \frac{(p_o)_2}{p_{o2}}\tag{1.2}
$$

où *pi* est la pression partielle de l'espèce *i* dans le mélange, supposé parfait et en équilibre thermique, comme on a :

$$
p_o = p \frac{n_o}{n_o + n_{o_2}} \quad \text{et} \quad p_{o_2} = p \frac{n_{o_2}}{n_o + n_{o_2}} \tag{1.3}
$$

et que, d'après (1.1),  $n_{\alpha} = (n'_{\alpha} - n_{\alpha})/2$ , on aboutit à:

$$
n_0^2 \left(1 + \frac{4p}{K_p(T)}\right) - n_0^2 = 0
$$
  

$$
n_0 = n'_o \sqrt{\left(1 + \frac{4p}{K_p(T)}\right)}
$$
 (1.4)

Si on avait envisagé la représentation de suffisamment d'ozone dans le mélange il aurait fallu écrire à la place de (1.1) :

$$
n_0 = 2n_{02} + 3n_{03} + n_0 \tag{1.1'}
$$

et il aurait fallu rajouter une loi d'action des masses pour calculer l'inconnue supplémentaire  $n<sub>o3</sub>$ . Par exemple, *O*<sup>3</sup>↔3*O* conduit à:

$$
K_{p,O_3}(T) = \frac{(p_{o_2})^3}{p_{o_3}}\tag{1.5}
$$

Il faut maintenant exprimer les pressions partielles de  $O$ ,  $O_2$ ,  $O_3$  en fonction des nombres de moles de ces espèces et de la pression totale, en remplacement de (1.3), sans oublier de tenir compte de *O*<sub>3</sub> dans le nombre total des moles. Si l'on élimine encore  $n_{o_2}$  à partir de (1.1'), on obtient deux équations pour les deux inconnues  $n_{03}$  et  $n_{0}$ .

L'équation (1.3) donne :

$$
K_p(T) = p \frac{2n_0^2}{(n_0'-n_0-3n_{0s}) + \left(\frac{n_{0s}+n_0+(n_0'-n_0-3n_{0s})}{2}\right)}
$$
(1.6)

et (1.5) donne :

$$
K_{p,O_3}(T) = p \frac{n_O^3}{n_{O_3}\left(\frac{n_{O_3}+n_O+(n_O'-n_O-3n_{O_3})}{2}\right)^2}
$$
(1.6')

le rapport de ces deux équations peut s'écrire :

$$
\frac{K_{p,0s}}{K_p} = \frac{n_0(n_0 - 3n_{0s})}{2n_0\left(\frac{n_{0s} + n_0 + (n_0 - n_0 - 3n_{0s})}{2}\right)}
$$
\n(1.6")

 La résolution du système (1.6)-(1.6') n'est pas facile analytiquement, car il n'est pas linéaire. Par exemple, si on tire  $n_{03}$  en fonction de (1.6), il y a des racines possibles. Lorsqu'on reporte l'une de ces racines dans  $(1.6 \degree)$ , on a encore deux racines possible pour  $n_0$ . L'une des quatre racines est telle que tous les nombres de moles sont positifs, et c'est la bonne, mais il est difficile de savoir a priori la quelle…

 Il existe des méthodes numérique d'optimisation qui permettent de trouver par approximation, dans l'espace des variables non contrainte, les valeurs de celle-ci donnant ce maximum, et c'est de cette façon que fonctionnent les programmes généraux de calcul d'équilibre chimique. Pour des cas particuliers, on peut trouver aussi des tables de la composition à l'équilibre de certaine mélanges, fonction de la température et de la pression (voir *tableau de l'annexe*)[2].

#### **I.2-Les réactions les plus énergétiques:**

La température atteindre dans des conditions adiabatique ou dans n'importe quelle condition, l'énergie libérée, sont d'autant plus fortes que les énergie de formation des réactifs (les ergols ) sont plus forte et que celle des produits sont plus faibles et même négatives. On peut classer des ergols par leur possibilité à libérer plus d'énergie. Mais à condition de donner la composition des produits de combustion [2].

Par exemple, si l'on considère la « réaction » :

$$
C_{10}H_{20} + 15(O_2 + N_2) - 10CO_2 + 10(H_2O)_l + 15N_2
$$

on obtient une énergie libérée par unité de masse du mélange, mais comptée à partir des enthalpie de formation à 25°C, de 680 kcal/kg. Cette réaction représente approximativement la combustion du kérosène dans l'air, lorsque la température est maintenue assez basse (en soutirant de la chaleur) pour que l'eau reste liquide. par unité de masse du combustible (ici kérosène), on obtient 11 150 kcal/kg « c'est le pouvoir calorifique supérieur ».

Le tableau 1.1 donne des exemples des énergie dégagées, avec la même définition de celle pour le kérosène ci-dessus, par différente couples d'ergols parmi les plus « énergétique ». on voit que hydrogène-air est meilleur que kérosène, mais loin derrière le couple béryllium-oxygène…Ce dernier n'a jamais utiliser de façon opérationnelle.

Il ne faut pas oublier, cependant, que les chiffres ci-dessus ne sont pas valable que si les produits de la combustion sont vraiment ceux indiquée. En réalité, pour des combustion adiabatiques, la température atteinte est telle que les produits brûlés sont fortement dissociés, et l'énergie dégagée est plus faible. Par exemple si la température atteinte est 3000 K pour le couple hydrogène-air, on obtient plus de 530 kcal/kg.

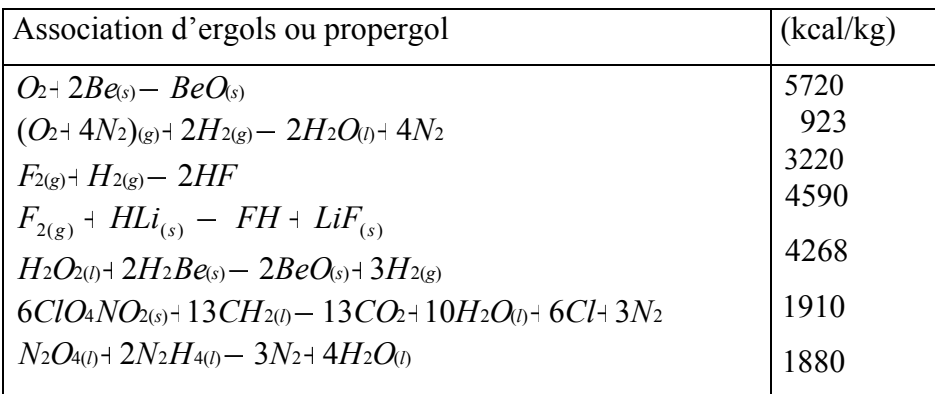

**Tableau 1.1** Quelques couples d'ergol parmi les plus énergétiques, repérées par leurs « énergie de réaction ».

#### **I.3-La diffusion moléculaire de masse, d'énergie et de mouvement**

#### **I.3.1-Une description de la diffusion moléculaire**

La diffusion moléculaire de masse d'une espèce dans une autre représente simplement le fait expérimental suivant : si l'on dispose dans un réservoir, à l'instant initial, par exemple dans sa moitié gauche de l'oxygène et dans sa moitié doit de l'azote, les deux constituants vont progressivement, au fur et à mesure que le temps passe, « diffuser » l'un dans l'autre, pour donner un mélange homogène en tous les points du réservoir au bout d'un temps infini.

$$
J_i = -K\Delta x \frac{\partial Y_i}{\partial x} \tag{1.7}
$$

#### **I**.**3**.**2-La conduction de chaleur**

 La conduction de chaleur est un autre processus de diffusion moléculaire, manifestation du mouvement désordonné des molécules d'un fluide (gaz ou même liquide). En effet l'énergie cinétique de l'agitation des molécules, tant en ce qui concerne les mouvements désordonnés, qui conduisent eux-même à la diffusion de masse, qu'en ce qui concerne les mouvements intramoléculaires: l'énergie cinétique de rotation, celle de vibration (pour une molécule à plus atome) et celle de déformation du nuage électronique qui entoure le ou les noyaux. On comprend donc que, dés que les molécules se déplacent, elles emportent de l'énergie interne avec elles, qu'elles peuvent céder aux molécules voisines à la suite de chocs, et qui donc, progressivement, se répartit dans tout le milieu [4].

$$
\overline{J}_q = -\lambda \overline{\text{grad}} T \, ; \, \lambda > 0 \tag{1.8}
$$

#### **I.3.3-La diffusion de quantité de mouvement**

 La diffusion de la quantité de mouvement par les mouvements des molécules d'un fluide se fait même titre que celle de la masse ou l'énergie, et ne peut être négligée si les deux premières ne le sont pas; son étude est plus complexe que celle de diffusion de masse ou d'énergie, car la quantité de mouvement est un vecteur.

 Le flux de diffusion de quantité de mouvement dans un milieu gazeux immobile en moyenne n'est autre que la pression. On le montre en thermodynamique statistique. Lorsque le milieu est en mouvement, ce flux de diffusion comprend aussi ce qu'on appelle le « frottement » .

$$
J_{\nu,x} = P - \mu \frac{\partial \nu}{\partial y} \tag{1.9}
$$

#### **I.4-Les équation de bilan de l'aérothermochimie**

 Les phénomènes de diffusion dont nous avons parlé doivent maintenant être inclus dans des équations générales qui décrivent l'évolution d'un milieu à plusieurs espèces chimique, non isotherme, non isobare, en mouvement. Ces équations consistent simplement à faire le bilan de variation de chacune des variables qui nous intéressent dans un petit volume, fixé, du milieu.

 Pour le cas d'un écoulement dans un espace à trois dimension, il faut considérer les trois composantes de chaque flux :  $j_{i\alpha}$ ,  $j_{q,\alpha}$ , pour  $\alpha=1,2,3$  et les 9 composantes de  $\tau_{\alpha\beta}$  qui jouent sur les 3 composantes de la quantité de mouvement  $\rho v_\alpha$  pour  $\alpha=1,2,3$  ( ou  $\rho v_\beta$ ,  $\beta=1,2,3$  suivant le cas ).

Les équations obtenue sont [2] :

Equation continuité :

$$
\frac{\partial}{\partial t}(\rho) + \sum_{\alpha=1}^{3} \frac{\partial \rho v_{\alpha}}{\partial x_{\alpha}} = 0 \tag{1.10}
$$

Equation de quantité de mouvement :

$$
\frac{\partial}{\partial t}(\rho v_{\beta}) + \sum_{\alpha=1}^{3} \frac{\partial}{\partial x_{\beta}}(\rho v_{\alpha} v_{\beta}) = -\frac{\partial p}{\partial x_{\beta}} + \sum_{\alpha=1}^{3} \frac{\partial}{\partial x_{\alpha}}(\tau_{\alpha\beta}) + F_{\beta} \qquad \beta = 1, 2, 3 \qquad (1.11)
$$

Equation d'énergie :

$$
\frac{\partial}{\partial t}(\rho T) + \sum_{\alpha=1}^{3} \frac{\partial}{\partial x_{\beta}}(\rho v_{\alpha} T) = -\frac{\partial u p}{\partial x_{\beta}} + \sum_{\alpha=1}^{3} \frac{\partial}{\partial x_{\alpha}}(u \tau_{\alpha \beta}) - k \frac{\partial T}{\partial x_{\beta}} + q_{R}
$$
(1.12)

Equation de fraction de masse :

$$
\frac{\partial}{\partial t}(\rho Y_i) + \sum_{\alpha=1}^3 \frac{\partial}{\partial x_\alpha}(\rho v_\alpha Y_i) = \sum_{\alpha=1}^3 \frac{\partial}{\partial x_\alpha}(-J_{i,\alpha}) + \rho w_i
$$
\n(1.13)

Equation d'état :

$$
P = \rho \sum_{i} \frac{y_i}{M_i} RT \tag{1.14}
$$

#### **I.5- Les instabilités de combustion**

Les instabilités de combustion sont des problèmes important rencontrés lors de la conception des chambres de combustion et des systèmes propulsifs en général. Elles se caractérisent par des grandes oscillations des paramètres de l'écoulement (débit, pression, etc.) et de la combustion (dégagement de chaleur). Pour beaucoup d'installations il s'agit d'un phénomène indésirable dont les effets sont gênants:

• Oscillations mécaniques de la structure du système,

• Augmentation du transfert de chaleur aux parois (pouvant conduire à la dégradation de cellesci),

• Déstabilisation de la flamme.

Les instabilités de combustion proviennent de l'interaction de deux ou plusieurs phénomènes physiques. Un processus initial génère une perturbation de l'écoulement qui va interagir avec la flamme. Un processus de retour couple la variation de taux de réaction au processus initial. En général le processus retour relie l'écoulement aval à l'amont où les perturbations sont initiées. Ce couplage est réalisé par les ondes acoustiques remontant l'écoulement (Ce couplage peut être aussi réalisé par les vibrations de la structure.). En pratique on distingue trois types d'instabilités de combustion [3]:

#### **I.5.1-Les instabilités des systèmes**

Mettent en jeu tous les organes constituant le système propulsif. Pour un réacteur, ces instabilités englobent les réservoirs de combustible, les lignes d'alimentation de la chambre en carburant, mais aussi l'entrée d'air du réacteur, le compresseur et bien évidemment la chambre de combustion et enfin la turbine et la tuyère. La fréquence de ces instabilités est typiquement inférieure à 200Hz dans le cas des systèmes propulsifs classiques.

#### **I.5.2- Les instabilités propres au foyer**

Sont liées à des phénomènes ayant lieu dans le foyer. Il convient de distinguer trois types d'instabilités [3]:

1. Les instabilités couplées avec une onde de choc ou de détonation (moteur fusée par exemple).

2. Les instabilités hydrodynamiques (ondes de Kelvin-Helmoltz ou de Tollmien-Schlichting, allées de Von-Karman) génèrent des grandes structures pouvant induire des variations de taux de réactions.

3. Les instabilités acoustiques résultant du couplage entre les modes propres du foyer et la réaction. Les fréquences de ces instabilités vont de quelques centaines de Hertz (200/300) à environ 10 kHz.

#### **I.5.3- Les instabilités intrinsèques**

Sont des instabilités de front de flamme, dues à la nature des réactifs et à leur propriété physique: cinétique chimique, diffusion massique et thermique, etc. Ces instabilités dépendent peu de l'écoulement et leurs fréquences sont assez élevées (supérieure à 10 kHz) [3].

#### **I.6 -Les écoulements swirlés**

On dit qu'un écoulement est "swirlé" lorsque le fluide a un mouvement de rotation par rapport à la direction principale de l'écoulement. Les écoulements swirlés sont présents dans de nombreuses applications industrielles. Pour les écoulements non réactifs, on peut citer les séparateurs cyclone, les tourbillons de sillage des avions ou les machines d'épandage agricole. Pour les écoulements réactifs, on peut citer les turbines à gaz, les moteurs à piston et certains fours industriels. Des phénomènes naturels tel que les tornades ou les cyclones entrent aussi dans la catégorie des écoulements swirlés [4].

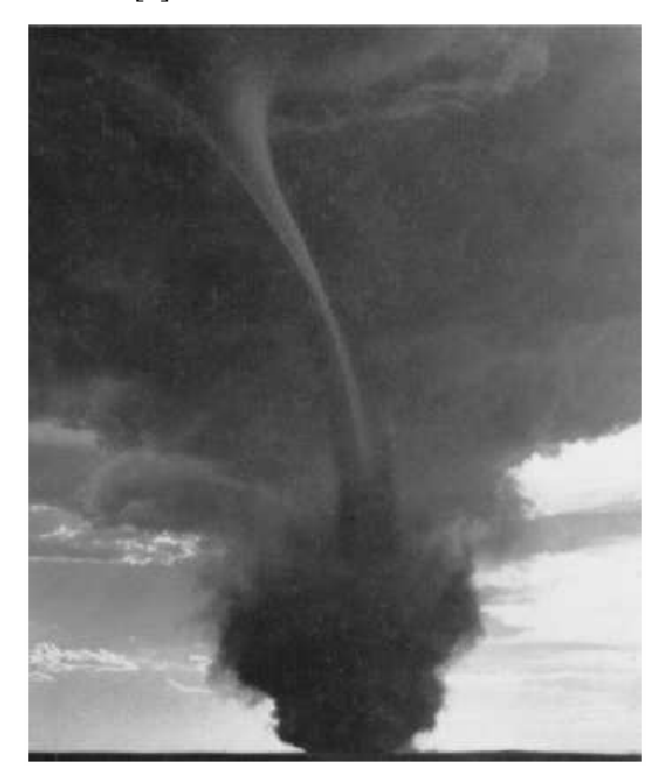

 **Fig.1.1**.Photographie d'une tornade [4].

Les écoulements swirlés se caractérisent par un fluide en rotation sur lui-même. Cette rotation crée une dépression au niveau de son axe qui peut engendrer une zone de recirculation dans l'axe de l'écoulement. La figure 1.2 montre le type de configuration généralement utilisée pour l'étude des écoulements swirlés:

• Le divergent progressif (figure 1.2) permettent des études académiques sur le swirl des écoulements turbulents ou laminaires.

• Les expansions brusques comme celle représentée à la figure1.2 sont utilisées pour les études appliquées sur le swirl. Cette configuration permet l'étude des interactions entre le swirl et la combustion. Les écoulements sont dans ce cas presque toujours turbulents et ont des applications dans des secteurs industriels comme celui des turbines à gaz.

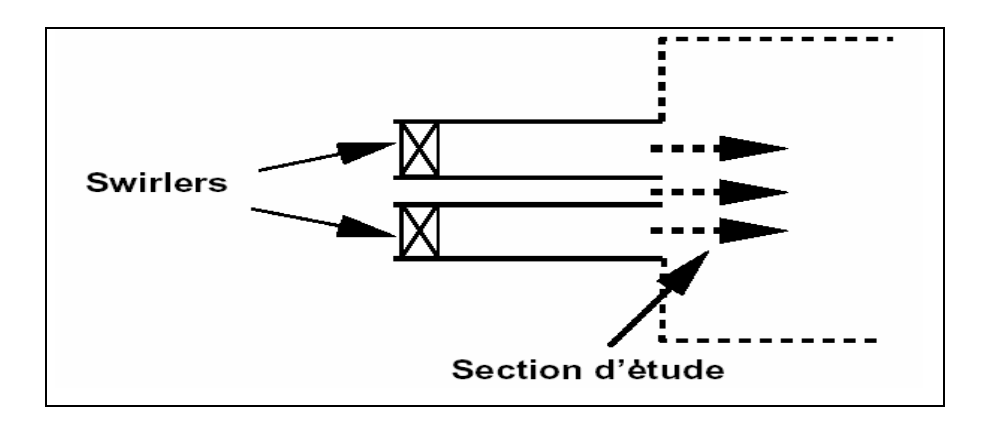

**Fig1.2:** Expansion brusque générique utilisée pour les études appliquées sur les écoulements swirlés. Ces configurations sont généralement axisymétriques [3].

Dans un écoulement swirlé, la rotation du fluide sur lui-même crée une dépression au niveau de l'axe. Si cette dépression est suffisamment importante, elle peut créer une recirculation sur l'axe de la conduite lorsque le jet débouche dans la chambre au niveau de l'expansion brusque, la figure 1.3 montre un exemple de recirculation due au swirl [3].

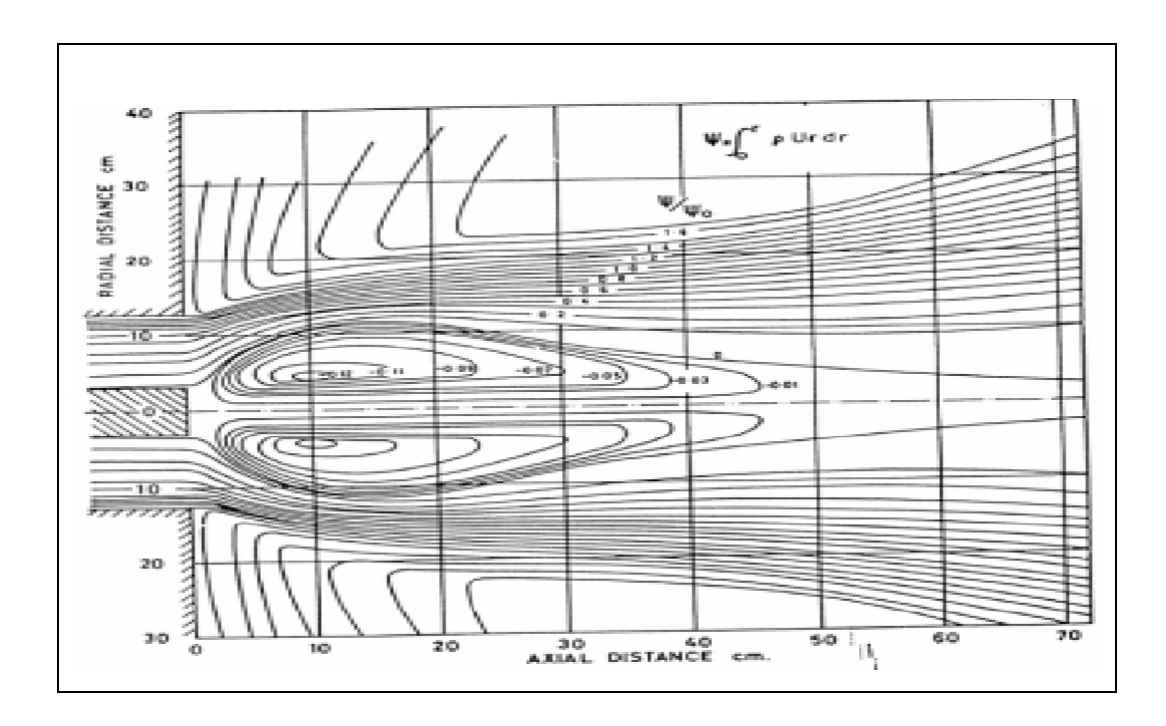

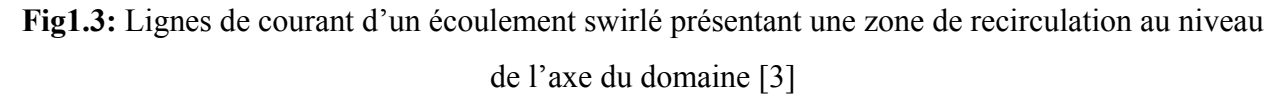

#### **I.7- Définition du nombre de Swirl «** *S »*

Les études expérimentales montrent que le Swirl affecte directement les caractéristiques principales d'un écoulement telles que l'angle d'un jet, la taille et la stabilité des flammes. On mesure le Swirl et on classifie les écoulements Swirles à l'aide d'un nombre adimentionnel appelé nombre de Swirl qui compare le flux axial de moment cinétique au flux axial de quantité de mouvement axiale. Le nombre de Swirl « *S* » est défini par [4, 8] :

$$
S = \frac{G_{\theta}}{RG_{x}}\tag{1.15}
$$

avec :

$$
\begin{cases}\nG_{\theta} = \int_0^{\infty} (\rho \overline{u u_{\theta}} + \rho u' u'_{\theta}) r^2 dr \\
G_x = \int_0^{\infty} (\rho \overline{u^2} + \rho \overline{u'}^2 + (\overline{P} - P_{\infty})) r dr\n\end{cases}
$$
\n(1.16)

où *u* et *u*<sub> $a$ </sub> sont respectivement les composantes axiale et orthoradiale de la vitesse, et *R* le rayon de l'injecteur. Pour un jet libre à grand nombre de Reynolds, *Gx* et *G*θ se conservent et donc *S* est constant le long de l'axe du jet. Dans une chambre de combustion, *S* peut changer en fonction de l'endroit où on le mesure.

On utilise souvent une définition simplifiée pour *S* en négligeant les quantités turbulentes et le gradient de pression. Dans ce cas, on a [4, 6] :

$$
\begin{cases}\nG_x = \int_0^\infty \rho u^2 r dr \\
G_\theta = \int_0^\infty \rho u u_\theta r^2 dr\n\end{cases}
$$
\n(1.17)

Pour caractériser l'intensité du swirl on utilise un nombre adimensionnel de swirl « *S* ». Ce nombre quantifie l'intensité du swirl. Par contre, notons que pour une même géométrie, ce nombre dépend de la position où les grandeurs sont mesurées et, comme il s'agit d'une valeur intégrale, il ne prend pas en compte l'influence de la forme des profils de vitesses orthoradiales et axiales. Il est donc difficile de comparer les nombres de swirl de configurations différentes. La figure 1.4 montre trois types d'écoulements A, B et C obtenus pour un swirl croissant [3]:

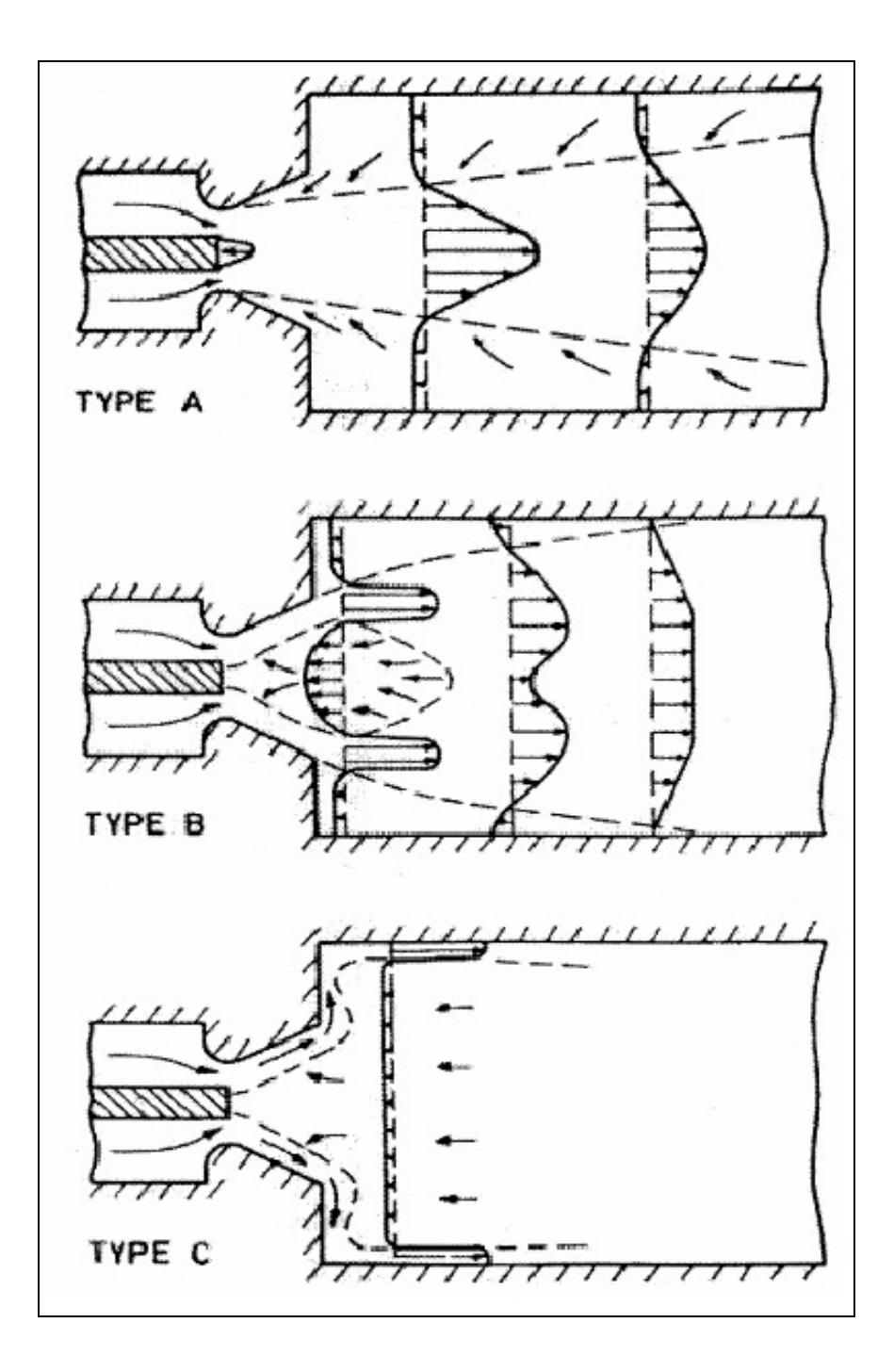

**Fig1.4:** Trois types d'écoulements observés par Beer [3].

**Type A:** Pour un nombre de swirl faible il n'y a pas de recirculation sur l'axe de l'écoulement, on est dans le cas d'un jet classique.

**Type B:** Lorsque le swirl augmente une recirculation apparaît sur l'axe de l'écoulement.

**Type C:** Si le swirl augmente d'avantage la recirculation occupe une grande partie du domaine et l'écoulement doit la contourner en suivant les parois.

D'autres auteurs tels que Dellenback et autres ont identifié ces différents types des écoulements en fonction du nombre de swirl S. Lorsque la recirculation apparaît au niveau de l'axe de la conduite on parle de "Vortex Breakdown" [3].

#### **I.8-Les écoulements swirlés réactifs**

Le swirl est largement utilisé dans les configurations réactives telles que les réacteurs d'avions. Deux types d'écoulements swirlés sont intéressants pour les systèmes industriels réactifs, ils correspondent aux écoulements de types A et B de la figure 1.4. On cherche généralement à obtenir des écoulements de type B:

• La recirculation au niveau de l'axe du jet permet de stabiliser la réaction et ceci sans accroche-flammes.

• Une flamme swirlée est plus compacte ce qui permet de réduire la taille de la chambre de combustion.

• Cheng a montré que l'accroissement de swirl réduit la formation de NOx: le swirl crée des cisaillements plus importants qui homogénéisent le mélange de gaz frais, on évite la formation des flammes de diffusion génératrice de NOx. Le mélange gaz chauds/gaz frais est aussi accru, on évite ainsi la création de NOx thermiques.

Pour la conception de systèmes réactifs tels que les réacteurs d'avions, il est important d'étudier les écoulements swirlés et de pouvoir prévoir la stabilisation des zones de recirculation et les phénomènes qui remontée de la flamme dans l'injecteur et l'extinction. En effet, le phénomène de Vortex-Breakdown traduisant la présence d'une zone de recirculation au niveau de l'axe du jet est un phénomène instable. Il apparaît un point d'arrêt résultant de l'équilibre entre les vitesses positives du jet et les vitesses négatives de la zone de recirculation. Si les conditions amonts changent rapidement cette zone de recirculation peut être déstabilisée et provoquer une extinction ou une remontée de la flamme vers les injecteurs pouvant endommager le système.

#### **I.9- Qu'est –ce qu'une flamme turbulente ?**

Un des plus simples foyer pratiques qui utilise une flamme turbulente est celui d'un statoréacteur. il s'agit de faire brûler du combustible dans un écoulement permanent d'air à forte vitesse ( environs 50 m/s); le combustible (gazeux ou liquide) est souvent injecté suffisamment en amont de la zone de combustion, et l'air est suffisamment chaud pour que l'on puisse considérer que la combustion se fait dans un milieu gazeux où combustible et comburant sont mélange de façon pratiquement parfaite.

D'un point de vue pratique la turbulence arrange bien les choses : la vitesse de l'écoulement entrant est plus élevée dans le cas turbulent, le débit de combustible brûler par unité de volume est plus grand en proposition. la turbulence permet donc d'accroître considérablement l'énergie dégagée par unité de volume, le fait que l'épaisseur « visible » de flamme turbulente soit plus grand que celle de la flamme laminaire .

D'un point de vue physique l'existence de la flamme s'explique par l'effet concourant des deux phénomènes : les réactions chimiques et la diffusion de la chaleur et des espèces. L'importance de ces processus de diffusion fait bien comprendre alors que la turbulence, qui est capable de les accélérer dans de grandes propositions, joue un rôle si bénéfique. Mais la structure des flammes turbulente est beaucoup plus complexe que celle des flammes laminaire. Elle ne peut être expliquée en quelques phrases, et n'est même pas complément comprise à l'heure actuelle. Cela se traduit en particulier. Par le fait que les flammes turbulentes sont beaucoup plus difficiles à calculer.

L'hypothèse  $\rho$ =Cte n'est pas valable pour les flamme, et les équations précédentes doivent être modifiées, il est possible de rétabli en tenant compte de la variation de  $\rho$  et de ses fluctuation, et cela donne des équation plus complexes, avec des termes supplémentaire. Il est plus commode d'utilisé les moyenne de Favre, qui simplifient les équations en groupant des termes [2].

Les équations pour les bilan de  $\tilde{\nu}_{\beta}$ ,  $\tilde{Y}$  et  $\tilde{e}$  s'écrivent alors [2,5]: Equation de continuité :

$$
\frac{\partial}{\partial t}\overline{\rho} + \frac{\partial}{\partial x_{\alpha}}(\overline{\rho}\widetilde{v}_{\alpha}) = 0 \tag{1.18}
$$

Equation de quantité de mouvement :

$$
\frac{\partial}{\partial t}\overline{\rho}\widetilde{v}_{\beta} + \frac{\partial}{\partial x_{\alpha}}(\overline{\rho}\widetilde{v}_{\alpha}\widetilde{v}_{\beta}) = -\frac{\partial\overline{\rho}}{\partial x_{\alpha}} + \frac{\partial}{\partial x_{\alpha}}(\overline{\tau}_{\alpha,\beta} - \overline{\rho}\widetilde{v}_{\alpha}v_{\beta}) + \overline{F_{\beta}}
$$
(1.19)

Equation d'énergie :

$$
\frac{\partial}{\partial t}\overline{\rho}\widetilde{e}_{t} + \frac{\partial}{\partial x_{\alpha}}(\overline{\rho}\widetilde{v}_{\alpha}\widetilde{h}_{t}) = \frac{\partial}{\partial x_{\alpha}}(-\overline{J_{e,\alpha}} - \overline{\rho}\widetilde{v'}_{\alpha}h'_{t}) + \overline{F_{\beta}v_{\beta}}
$$
(1.20)

Equation de fraction de masse:

$$
\frac{\partial}{\partial t} \overline{\rho} \widetilde{Y}_i + \frac{\partial}{\partial x_\alpha} (\overline{\rho} \widetilde{v}_\alpha \widetilde{Y}_i) = \frac{\partial}{\partial x_\alpha} (-\overline{J_{i,\alpha}} - \overline{\rho v_\alpha Y_i}) + \overline{\rho} \widetilde{w}_i
$$
(1.21)

En fait, cette nouvelle façon de faire est toute aussi physique que la précédent :  $\rho \widetilde{\nu}_{\alpha} = \rho \widetilde{\nu}_{\alpha}$ présente la moyenne de quantité de mouvement par unité de volume, alors que *v*α représentait la moyenne des quantité de mouvement par unité de masse.

L'énergie totale moyenne  $\tilde{e}$  comprend l'énergie interne moyenne, l'énergie cinétique moyenne, et aussi l'énergie cinétique de la turbulence :

$$
\widetilde{e}_i = \widetilde{e} + \frac{1}{2} \overline{v_\alpha v_\alpha} \tag{1.22}
$$

Dans les équation (1.19) à (1.21), il apparaît de nouveaux flux de diffusion turbulente [2]: \*  $\overline{-v_{\alpha}Y}$  pour la masse i;

\*  $\frac{1}{v_a h_i}$  pour l'enthalpie totale;

\*  $\overline{v_{\alpha}v_{\beta}}$  pour la quantité de mouvement. Les équations de bilan sont encore semblable à celle de départ.

Puisque  $\rho$  n'est pas constante, il ne faute pas oublier les équations d'état, qui lient  $\rho$ , p,e,T et qu'il faut transformer pour obtenir des relations entre les valeurs moyennes, d'une part

$$
p = \rho R_m T \tag{1.22}
$$

en toute rigueur :

$$
R_m = \sum_{1}^{n} Y_i R_i \tag{1.23}
$$

n'est pas constante, et (1.14) doit faire apparaître la corrélation des fluctuations de *Yi* et*T* pas seulement  $\widetilde{Y}_i$ ,  $\widetilde{T}$ . Cependant, dans le cas des flammes où l'air entre comme comburant, on peut supposer  $R_m$  constante puisqu'il y a souvent 75% d'azote. Alors :

$$
\overline{p} = \overline{\rho} R_m \widetilde{T} \tag{1.24}
$$

D'autre part, l'équation d'état thermique se moyenne en :

$$
\widetilde{e} = \frac{1}{\rho} \sum_{1}^{n} \overline{\rho Y_i} e \tag{1.25}
$$

Là encore, on a une forme compliquée qui devrait faire intervenir les corrélation entre *Yi* et *T*. Mais si on suppose que  $e_i = C_vT + e_i$ , où  $C_v$  et  $e_i$ , sont des constantes.

#### **I.10-Le calcul des flammes turbulentes non prémélangées à chimie rapide**

Si l'on note  $\widetilde{Y}_i$  la fraction massique moyenne d'une espèce i dans la flamme, celle-ci satisfait à l'équation de bilan générale (1.21), formellement la même que dans le cas d'un écoulement prémélangé. Mais, encore une fois, on ne peut pas utiliser cette équation tant qu'on ne connaît pas les  $\widetilde{w}_i$ .

 Dans ses premier travaux en 1962, H..L. Toor a considéré le cas simple ou une réaction chimique, irréversible, se produisait entre le combustible et le comburant. On peut l'écrire symboliquement [1] :

### *K*+ν*Ox*→*P*

et alors  $W_{0x} = -kY_{0x}Y_{k} = v_xW_k$ , où *k* est un constante de vitesse et  $v_s$  le rapport stœchiométrique (<sup>ν</sup>*s*=ν*MOx* /*MK* ) de la réaction. Si l'on fait l'hypothèse que le réaction est infiniment rapide, cela
ne veut pas dire que le taux de réaction est infiniment rapide, cela ne veut pas dire que les taux de réaction *wi* sont infinis, mais cela signifie en réalité que *k*→∞ ; il s'ensuit que le produit  $Y_{ox}Y_k-0$ , pour que le taux  $W_{ox}$  reste fini: plus *k* est élevé, plus cela entraîne que les  $Y_{ox}$  ou  $Y_k$ doivent être petites dans la zone de la flamme.

Considérons lors la variable  $Z^*=Y_{OX}-rY_K$ , et faisons que les espèces  $O_x$  et K ont le même coefficient de diffusion  $d_{\text{Ox}}=d_k=d$ ;  $Z^*$ ,  $Y_{\text{ox}}$  et  $Y_k$  sont ici des variables représentant les fractions massique instantanées dans la flamme, ce ne sont pas des valeurs moyennes. Donc*Yox* et *Yk* satisfont à une équation de bilan instantané usuelle :

$$
\frac{\partial}{\partial t}(\rho Y_i) + \sum_{\alpha=1}^3 \frac{\partial}{\partial x_\alpha}(\rho_{V_\alpha} Y_i) = \sum_{\alpha=1}^3 \frac{\partial}{\partial x_\alpha}(\rho d \frac{\partial Y_i}{\partial x_\alpha}) + \rho_{W_i}
$$
(1.26)

et *Z*\* satisfait à une équation sans terme de réaction:

$$
\frac{\partial (\rho Z^*)}{\partial t} + \sum_{\alpha=1}^3 \frac{\partial}{\partial x_\alpha} (\rho_{V_\alpha} Z^*) = \sum_{\alpha=1}^3 \frac{\partial}{\partial x_\alpha} (\rho d \frac{\partial Z^*}{\partial x_\alpha})
$$
(1.27)

*Z*\* peut donc être vu comme la fraction massique d'une espèce inerte subissant uniquement les phénomènes de convection et diffusion, dans l'écoulement turbulent (non isotherme) constitué par la flamme. On peut considérer que *Z*\* représente « un traceur », une espèce interne injectée dans l'écoulement en très faible concentration de manière à ne pas modifier celui-ci. Ce traceur étant chimiquement inerte, subit uniquement les phénomènes physiquement turbulents, et contrôlé seulement par ceux-ci. Si l'on capable de bien comprendre et modéliser la turbulence, on doit donc être capable de connaître *Z*\* aussi parfaitement que possible. Puisque *Z*\* est une variable instantané dans un écoulement turbulent, la connaissance la meilleur que l'on puisse en voir est la connaissance de  $P(Z^*,\rho)$ , la densité de probabilité des variables aléatoires associées à *Z*<sup>\*</sup> et *ρ*, en chaque point de l'écoulement.

Lorsque la réaction est infiniment rapide, le variable  $Z^*$  est particulièrement intéressante. Nous avons vu en effet que le produit *YoxYk* était alors nul (ou presque), c'est à dire soit *Yox*=0 et *Yk*≠0, soit *Y<sub>ox</sub>*≠0 et *Y<sub>k</sub>*=0, soit *Y<sub>ox</sub>*=0 et *Y<sub>k</sub>*=0, ces conditions indique que, lorsque *Z*<sup>\*</sup> <0,  $Z^* = -v_s Y_k$  et  $Y_{ox}=0$ , et lorsque  $Z^* > 0$ ,  $Z^* = Y_{ox}$  et  $Y_k = 0$ . Finalement, la connaissance de  $Z^*$ , variable non réactive virtuelle, nous donne celle de *Yox* et*Yk* , Variable réactives.

Alors, si nous connaissons  $P(Z^*, \rho)$ , il est possible de calculer  $\overline{Y_{ox}}$ ,  $\overline{Y_k}$  et aussi  $\widetilde{Y}_{ox}$  et  $\widetilde{Y_k}$ sans utiliser  $\widetilde{w}$ . En effet, d'après les considérations précédentes, on a simplement :

$$
\overline{Y_{ox}} = \int\limits_{Z \to 0} Z^* P(Z^*, \rho) dZ^* d\rho \tag{1.28}
$$

$$
\overline{Y}_k = -\frac{1}{\nu_s} \int\limits_{Z^* < 0} \int Z^* P(Z^*, \rho) dZ^* d\rho \tag{1.29}
$$

où:

$$
\widetilde{Y}_{\alpha x} = \int_{Z^*} Z^* \widetilde{P}(Z^*) dZ^* \tag{1.30}
$$

$$
\widetilde{Y}_k = -\frac{1}{\nu_s} \int_{Z^* \cap C} Z^* \widetilde{P}(Z^*) dZ^* \tag{1.31}
$$

avec:

$$
\widetilde{P}(Z^*) = \frac{1}{\rho} \int_{\rho} \overline{\rho P}(Z^*, \rho) d\rho \tag{1.32}
$$

$$
\overline{\rho} = \int\limits_{Z^{\ast \rho}} \rho P(Z^{\ast}, \rho) dZ^{\ast} d\rho \tag{1.33}
$$

On voit donc que la solution du problème se ramène au calcul de  $\widetilde{P}(Z^*)$  nous allons voir un peu plus loin comment trouver  $\widetilde{P}(Z^*)$ , de façon approchée comme pour toute quantité liée à la turbulence. Montrons tout de suite que cette méthode peut se généraliser, moyennant quelques précisions, aux cas des multiples réactions chimiques réversibles, comme indiqué pour la première fois par R.W.Bilger (1976) [1].

Il nous faut pour cela conserver l'hypothèse que toutes les espèces ont des coefficient de diffusion (approximativement) égaux, et égaux aussi à la diffusivité thermique, de sorte que touts les nombres de Lewis soient égaux à l'unité. Alors l'enthalpie satisfait une équation de bilan instantané qui ressemble beaucoup à (1.26); elle s'écrit en utilisant (1.20):

$$
\frac{\partial}{\partial t}(\rho h_{\nu}) + \sum_{\alpha=1}^{3} \frac{\partial}{\partial x_{\alpha}}(\rho v_{\alpha} h_{\nu}) = \sum_{\alpha=1}^{3} \frac{\partial}{\partial x_{\alpha}}(\rho d \frac{\partial h}{\partial x_{\alpha}} + \sum_{\beta=1}^{3} \tau_{\alpha\beta} v_{\beta}) + \frac{\partial P}{\partial t} + \sum_{1}^{3} F_{\beta} v_{\beta}
$$
(1.34)

 En négligeant les forces à distances *F*<sup>β</sup> **,** et on considérant un écoulement à vitesse suffisamment faibles de façon à ce que *ht*≈*h* et que <sup>τ</sup>αβ ,<sup>ν</sup> <sup>β</sup> et ∂*P*/∂*t* soient négligeable, on obtient finalement que *h* satisfaite une équation identique à celle relative à  $Z^*$ , comme(1.27).

 Considérons maintenant plus précisément une flamme-jet, qui se produit entre deux écoulement, l'un riche en combustible, l'autre riche en comburant (un jet l'hydrogène pur dans de l'air). Chaque écoulement a une composition et une température bien définies; nous noterons par exemple avec l'indice *j* les caractéristique relatives au jet riche en combustibles, et avec l'indice *e* celle relatives à l'autre écoulement. Alors, on s'aperçoit que tous le *Zk* définis précédemment, ainsi que *h* , peuvent être reliés linéairement à une variable *Z* qui satisferait (1.27) et qui serait telle que ses conditions d'entrée dans la flamme soit $Z_i=1$  et  $Z_e=0$ . En effet, il est clair que  $Z_k$ , relié à *Z* par [1]:

$$
\frac{Z_{\kappa}Z_{\kappa}}{Z_{\kappa}Z_{\kappa}}=Z\tag{1.35}
$$

satisfait aussi (1.27).de même pour*h*, relié à *Z* par:

$$
\frac{h - h_{\epsilon}}{h_j - h_{\epsilon}} Z \tag{1.36}
$$

si d'autre condition d'aux limites que les condition d'entrée (*e , j*) ne sont pas incompatible avec (1.35) et (1.36), ces deux formule permettant donc de calculer tous les  $Z_k$  et  $h$  en fonction uniquement de*Z* , variable simple traduisant le mélange turbulent. Ceci est vrai pour la flammejet dans un milieu infini qui nous intéresse puisque les autres conditions aux limites y sont, *∂Y*<sub>*i*</sub>∂*n*<sub>limite</sub>=0,∂*h* /∂*n*<sub>limite</sub>=0(dérivées normale aux limites du domaine de calcul) et que cela entraîne

*∂Z<sub>k</sub>*/∂ $n_{\text{limit}}$ =0, ∂ $h$ /∂ $n_{\text{limit}}$ =0, ∂Z /∂ $n_{\text{limit}}$ =0, qui est compatible avec (1.35) et (1.36), Mais cela n'est pas vrai si la flamme se développe à proximité d'une parois imperméable aux espèces mais perméable à la chaleur: en effet dans ce cas, sur cette paroi on a ∂*Y*/∂*np*=0, mais ∂*h*/∂*np*≠0 et ces deux relations ne sont pas compatible à la fois avec (1.35) et (1.36).

B.Magnussen a proposé en 1975 un modèle pour exprimer  $\tilde{w}$  pour les flammes de diffusion turbulente dans le cas où les réactions étaient infiniment rapides. Elle est basé aussi sur le principe que le taux de réaction, en moyenne, doit être contrôlé par le taux de mélange turbulent, c'est à dire que  $\widetilde{w}$  doit être proportionnel à  $\tau_t^{-1}$ . De plus, pour assurer que  $\widetilde{w}$  est nul, lorsque soit la fraction massique moyenne de combustible  $\widetilde{Y}_i$ , soit celle du comburant  $\widetilde{Y}_{ox}$  est nulle (ce qui le moindre des choses) Magnussen a proposé:

$$
\widetilde{w}_i = -C_{Mg} \frac{Y_i^0 - Y_i^{eq}}{\tau_t} Min(\widetilde{Y}_i, V_s \widetilde{Y}_{ox})
$$
\n(1.37)

où: <sup>ν</sup>*s* est le rapport stœchiométrique (massique) de la réaction global équivalente. Alors on utilise la réaction de bilan moyenne (1.26) avec (1.37), pour  $\widetilde{Y}_i$  et  $\widetilde{Y}_{ox}$ , conjointement avec les équations de la turbulence pour trouver *dt* et <sup>τ</sup>*<sup>t</sup>* , et celle de l'écoulement moyenne et de l'énergie moyenne pour les champs de vitesse et de température.

La justification physique du facteur  $Min(\widetilde{Y}_i, V_s \widetilde{Y}_{ox})$  de la formule (1.37) est faible. Néanmoins, cette formule donne des résultats qualitativement réalistes, pourvu que la constante empirique *CMg* ait été convenablement choisie.

## **I.11-Le «spectre » des échelles de longueur de la turbulence**

En fait, tous les « tourbillons » de la turbulence n'ont pas la taille  $l_t$ ; il existe des tourbillons de différentes tailles, et  $l_t$  ne représente que la taille moyenne; plutôt que de tailles, on parle aussi souvent d'échelles de longueur (*length scales*). Cette propriété, énoncée ici de façon physique mais floue, se constate de façon rigoureuse si l'on regarde la courbe  $C(\Delta x)$  au lieu de  $l_t$ seule. Si l'on définit la distribution spectrale associée, le «spectre » (tridimensionnel), en prenant la transformé de Fourier de *C*( $\Delta x$ |) on obtient alors  $E(n)$ , où *n* est le nombre d'onde associé à  $\Delta x$ , et on peut démontrer que:

$$
k = \int_{0}^{\infty} E(n) \, dn \tag{1.38}
$$

ce qui signifie que l'énergie cinétique de la turbulence est distribuée sur divers nombres d'ondes de zéro à l'infini.

Les figures (1.5a) et (1.5b) montrent l'allure de *E*(*n*)**,** en coordonnées linéaires et en coordonnées logarithmiques. L'expérience montre ( et certaines théories aussi ) que la forme du spectre *E(n)* est presque toujours la même, dans diverses expériences, pourvu que l'on ait pris soin d'adimensionner les échelles des abscisses et des ordonnées en utilisant des coordonnées réduites. En fait, si on adimensionne n par 1/*l*t et *E*(*n*) par k*l*t, on obtient dans différentes expériences les différentes courbes de la figure (1.5b), qui ne différent que du côte des grandes tailles (donc petits *nl*t) et des très petit taille (donc grands *nl*t). Comme à ces tailles très grandes ou petites la valeur de *E*(*n*) est très faible par rapport au maximum (l'échelle est logarithmique), on peut donc dire que ces écarts ne jouent pas un grand rôle, et les deux seules quantité k et *l<sub>t</sub>* sont suffisamment pour caractérisé la turbulence, dans tous les cas [1].

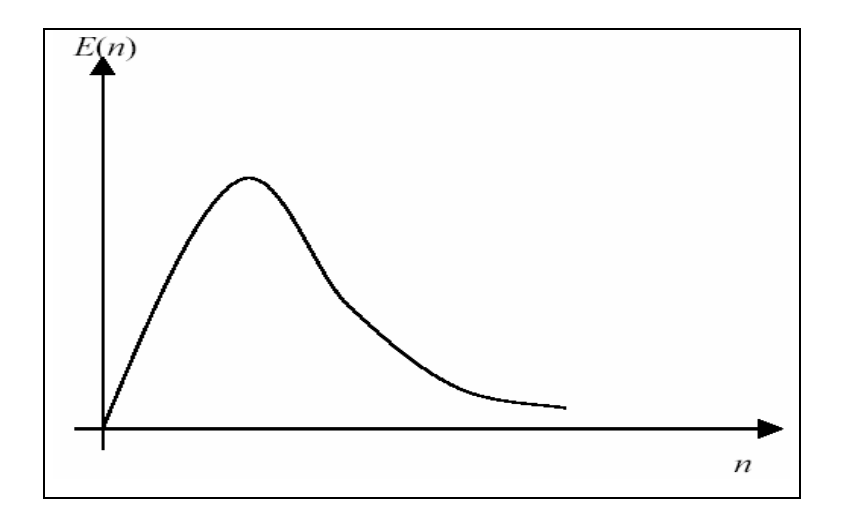

**Fig.1.5a** allure du « spectre » des fluctuation de vitesse dans la turbulence homogène et isotrope.

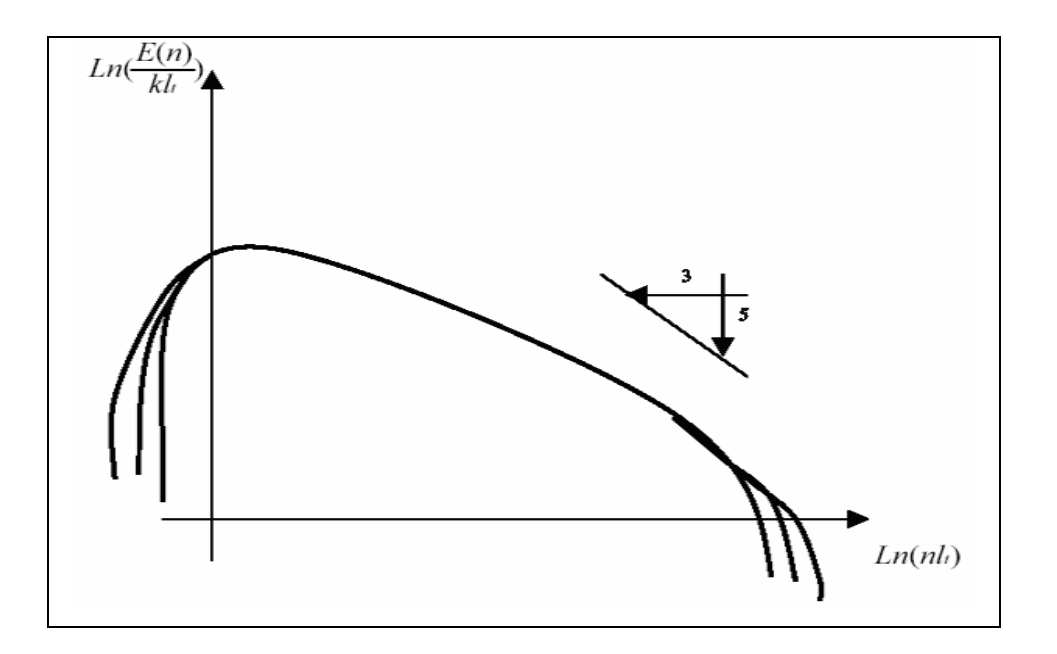

 **Fig.1.5b** « spectre » en coordonnées log-log, adimensionalisé

C'est la taille où le spectre  $E(n)$  chute très nettement, du côté des grands *n* (voir figure1.5b), qu'on appelle échelle de longueur Kolmogorov. Cette chute de  $E(n)$  s'explique physiquement par le fait que, si *n* est grand, « les tourbillons » associées sont très petites, les gradients de vitesse associés à ces tourbillons sont très grands, et la viscosité du fluide joue alors beaucoup pour ralentir ces tourbillon par frottement, puisque le frottement est proportionnel à la viscosité et aux gradients des vitesses. D'après Kolmogorov, cette échelle se calcule en fonction de k et  $l_t$  par :

$$
t = \alpha l_1 \operatorname{Re}^{-3/4}_T \tag{1.39}
$$

où Re<sub>r</sub> est le nombre de Reynolds de la turbulence :

$$
\operatorname{Re}_T = \frac{k^{1/2}l_t}{\nu} \tag{1.40}
$$

et α est une constante, dépendant de la définition de *lt* ( habituellement 1,35 ), et ν la viscosité cinématique( $v = \mu/\rho$ ) du fluide en question.

#### **I.11- Fermeture du système d'équations de bilan**

Pour calculer les tensions de Reynolds, deux possibilités sont envisageables. D'une part, les corrélations doubles peuvent être calculées à partir des valeurs moyennes de l'écoulement en faisant appel au concept de viscosité turbulente. Cette première approche est chronologiquement la plus ancienne. D'autre part, on peut obtenir des équations de transport des tensions de Reynolds mais, dans ces nouvelles équations, interviennent des termes de corrélations qu'il faut à nouveau modéliser[13].

#### **I.12-Un aperçu sur les modèles de la turbulence**

#### **I.12.1-Modélisation k-**ε

L'approche consiste à représenter les propriétés de la turbulence à l'aide d'échelles de vitesse et de longueur caractéristiques des fluctuations. L'échelle de vitesse est obtenue par l'intermédiaire de l'énergie cinétique turbulente ( k ). L'échelle de longueur est, quant à elle, plus délicate à définir et l'on a recours à une nouvelle équation de transport portant sur le taux de dissipation de l'énergie cinétique turbulente ε. Ce taux de dissipation est relié, par l'intermédiaire de l'hypothèse de l'unicité de l'échelle des temps, à l'échelle de longueur *l* [1, 2, 13 et 14] :

$$
\frac{\partial(\rho U_{j}k)}{\partial x_{j}} = \frac{\partial}{\partial x_{j}} \left[ \rho(\nu + \frac{V_{i}}{\sigma_{k}}) \frac{\partial k}{\partial x_{j}} \right] + \rho_{V_{i}} \left[ \left( \frac{\partial U_{i}}{\partial x_{j}} + \frac{\partial U_{j}}{\partial x_{i}} \right) \frac{\partial U_{i}}{\partial x_{j}} - \rho \varepsilon \right]
$$
(1.41)

$$
\frac{\partial(\rho U_{j}\varepsilon)}{\partial x_{j}} = \frac{\partial}{\partial x_{j}} \left[ \rho(\nu + \frac{V_{i}}{\sigma_{\varepsilon}}) \frac{\partial \varepsilon}{\partial x_{j}} \right] + C_{\varepsilon i} \frac{\varepsilon}{k} \rho \nu_{i} \left[ \left( \frac{\partial U_{i}}{\partial x_{j}} + \frac{\partial U_{j}}{\partial x_{i}} \right) \frac{\partial U_{i}}{\partial x_{j}} - C_{\varepsilon \rho} \frac{\varepsilon^{2}}{k} \right] \tag{1.42}
$$

L'inconvénient de ce type de modèle est l'introduction de constantes empiriques, déterminées en réalisant des expériences particulières. Les constantes les plus couramment utilisées sont celles de Jones et Launder (1972), auteurs qui sont à l'origine de ce type de modèle;  $σh = 0,7$ ; Cμ = 0,09;  $σε = 1,3$ ;  $σk = 1,0$ ; Cε1 = 1,44 et Cε2 = 1,92. Ce modèle permet d'étudier de façon satisfaisante un certain nombre d'écoulements mais n'est applicable qu'assez loin des

parois. C'est pourquoi, il est souvent associé à une loi de paroi qui permet de ne pas mener la résolution des équations de bilan jusqu'à cette paroi.

# **I.12.2-Modèle RNG k-**ε

Un nouveau modèle, fondé sur les méthodes utilisant le groupe de renormalisation est apparu ces dernières années. Appelé modèle RNG k-ε (Yakhot et Orszag 1986), il utilise une théorie différente des techniques statistiques classiques. La taille des échelles turbulentes est prise en compte pour déterminer la part de l'énergie qui sera transportée et celle qui sera dissipée. Les petites échelles de turbulence qui dissipent toute leur énergie sont modélisées alors que les grandes échelles de turbulence sont étudiées précisément. Cette modélisation aboutit à des équations de transport de k et ε (relations (1.43) et (1.44)) très proches de celles du modèle kε standard. La principale différence vient des constantes qui ne sont plus déterminées expérimentalement mais calculées théoriquement. Zhou (1997) décrivent l'évolution des modèles RNG k-ε. Les relations présentées ci-dessous sont celles d'une version récente développée par Yakhot et Orszag [13].

$$
\frac{\partial (\rho U_j k)}{\partial x_j} = \frac{\partial}{\partial x_j} \left[ \rho \sigma_k V_{\text{eff}} \frac{\partial k}{\partial x_j} \right] + \rho V_i \left[ \frac{\partial U_i}{\partial x_j} + \frac{\partial U_j}{\partial x_i} \right] \frac{\partial U_i}{\partial x_j} - \rho \varepsilon \tag{1.43}
$$

$$
\frac{\partial (\rho U_{j} \varepsilon)}{\partial x_{j}} = \frac{\partial}{\partial x_{j}} \left[ \rho \sigma_{\varepsilon} V_{\varepsilon} \frac{\partial \varepsilon}{\partial x_{j}} \right] + C_{\varepsilon i} \frac{\varepsilon}{k} \rho V_{\varepsilon} \left[ \frac{\partial U_{i}}{\partial x_{j}} \frac{\partial U_{j}}{\partial x_{i}} \right] \frac{\partial U_{i}}{\partial x_{j}} - C_{\varepsilon \rho} \frac{\varepsilon^{2}}{k} - R \tag{1.44}
$$

Avec :  $C\mu$  = 0,0845 ;  $C\epsilon$ 1 = 1,42 et  $C\epsilon$ 2 = 1,68.  $\alpha$ k et  $\alpha$  $\epsilon$  sont les inverses des nombres de Prandtl turbulent pour k et ε.

#### **I.12.3-Modèle aux tensions de Reynolds (RSM)**

L'une des principales limites des modèles de la famille k-ε est l'introduction d'une viscosité turbulente isotropique [13]. Cela implique que les fluctuations de vitesse sont identiquement affectées par les gradients du champ moyen dans chaque direction. L'isotropie de la viscosité turbulente peut entraîner des résultats erronés dans le cas d'écoulements complexes. Pour ces raisons, les modélisations au second ordre se sont développées: les tensions de Reynolds sont considérées comme des grandeurs transportées susceptibles d'avoir une histoire individuelle.

Ainsi, il est possible d'écrire des équations de transports pour les corrélations doubles sous la forme de la relation (1.45) pour la corrélation  $\overline{u_i^i u_j^j}$  avec k comme indice de sommation. Cependant, apparaissent des corrélations d'ordre trois qu'il faut à nouveau modéliser [13].

$$
\frac{\partial \overline{u_{i}^{i}u_{j}}}{\partial t} + U_{k} \frac{\partial \overline{u_{i}^{i}u_{j}}}{\partial x_{k}} = \left[ \overline{u_{i}^{i}u_{k}^{i}} \frac{\partial U_{j}}{\partial x_{k}} + \overline{u_{j}^{i}u_{k}^{i}} \frac{\partial U_{i}}{\partial x_{k}} \right] - 2 \nu \frac{\overline{u_{i}^{(i)}} \overline{u_{i}^{i}} \frac{\partial u_{j}}{\partial u_{j}}}{\partial x_{k}} + \overline{p}^{i} \left( \frac{\partial u_{i}^{i}}{\partial x_{j}} + \frac{\partial u_{j}^{i}}{\partial x_{i}} \right)}
$$
\n
$$
- \frac{\partial}{\partial x_{k}} \left[ \overline{u_{i}^{i}u_{j}^{i}} \frac{\partial u_{i}^{i}}{\partial u_{k}} - \nu \frac{\partial \overline{u_{i}^{i}u_{j}}}{\partial x_{k}} + \overline{p}^{i} \left( \delta_{jkl} u_{i}^{i} + \delta_{ik} u_{j}^{i} \right) \right]
$$
\n(1.45)

On définit, de gauche à droite dans la relation (1.45), les termes d'inertie (1), de transport (2), de production (3), de dissipation (4), de corrélation pression-déformation (5) et de diffusion (6).

#### **I.12.4- Un nouveau outil « LES »**

La LES consiste à simuler exactement les grandes structures de l'écoulement ayant une taille caractéristique supérieure à une échelle *l* et à modéliser les phénomènes turbulents de taille caractéristique inférieure à *l*. Cette méthode de calcul des écoulements turbulents offre un bon compromis entre coût de calcul et description adéquate de la turbulence instationnaire. Les équations de la LES sont obtenus par un filtrage réalise à l'échelle *l* des équations de Navier-Stokes. Dans un code de calcul LES l'opération de filtrage est réalisée implicitement par le maillage et le schéma numérique: les structures de la turbulence de taille inférieure à *l* ne sont pas

résolues par le calcul mais prises en compte par le modèle LES. Les erreurs de dissipation et de dispersion du schéma numérique contribuent à l'augmentation de la taille du filtre [3].

# **Conclusion :**

La combustion est un phénomène très compliqué qui met en jeu plusieurs aspects (chimiques, physiques, mécaniques, …). Afin de déterminer les différents paramètres caractéristiques dans n'importe quel point de volume de contrôle, on procède à la résolution des équations du bilan aérothermochimie, associées au système étudié. La solution analytique est presque impossible surtout dans le cas turbulent et non adiabatique, où les équations sont nonlinéaires. On opte donc pour les solutions numériques et ce-ci nécessite des modèles pour surmonter le problème de fermeture du système.

Il existe plusieurs modèles de simulation, soit pour simuler uniquement l'écoulement, ou pour le simuler en associant d'autres phénomènes conjoints. Dans le cas de notre étude, par exemple, la combustion est turbulent, on a sélectionner pertinemment le modèle de la turbulence ainsi que le modèle de la combustion (voir *Chapitre II* ) à partir duquel on définit tous les paramètres. .

 **Chapitre II** 

# **Présentation de l'approche « LES » pour l'étude de la combustion**

Dans les brûleurs à gaz industriels, un jet de gaz combustible est souvent injecté au centre d'un écoulement d'air périphérique, de même direction. La encore la turbulence joue un rôle bénéfique pour mélanger les gaz en présence, gaz comburant et gaz combustible mais aussi gaz brûler. Elle due en grande partie aux forte gradient de vitesse qui existent entre les vitesse d'arrivée de l'air et du gaz. L'expérience montre que la longueur d'une flamme de diffusion turbulente ne dépend pas de vitesse d'arrivé de gaz (lorsque la stabilisation est réussi) alors que celle d'une flamme de diffusion laminaire est proportionnelle à celle-ci ( Hottel & Hawthorne en 1949). De cette façon la longueur de la flamme n'augmente pas même pour de grands débits de gaz dans le brûleur.

Pour faire une L.E.S de bonne qualité, il faut que toutes les structures résolues sur le maillage soient correctement calculées, tandis que la contribution de sous-maille est modélisée. Il faut donc éviter au maximum les artefacts numériques tels que la dissipation ou la dispersion. L'utilisation de schémas numériques centrés d'ordre élevé permet de minimiser dissipation et dispersion. Cependant, les schémas centrés sont relativement sensibles aux oscillations numériques d'une part et à la qualité des maillages d'autre part. Ainsi, le manque de robustesse des méthodes numériques faiblement dissipatives est un problème central pour le calcul des écoulements à fort nombre de Reynolds.

# **II.1- Généralité sur la LES**

Le concept de LES est maintenant mieux connu dans la communauté scientifique. L'idée fondatrice vient de la théorie de la turbulence de Kolmogorov [4,6] qui montre que pour un nombre de Reynolds suffisamment grand, il y a une séparation d'échelle entre les structures énergétiques de l'écoulement et les structures qui dissipent cette énergie. Si on note *L* l'échelle de longueur des

structures les plus énergétiques et *η* la taille des plus petites structures turbulentes, alors on a la relation  $L/\nu \approx Re^{3/4}$ . De plus, le spectre d'énergie a une structure générique (E(k) =  $Re^{-5/3}$ ) entre ces deux fréquences (figure 2.1). L'idée de la LES consiste à appliquer un filtre sur les équations dans l'espace. Les petites structures que la fréquence de coupure du filtre sont explicitement résolues tandis que les structures plus grandes sont modélises (figure 2.1).

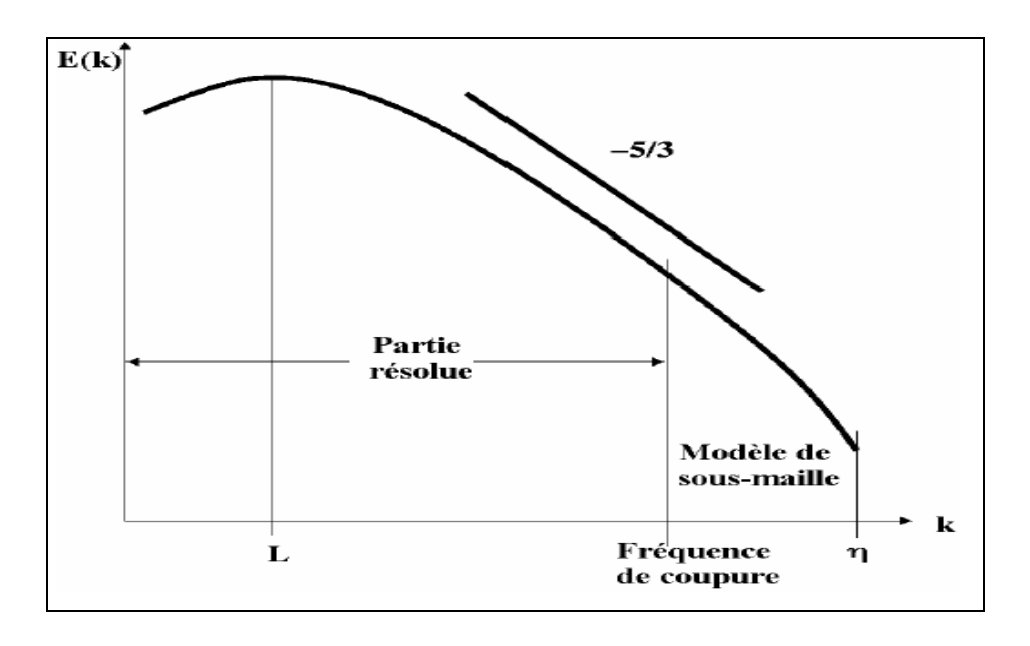

**Fig. 2.1** – Principe de la LES dans l'espace sur le spectre d'énergie[4].

On considère un champ *f* quelconque, on note  $\overline{f}$  ce champ après filtrage « LES ». Alors *f*<sup>'= *f* − *f* est la contribution de sous-maille à modéliser. Dans le cas des équations de Navier-Stokes</sup> compressibles, pour simplifier la modélisation des termes filtrés, on ne va pas écrire les équations pour la variable filtrée *f* mais pour une quantité pondérée par la densité appelée "moyenne de Favre" notée  $\tilde{f}$ , définie par [4,14] :

$$
\overline{\rho}\widetilde{f}=\overline{\rho f} \tag{2.1}
$$

 Dans le modèle (LES), toutes les variables sont décomposées pour résolu pour la partie de sous-maille. les paramètre sont traitées par l'utilisation de la décomposition de Reynolds [7,14],

$$
\rho = \rho + \rho' \tag{2.2}
$$

tandis que d'autres paramètres sont décrites par une décomposition ou la moyenne de Favre [14,15],

$$
u = \widetilde{u} + u'
$$
 (2.3)

ou :

$$
\widetilde{u} = \overline{\rho u}/\overline{\rho} \tag{2.4}
$$

Ceci s'assure que le procédé de filtration ne change pas la forme des lois de conservation. Equations LES pour le volume résolus sont formellement dérivées en substituant les décompositions ci-dessus dans les équations régissantes. S'appliquant ce procédé aux équations régissant (*Chapitre I* ), où les équations sont écrites comme:

Continuité :

$$
\frac{\partial}{\partial t} \overline{\rho} + \frac{\partial}{\partial x_{\alpha}} (\overline{\rho} \widetilde{v}_{\alpha}) = 0 \tag{2.5}
$$

Quantité de mouvement :

$$
\frac{\partial}{\partial t} \overline{\rho} \widetilde{v}_{\beta} + \frac{\partial}{\partial x_{\alpha}} (\overline{\rho} \widetilde{v}_{\alpha} \widetilde{v}_{\beta}) = -\frac{\partial \overline{\rho}}{\partial x_{\alpha}} + \frac{\partial}{\partial x_{\alpha}} (\overline{\tau}_{\alpha\beta} - \overline{\rho v_{\alpha} v_{\beta}}) + \overline{F_{\beta}}
$$
(2.6)

Energie :

$$
\frac{\partial}{\partial t}\overline{\rho}\widetilde{e}_{i}+\frac{\partial}{\partial x_{\alpha}}(\overline{\rho}\widetilde{v}_{\alpha}\widetilde{h}_{i})=\frac{\partial}{\partial x_{\alpha}}(-\overline{J_{e,\alpha}}-\overline{\rho}\widetilde{v'}_{\alpha}h'_{i})+\overline{F_{\beta}v_{\beta}}
$$
(2.7)

Fraction de masse:

$$
\frac{\partial}{\partial t} \overline{\rho} \widetilde{Y}_i + \frac{\partial}{\partial x_\alpha} (\overline{\rho} \widetilde{v}_\alpha \widetilde{Y}_i) = \frac{\partial}{\partial x_\alpha} (-\overline{J_{i,\alpha}} - \overline{\rho v_\alpha Y_i}) + \overline{\rho} \widetilde{w}_i
$$
(2.8)

Equation d'état

$$
\overline{p} = \overline{\rho} R_m \widetilde{T} \tag{2.9}
$$

En trouvent que les fermetures s'apparaître dans les équations ce qui nécessite de modélisé les termes source et intervenir des modèles pour enlever cette fermeture et résoudre ces équations.

#### **II.2- Mise en équation et filtrage LES**

On peut écrire les équations de Navier-Stokes sous la forme [4] :

$$
\frac{\partial w}{\partial t} + \nabla F = s \tag{2.10}
$$

où *w* est le vecteur des variables conservatives, *F* le tenseur des flux et **s** le vecteur des termes source. Pour obtenir les équations pour la LES, on applique l'opérateur de filtrage sur l'Eq.( 2.10) Notons ici que le filtre est un opérateur spatial et qu'on suppose que cet opérateur commute avec les opérateurs de dérivation. L'étude de cette erreur de commutation sur les maillages irréguliers et la recherche de filtres commutatifs est un sujet de recherche à part entière [4] mais on suppose dans ce travail que cette erreur est négligeable par rapport à d'autres approximations (modélisation de la turbulence, de la combustion turbulente, conditions aux limites...). Avec cette hypothèse, après filtrage, l'équation (2.10) devient :

$$
\frac{\partial \overline{w}}{\partial t} + \nabla \overline{F} = s \tag{2.11}
$$

#### **II.3- Description du flux filtré F**

Pour simplifier la description, on sépare le vecteur des flux filtrés  $\overline{F} = (\overline{F_1}, \overline{F_2}, \overline{F_3})^T$  en trois parties :  $F_i^I$ , $F_i^V$  et  $F_i^{les}$  (*i*=1,3) représentant respectivement les termes non-visqueux, la partie visqueuse et les termes de sous-maille tels que :

$$
\overline{F} = F_i^I + F_i^V + F_i^{les} \tag{2.12}
$$

# **II.3.1-Termes non-visqueux**

Les trois composantes de la partie non-visqueuse de  $\overline{F}$  s'expriment de manière explicite en fonction des quantités résolues :

$$
F_1' = \begin{pmatrix} \overline{\rho} \widetilde{u}^2 + \overline{P} \\ \overline{\rho} \widetilde{u} \widetilde{v} \\ \overline{\rho} \widetilde{u} \widetilde{w} \\ \overline{\rho_k} \widetilde{u} \end{pmatrix} , \qquad F_2' = \begin{pmatrix} \overline{\rho} \widetilde{u} \widetilde{v} \\ \overline{\rho} \widetilde{u}^2 + \overline{P} \\ \overline{\rho} \widetilde{v} \widetilde{w} \\ \overline{\rho} \widetilde{v} \widetilde{w} \\ \overline{\rho_k} \widetilde{v} \end{pmatrix} , \qquad F_3' = \begin{pmatrix} \overline{\rho} \widetilde{u} \widetilde{w} \\ \overline{\rho} \widetilde{v} \widetilde{w} \\ \overline{\rho} \widetilde{w}^2 + \overline{P} \\ \overline{\rho} \widetilde{w}^2 + \overline{P} \widetilde{w} \\ \overline{\rho_k} \widetilde{w} \end{pmatrix} .
$$
 (2.13)

 $\overline{\rho_k}$ : Les densités partielles des espèces constituant le fluide.

# **II.3.2-Termes visqueux et modèles de transport**

Les trois composantes de la partie visqueuse de  $\overline{F}$  représentent le transport par diffusion du champ LES résolu :

$$
F_i^V = \begin{pmatrix} -\frac{1}{\tau_{i1}} & & \\ -\frac{1}{\tau_{i2}} & & \\ -(\widetilde{u}\overline{\tau}_{i1} + \widetilde{v}\overline{\tau}_{i2} + \widetilde{w}\overline{\tau}_{i3}) + \overline{q}_i \\ \frac{1}{\tau_{i,k}} & \end{pmatrix}, \quad i = 1, 2, 3 \tag{2.14}
$$

avec :

– Le tenseur des contraintes visqueuses filtré est défini par :

$$
\overline{\tau}_{ij} = 2\overline{\rho}\mathsf{V}(\widetilde{S}_{ij} - \frac{1}{3}\delta_{ij}\widetilde{S}_{il}), \qquad i,j=1,2,3 \qquad (2.15)
$$

avec :

$$
S = \frac{1}{2} \left( \frac{\partial \widetilde{u}_j}{\partial x_i} + \frac{\partial \widetilde{u}_i}{\partial x_j} \right), \qquad i, j = 1, 3 \qquad (2.16)
$$

– Le flux diffusif résolu de l'espèce *k* est :

$$
\overline{J}_{i,k} = \overline{\rho} \widetilde{Y}_k V_{i,k} \tag{2.17}
$$

où *Vi*,*k* est la *i éme* composante de la vitesse de diffusion de l'espèce *k*. La vitesse de diffusion est modélisée avec l'approximation proposée par Hirschfelder et Curtis [4] :

$$
\widetilde{X}_k V_{i,k} = -D_k \frac{\partial \widetilde{X}_k}{\partial x_i} \tag{2.18}
$$

où *Xk* <sup>~</sup> et *Dk* sont respectivement la fraction molaire filtrée et le coefficient de diffusion de l'espèce *k*. Ce coefficient est calculé à partir de la viscosité <sup>ν</sup> en faisant l'hypothèse que le nombre de Schmidt *Sck* de l'espèce *k* est constant. En utilisant la relation  $\widetilde{X}_kW_k = Y_kW$  qui relie les fractions massiques et molaires, l'équation (2.18) devient :

$$
V_k = \frac{V}{Sc_k} \frac{W_k}{\widetilde{Y}_k W} \nabla \widetilde{X}_k
$$
\n(2.19)

Pour assurer la conservation de la masse ( $\sum_{k=1}^{n} \widetilde{Y} V_k =$ *k*  $\tilde{Y}V_k$ 1  $\widetilde{Y}V_k=0$ ), on utilise la vitesse de correction  $V^c$  définie par [4] :

$$
V^{c} = \sum_{k=1}^{N} \frac{\mathcal{V}}{Sc_k} \frac{W_k}{W} \nabla \widetilde{X}_k
$$
\n
$$
(2.20)
$$

Finalement, le flux diffusif s'écrit [4]:

$$
\overline{J}_k = \left(\frac{\mu}{Sc_k} \frac{W_k}{W} \nabla \widetilde{X}_k + \overline{\rho} \widetilde{Y}_k V^c\right) \tag{2.21}
$$

– Pour le calcul du flux de chaleur, on suppose que le nombre de Prandtl *Pr* du mélange est constant (et indépendant de la composition). Ainsi,  $\overline{q}$  se décompose en deux contributions, celle due au gradient de température et le flux de chaleur du à la diffusion des espèces :

$$
\overline{q} = -\frac{\mu C_p}{\Pr} \nabla \widetilde{T} + \sum_{k=1}^{N} \overline{J}_k \widetilde{h}_k
$$
\n(2.22)

où l'enthalpie  $\widetilde{h}_k$  de l'espèce *k* est définie par [4]:

$$
\widetilde{h}_k = \widetilde{e}_k + n\widetilde{T} \tag{2.23}
$$

La modélisation de la diffusion des espèces et de la chaleur est assez simple. Les hypothèses Pr et *Sck* constants pourraient être remplacées respectivement par une loi de mélange plus complexe pour la diffusion de chaleur et la résolution de la matrice de diffusion [4] pour les espèces. Ces améliorations seraient coûteuses en temps de calcul et, dans le cadre de cette thèse qui traite de la LES dans une géométrie complexe sur des maillages non-structurés, on suppose que les modèles de transport sont moins critiques que les modèles de sous-maille ou que les conditions aux limites par exemple.

# **II.3.3-Termes de sous maille**

On a regroupé tous les termes à modéliser dans les composantes  $F_i^{les}$ :

$$
F_i^V = \begin{pmatrix} -t_{i1}^{des} \\ -t_{i2}^{des} \\ -t_{i3}^{des} \\ -(\widetilde{u} \, t_{i1}^{des} + \widetilde{v} \, t_{i2}^{des} + \widetilde{w} \, t_{i3}^{des}) + q_i^{des} \\ J_{i,k}^{les} \end{pmatrix} \qquad i=1,3 \qquad (2.24)
$$

Soit explicitement :

- Les tensions de Reynolds de sous-maille [4]:

$$
\tau_{ij}^{les} = -\overline{\rho}(u_i u_j - \widetilde{u_i} \widetilde{u}_j) \tag{2.25}
$$

- La diffusion des espèces en sous-maille

$$
J_{ij}^{les} = -\overline{\rho}(u_i Y_k - \widetilde{u}_i \widetilde{Y}_k)
$$
\n(2.26)

- Le flux de chaleur de sous-maille :

$$
q_{ij}^{les} = -\overline{\rho}(u_i E - \widetilde{u}_i \widetilde{E})
$$
\n(2.27)

# **II.4-Modèles de sous-maille**

L'enjeu est d'exprimer les équations (2.25) à (2.27) en fonction des quantités résolues sur le maillage. C'est bien sûr dans ce modèle de sous-maille qu'il faut "injecter" toute la physique des écoulements turbulents. Aussi, cette modélisation a fait l'objet d'un nombre considérable d'études que nous n'allons pas résumer ici. On peut par exemple consulter [4,3] pour une description détaillée de la méthodologie LES. On se contentera ici de décrire brièvement les modèles utilisées en explicitant leurs points forts et leurs limites. La fermeture de modèle sous-maille pour les équations régissant du système sont présentés ci-dessous.

#### **II.5-Tensions de Reynolds**

La majorité des modèles de sous-maille est basée sur l'hypothèse de Boussinesq qui lie le tenseur des contraintes non résolues  $\tau_{ij}^{les}$  (2.25) au tenseur des vitesses de déformation  $\tilde{S}_{ij}$  (2.16) par l'intermédiaire d'une viscosité turbulente  $\mu_T$  [3, 4, 6,17] :

$$
\tau_{ij}=2\mu\tau(\widetilde{S}_{ij}-\frac{1}{3}\delta_{ij}\widetilde{S}_{il})
$$
\n(2.28)

Le choix du modèle consiste donc à expliciter la viscosité turbulente  $v_T = \rho \mu$ *T*.

#### **II.5.1-Le modèle de Smagorinsky**

Le tenseur des contraintes de Reynolds  $T_{ij}$  est modélisé par une viscosité turbulente [3]:  $T_{ij} = \mu \tilde{X}_{ij}$ .  $T_{ij}$  est divisé en un terme anisotrope  $T_{ij}^{ani}$  et un terme isotrope  $T_{ij}^{iso}$  qui est négligé, ce qui donne [3,4,6,15]:

$$
T_{ij}^{ani} = \mu \tilde{S}_{ij} \tag{2.29}
$$

 $\mu$ <sup>T</sup> la viscosité turbulente, s'écrit sous la forme d'une relation algébrique:

$$
\mu_{T} = \overline{\rho} C_{s} \Delta_{x}^{2} \left| \widetilde{S}_{ij} \right| = \overline{\rho} C_{s} \Delta^{2} \sqrt{\widetilde{S}_{ij} \widetilde{S}_{ij}}
$$
\n(2.30)

ou :

$$
\nu_{T} = C_{s} \Delta^{2} \sqrt{\widetilde{S}_{ij} \widetilde{S}_{ij}} \tag{2.31}
$$

*Cs* est la constante de Smagorinsky *Cs =*0.18.

Ce modèle a été développé en 1963 par Smagorinsky [4], depuis les toutes premières LES, massivement testé dans de nombreuses configurations. Ce modèle a été amélioré, par exemple pour les maillages anisotropes [4] et a servi de base à de nombreux autres modèles comme par exemple le modèle dynamique de Germano [4,17]. Cependant, on peut noter quelques limitations à l'utilisation du modèle de Smagorinsky:

– Il s'avère souvent trop dissipatif pour modéliser, par exemple la transition vers la turbulence.

– Par construction, le modèle prédit de la viscosité turbulente <sup>ν</sup>*<sup>T</sup>* dans les zones de fort gradient. Ainsi, son comportement en proche de la paroi est faux puisqu'il n'y prédit pas la décroissance de la turbulence.

- Ce modèle est basé sur l'hypothèse de turbulence isotrope, ce qui n'est pas toujours adapté au calcul de configurations réelles.

# **II.5.2-Le modèle WALE**

Ce modèle est une adaptation du modèle de Smagorinsky et permet d'obtenir une décroissance de  $\mu_T$  en suivant asymptotiquement une loi en  $(y^+)^3$ ,  $(y^+$  est la distance à la paroi normalisée)[9]. Ce modèle permet de corriger un défaut du modèle de Smagorinsky qui sur-évalue la viscosité turbulente en proche paroi et ceci à cause des gradients dus à la couche limite [3].

Cette méthode permet de tenir compte du transfert d'énergie des petites structures de l'écoulement vers les grandes (Back-Scatter). Mais elle nécessite l'emploi de limiteurs pour borner les valeurs de µ*<sup>T</sup>* . De plus ce modèle est plus complexe à mettre en œuvre que ceux présentés ici, surtout sur des maillages non-structurés. Le modèle WALE [4] à été développé pour améliorer :

– la décroissance de <sup>ν</sup>*<sup>T</sup>* à la paroi,

– et la transition vers la turbulence.

La viscosité turbulente est définie par [3,4] :

$$
v_t = (C_w \Delta)^2 \frac{(s_{ij}^d s_{ij}^d)^{3/2}}{(S_{ij}^d S_{ij}^d)^{5/2} + (s_{ij}^d s_{ij}^d)^{5/4}}
$$
(2.32)

avec :

$$
s_{ij}^d = \frac{1}{2} (\widetilde{g}_{ij}^2 + \widetilde{g}_{ji}^2) - \frac{1}{3} \widetilde{g}_{kk}^2 \delta_{ij}
$$
 (2.33)

et :

$$
\widetilde{g}_{ij}^2 = \frac{\partial u_i}{\partial x_i} \tag{2.34}
$$

D'après Nicoud et Ducros, la constante *Cw* varie très peu selon la configuration (contrairement à *CS* dans le modèle de Smagorinsky). La valeur de *Cw* =0.49 [4]. Par construction, l'équation (2.32) impose  $v_T = 0$  si l'écoulement est bi-dimensionnel [4].

#### **II.6-Les types de combustion**

Développer des stratégies efficaces pour la chimie d'incorporation en LES était un des objectifs principaux de ce travail. Les approches devrait trouver un mécanisme cinétique, thermique et chimique approprié pour le système étudie a fin que résoudre des équations scalaires de transport pour toute l'espèce dans le volume de contrôle étudie, et essayer de modeler la limite filtrée de source dans chaque équation. Un problème sérieux avec cette approche directe est que les mécanismes cinétiques réalistes peuvent impliquer des dizaines d'espèces et de centaines d'étapes de réaction, même pour les carburants "simples" tels que le méthane. Un autre problème est que chaque équation de transport d'espèce contient une limite chimique filtrée de source qui doit être modelée; où la source est, en principe, une fonction non-linéaire arbitraire des variables scalaires. les modèles de simulation de combustion sont l'approche la plus attrayante pour évaluer de telles non-linéarités. La combustion modelant dans LES semble a réduire au minimum le nombre de variables scalaires transportées.

Il existe plusieurs approches en LES pour la combustion turbulente à chimie rapide et à chimie non infiniment rapide. Ces approches peuvent être partagées en deux catégories :

#### **II.6.1-La combustion prémélangée**

 Dés ses premiers travaux, en 1940, Damkohler avait la question de la structures interne de la flamme turbulente, pour savoir si la zone de flamme n'était rien d'autre qu'une flamme laminaire, d'épaisseur classiquement très fine., mais continuellement plissée et rapidement déplacé par la turbulence de sorte qu'elle apparaissait plissée à l'œil nu [1,2]. Il a été admis généralement que cette structure en « flamme plissée » était possible pour certaine condition, mais quelles sont exactement ces conditions, qui déterminent le domaine d'existence ?.

#### **II.6.1.1-Les trois types de la flamme turbulente de prémélangée**

On peut distinguer plusieurs types de flammes turbulentes de prémélange suivant la valeur de deux nombres caractéristique de la turbulence qui y règne:  $k^{1/2}/S_L$  et  $l_t/\delta_L$ .  $k$  et  $l_t$  sont respectivement l'énergie cinétique et l'échelle intégrale de longueur de la turbulence qui règne dans le milieu, *SL* et  $\delta_l$  la vitesse fondamentale de propagation et l'épaisseur d'une flamme laminaire plane qui propagerait dans un mélange considéré. Il s'agit ici de l'épaisseur thermique c'est à dire de l'épaisseur totale, incluant la zone de préchauffage et celle de réaction proprement dite. On utilisera les temps caractéristiques  $\tau_t = l_t / k^{1/2}$ ,  $\tau_k = (\nu / \varepsilon)^{1/2}$  et  $\tau_c = \delta_L / S_L$  [2].

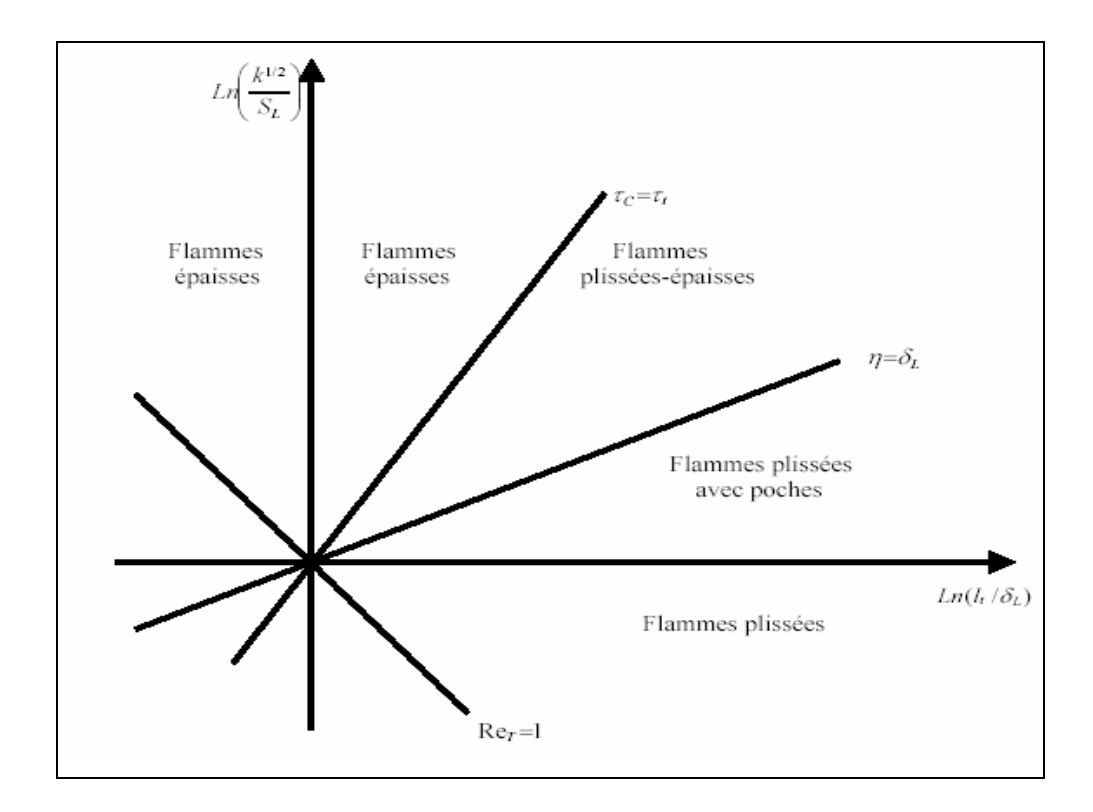

**Fig.2.2** Les différentes types des flammes turbulente prémélangée [1,2]

#### **II.6.1.1.A- Les flammes plissées**

Une flamme turbulente de types plissé est constituée d'une ou plusieurs « flammelettes » du type laminaire qui sont plissées par la turbulence, dont les échelles de longueur sont toutes plus grandes que  $\delta_L$ . Ce types de flammes est donc, en principe, restreint au domaine où  $\eta > \delta_L$  [1,2].

#### **II.6.1.1.B- Les flammes de types « plissé-épaissi »**

Lorsque l'on augmente l'énergie de la turbulence  $k$  à  $l_t$  constante de sorte que  $\eta < \delta_L$ , des interactions entre des portions de flammelettes très proches se produisent de plus en plus fréquemment, car le rayon de courbure de flammelettes peut être alors, à certain endroits, de l'ordre de  $\delta_L$ . On obtient des zones d'interaction entre les flammelettes, accroissant localement d'épaisseur de ces dernières au-dessus de δ<sub>L</sub>. A d'autre endroits cette épaisseur est au contraire réduite par l'étirement que la turbulence impose à la flammelettes.

#### **II.6.1.1.C- Les flammes « épaissies »**

Lorsqu'on augmente encore *k* (à *l*<sub>t</sub> fixé), il arrive un moment où les perturbations turbulentes ont provoqué de nombreuses interactions de flammelettes à toutes les échelles y compris les plus grandes, de telle façon que les flammelettes moyennes précédemment définies incluent toutes les fluctuations et ne sont plus plissées, cela arrive lorsque  $\tau_t = \tau_c$ . Au dessus de cette limite, la flamme est alors seulement épaissie par la turbulence

#### **II.6.1.2- Les modèles utilisés pour la combustion prémélangée:**

Il existe plusieurs modèles de simulation pour la combustion prémélangée, on citons parmi les deux les plus célèbres :

### **II.6.1.2.1- La modèle « Eddy Break-Up »**

Ce modèle suppose que la chimie en prémélangée ne joue pas un rôle direct et que la turbulence contrôle le taux de réaction, qui est représenté par une succession de tourbillons de gaz chauds et de gaz frais [3,16]. Le terme source s'exprime sous la forme [2]:

$$
\widetilde{w}_i = -C_{EBU} \frac{\widetilde{C}(1-\widetilde{C})}{\tau_t} (Y_i^0 - Y_i^{eq})
$$
\n(2.35)

où  $C_{EBU}$  est une constante empirique. On peut, en première approximation, justifier cette formule en disant que le taux de combustion ne dépend alors que de la probabilité de trouver au même endroit une particule fluide brûlée et une non brûlée, puisqu'après leur mélange, dans tous les cas, les réactions chimiques sont très rapides; or, la probabilité pour trouver une particule fluide brûler est  $\tilde{C}$ , et celle pour une particule fluide imbrûlée est (1− $\widetilde{C}$ ). Cette formule est valable pour toues les espèces *i*. L'utilisation de ce modèle est rendue délicate par le choix de la constante  $C_{EBU}$  [2]. De plus les effets de l'étirement et de la chimie ne sont pas pris en compte correctement [3].

# **II.6.1.2.2- Modèle G-équation**

Dans le modèle G-equation la flamme est assimilée à un front infiniment fin. La position de la flamme est déterminée en résolvant par la LES la variable  $\tilde{G}$ . La flamme est alors associée à une valeur *G=G*0:

$$
\frac{\partial \overline{\rho} \widetilde{G}}{\partial t} + \frac{\partial \overline{\rho} \widetilde{u} \widetilde{G}}{\partial x_j} = \rho_0 S_T \|\nabla \overline{G}\|
$$
\n(2.36)

*ST* est la vitesse de flamme turbulente définie par:

$$
\frac{S_T}{S_l} = 1 + \alpha \left( \frac{u^t}{S_l} \right)^n \tag{2.37}
$$

L'expression de ce modèle est relativement simple. Par contre il n'existe pas de définition générale de la vitesse de flamme turbulente [3]. De plus ce modèle ne permet pas de simuler les extinctions et les allumages. Il pose aussi des problèmes numériques: l'équation résolue pour G crée des points de rebroussements "cusp" qui ne peuvent être gérés que par l'addition de viscosité, et le front de taux de dégagement de chaleur lié à la flamme, intervenant dans l'équation de l'énergie, doit être étalé pour ne pas générer des gradients de température incompatibles avec le maillage LES [3,20].

#### **II.6.2- La combustion non-prémélangée**

Le combustion turbulente non-prémélangées se rencontrent dans l'industrie le plus souvent dans les brûleurs à gaz. La turbulence joue un rôle indispensable pour mélanger le plus rapidement possible les gaz en présence. Elle est due essentiellement aux forts gradients de vitesse qui existe entre l'air et le gaz. Pour la combustion non-prémélangé, la fraction de mélange Z basée sur des modèles semblent offrir la description la plus efficace de la chimie [10,11,21].

#### **II.6.2.1- Classification des flammes de diffusion turbulente**

On pourrait utiliser encore une fouis un diagramme qui permet d'utiliser les deux nombres caractéristiques  $k^{1/2}/S_L$  et  $l_t/e_L$  pour résumer les discussion précédentes. Mais dans le cas des flammes de diffusion  $S_L$  et  $e_L$  n'ont cependant aucune signification physique [1,2], il suffit d'utiliser des nombres sans dimensions plus classiques: par exemple le nombre de Damkoler Da= $\tau_t / \tau_c = I_t / k^{1/2} \tau_c$  et le nombre de Reynolds de la turbulence. On obtient alors le diagramme de la figure 2.3.

Dans le domaine où  $Re_7 > Re_7^*$ , il n'est plus possible de distinguer des flammelettes au sens propre du terme, c-à-d qui ne soient pas modifiées intérieurement par la turbulence. Si  $\tau_k < \tau_c$  avec extinctions, si  $\tau_k > \tau_c$  sans extinctions.

Si l'on considère maintenant le domaine où  $\tau_c \gg \tau_t$ , la petitesse de  $\tau_t$  implique que les fluctuations turbulentes de concentration et température, dans la flamme, sont très petites [2].

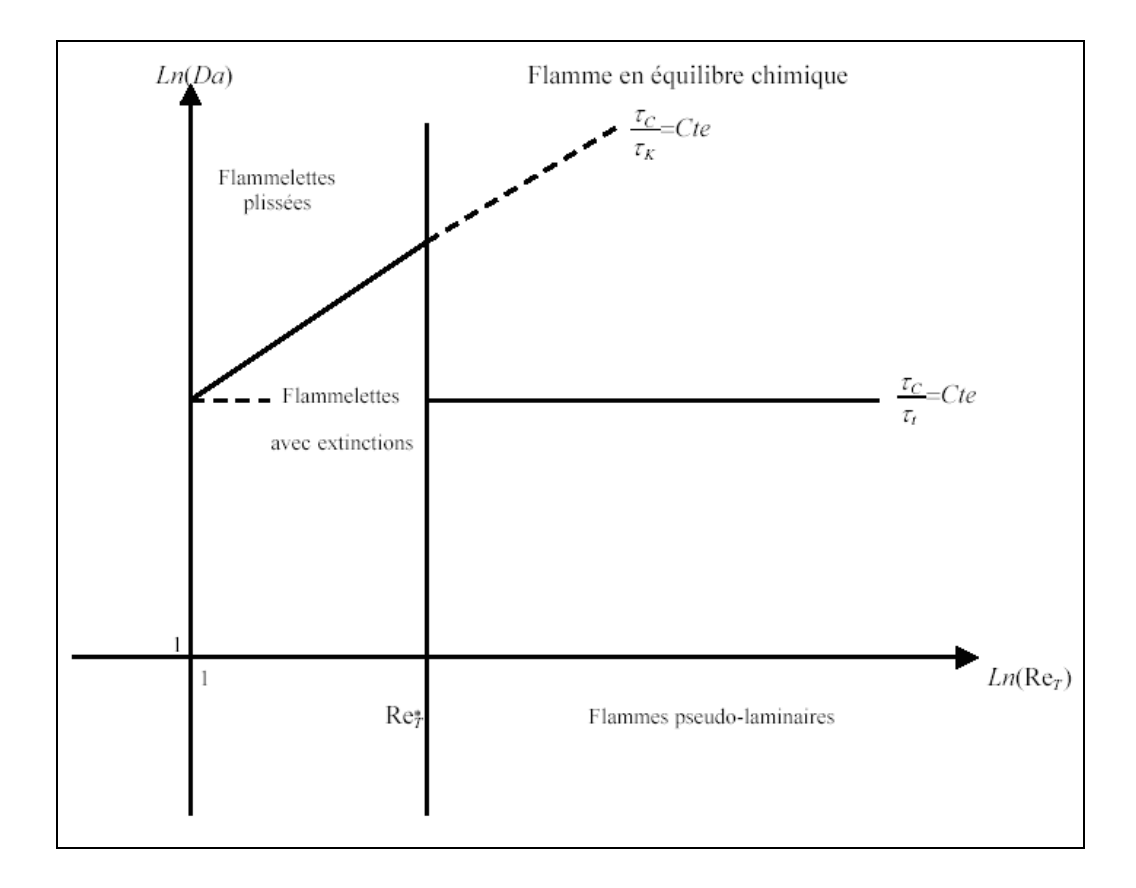

**fig. 2.3** Une classification des différents types de flammes de diffusion turbulentes [1,2]

#### **II.6.2.2- Les modèles de simulation de la combustion non prémélange**

Comme pour les flammes prémélangées turbulentes, et comme pour tout écoulement turbulent, il faut encore insister sur le fait qu'un calcul prédictif ne peut concerner que des quantités moyennes au sens statistique.

#### **II.6.2.2.A- Le modèle des « flammlettes »**

Lorsque la structure de la flamme turbulente est celle d'une flamme à « flammelettes », la modélisation doit tenir compte. La présence des flammlettes se traduit par l'existence, à chaque instant et en chaque point, de relation entre les différentes espèces et la fraction de mélange, assurées par le maintien de la structure à petite échelle même pendant que les flammelettes se déplacent dans les

mouvements turbulent à grand échelle. Appelons ces relations  $\tilde{Y}_i^f(Z)$ ; elles ne sont pas celles imposées par l'équilibre chimique, mais elles peuvent être utilisées de façon un peu semblable.

 Nous avons dit que les flammelettes pouvaient être courbée, étirées ou comprimées par la turbulence. Parmi toutes ces possibilités, certaines des flammelettes sont des flammelettes étirées à l'état stationnaire dans l'écoulement à contre-courant. Si l'écoulement est en moyenne plus étirées que comprimé, on peut s'attendre à ce qu'elles soient en majorité dans la flamme. Ces raisonnements ont conduit à utiliser les relations  $\tilde{Y}_i^f(Z)$  comme celles obtenues dans les calculs de flammes étirées contrecourant; elles dépendent alors du taux d'étirement, soit *a* (est une constante positive proportionnelle à *V*<sup>0</sup> /*L* , si *V*<sup>0</sup> est la vitesse de sortie commune des jets etL l'écart entre ceux-ci), le calcule des grandeurs moyennes est alors juste une généralisation [2]:

$$
\widetilde{Y} = \int_{0}^{\infty} da \int_{Z^*} Y_i^f(Z, a) \widetilde{P}(Z, a) dZ
$$
\n(2.38)

$$
\widetilde{T} = \int_{0}^{\infty} da \int_{Z^*} T^f(Z, a) \widetilde{P}(Z, a) dZ
$$
\n(2.39)

Cette approche possède encore deux variantes , qui consistent à utiliser encore l'équation (2.8) en tenant compte de la structure de flammelette seulement pour calculer les  $\tilde{w}$ . On peut penser que le domaine de validité de l'approche est alors plus large, puisque c'est seulement la zone réactive des flammlettes qui doit voir sa structure, assimilée à celle d'une flammelette à contre-courant, conservée dans la turbulence. Dans la première variante, les taux de réaction moyens sont calculés par :

$$
\widetilde{w} = \int_{0}^{\infty} da \int_{Z^*} w(Y_j^f(Z,a) \forall j, T^f(Z,a)) \widetilde{P}(Z,a) dZ
$$
\n(2.40)

Dans la deuxième variante, on utilise le modèle de flamme cohérente, modifié pour prendre en compte l'étirement des flammelettes. Cette modification apparaît à la fois dans les termes de production de surface par étirement, et dans les flux d'espèces par unité de surfaces, les  $V_{Di}$ .

### **II.6.2.2.B- Le modèle Lagrangien MIL**

La pris en compte explicite des aspects Lagrangiens du transport turbulent permet de bâtir des modèles approchés assez facilement interprétables. En effet, il est intéressant de constater que si les équations de bilan instantanées des *Yi* sont remplacées par le modèle suivant [2]:

$$
\rho \frac{dY_i}{dt} = \frac{\partial}{\partial t} \rho Y_i + \frac{\partial}{\partial x_{\alpha}} (\rho v_{\alpha} Y_i) = \rho \frac{\widetilde{Y}_i - Y_i}{\tau_{\alpha}} + \rho w_i \tag{2.41}
$$

Où le terme de diffusion moléculaire a été remplacé par un simple termes linéaire d'échange avec la valeur moyenne, on peut démontrer que *Yi* satisfaite à l'équation donnée par la modélisation de Dopazo et O'Brien, en prenant  $\tau_{ex}$  proportionnel à  $\tau_t$ . On le trouve en appliquant certain méthode [2], et on obtient directement le terme de mélange à petit échelle, bien que le terme de diffusion turbulente ne le soit pas. L'équation (2.41) représente donc un modèle Lagrangien de micromélange; elle peut être appliqué pour n'importe quelle espèce, ou même pour l'enthalpie et la fraction de mélange Z [18,22]. Ce modèle a été utilisé dans le domaine du génie chimique.

#### **II.6.2.2.C- Le modèle PDF**

 Les concepts de simulation peuvent être prévus pour fonctionner pour la fermeture où on utilise des approches de la fonction de densité de probabilité (PDF). Par exemple, la fonction d'état pour la densité (2.9) peut en général être une fonction non-linéaire arbitraire des variables scalaires  $P(\phi_1, \phi_2, \dots)$ . Si l'on couplé le PDF et le modèle de sous-maille en obtient;  $\overline{\rho}$ , connus par la densité filtrée a pu être évalué et employer [2,15]:

$$
\overline{\rho} = f(\phi_1, \phi_2, \ldots) = \int f(\phi_1, \phi_2, \ldots) P(\phi_1, \phi_2, \ldots) d\phi_1 d\phi_2 \ldots \tag{2.42}
$$

Quand le filtrage de Favre est employé pour les variables scalaires, il doit plus approprié d'évaluer les quantités filtrées en utilisant le couplage PDF / Favre pour le modèle de sous-maille (2.42), des quantités filtrées par Favre serait évalué par la formule :

$$
\widetilde{y} = \int y(\phi_1, \phi_2, \ldots) \widetilde{P}(\phi_1, \phi_2, \ldots) d\phi_1 d\phi_2 \ldots \tag{2.43}
$$

où la fonction de densité probabilité filtré par Favre s'écrit :

$$
\widetilde{P}(\phi_1, \phi_2, \ldots) = \frac{\rho(\phi_1, \phi_2, \ldots) P(\phi_1, \phi_2, \ldots)}{\overline{\rho}} \tag{2.44}
$$

La densité filtrée peut être obtenue en utilisant  $\widetilde{P}$  :

$$
\overline{\rho} = \left[ \int \frac{\widetilde{P}(\phi_1, \phi_2, \ldots)}{\rho(\phi_1, \phi_2, \ldots)} d\phi_1 d\phi_2 \ldots \right]^{-1} \tag{2.45}
$$

Dans la modèle de PDF présumé [16], la fonction de densité de probabilité est modelée directement en utilisant les formes analytiques simples, telles que la bêta distribution [19]. Cependant, la bêta distribution peut être prévue pour être valide seulement pour des grandeurs scalaires conservées. Pour cette raison, elle est appliquée seulement à la fraction de mélange dans ce travail.

La fonction de densité de probabilité du modèle PDF présumé pour la Bêtas distributions sur l'intervalle, 0≤*x*≤1, est donné [15]:

$$
P(x;a,b)=x^{a-1}(1-x)^{b-1}\frac{\Gamma(a+b)}{\Gamma(a)\Gamma(b)}
$$
\n(2.46)

là où les paramètres *a* et *b* sont liés au moyen de distribution et la variation de ( $\mu$ ,  $c^2$ ), on les écrit :

$$
a = \frac{\mu(\mu - \mu^2 - c^2)}{\sigma^2} \quad , \qquad b = \frac{(1 - \mu)(\mu - \mu^2 - c^2)}{\sigma^2} \tag{2.47}
$$

Une fois appliqué à la fraction de mélange,  $x - Z$ ,  $\mu \rightarrow \widetilde{Z}$  et  $c^2 - Z^{1/2}$ 

 Le Bêta-PDF a été évalué pendant qu'un modèle pour des fluctuations de fraction de mélange de sous-maille dans LES dans plusieurs études en utilisant les essais a priori sur des données

numériques directes de simulation. Le Cook et le Riley (1994) ont examiné le bêta PDF dans le contexte du modèle de chimie rapide dans la turbulence homogène [7,18,23]. Jiménez (1997) a démontré la bonne exécution de bêta PDF qui employant des données d'une couche incompressible d'un mélange turbulente. Wall et Moin (2000) ont examiné le bêta PDF en présence du dégagement de la chaleur. L'équation d'état et d'autres fonctions non-linéaires sont souvent connues avant de la simulation, dans ce cas les intégrales de PDF peuvent être calculées et stockées dans des tables de consultation avant que la simulation commence (voir *Chapitre III).* 

Il s'agit de la généralisation du calcul de la PDF au cas où il d'agit d'une PDF multidimensionnelles, avec des espèces réactives. L'équation de PDF d'un espèce réactives. Dont la fraction massique est repérée par la variable d'avancement *C.* il est tout à fait possible de généraliser une telle équation pour la PDF multidimensionnelle avec des variable associées à plusieurs espèces réactives et à la température. Il suffit de considérer que *C* est un vecteur de variables, et on a [2] :

$$
\frac{\partial}{\partial t}\rho P(C) + \frac{\partial}{\partial x_{\alpha}}(\rho \widetilde{v}_{\alpha} P(C)) = \frac{\partial}{\partial x_{\alpha}} (\langle \rho v_{\alpha}^{\prime} \rangle_{C} P(C)) - \sum_{C} \frac{\partial}{\partial C} \Biggl( \Biggl( \frac{\partial}{\partial x_{\alpha}} \rho D \frac{\partial C}{\partial x_{\alpha}} \Biggr)_{C} + \rho(C) w_{C}(C) \Biggr) P(C) \Biggr) \tag{2.48}
$$

La modélisation des termes de mélange et de diffusion turbulente ne nécessite pas d'approche différente par rapport au cas d'une seule variable. Certaines des variables peuvent n'être pas réactives, et dans ce cas elles n'ont pas de terme de réaction.

 le seul problème posé par cette approche est dû au nombre de variables de P; déjà dans la flamme stationnaire en moyenne, tridimensionnelle avec une variable de combustion, il y en a quatre. Si la schématisation adoptée pour la chimie utilise une cinétique à quatre réaction, ce qui est peu, on aura alors neuf variables. Bien sûr la qualité des résultats dépendra de celle des modèle de mélange et de diffusion [2].

Ces approches, pour les flammes de diffusion, se base sur une description statistique de l'écoulement. Ces modèles sont très complexes à mettre en œuvre et sont rarement utilisés dans des codes LES. Il y a beaucoup des problèmes d'intérêt pratique où une chambre de combustion est alimentée avec un combustible liquide dans un milieu turbulent [22], par exemple, dans un moteur diesel de voiture ou un moteur d'injection direct du carburant.

#### **II.7- Les transferts de chaleur par rayonnement**

.

En raison des limitations des computeurs de mémoire et de vitesse, et de notre incapacité de comprendre et décrire mathématiquement les phénomènes complexes impliqués dans la combustion turbulente, des simplifications du degré variable doivent être utilisés en construisant des modèles de la turbulent et la combustion. Les codes courants de simulation pour la combustion turbulente peuvent être basée sur avec des modèles de la turbulence tel que *k*−<sup>ε</sup> ,LES,… et une approche basée de la fonction de densité de probabilité (PDF) pour la interactions turbulence/chimie.

L'importance des phénomène de rayonnement dans un système réactif dépend de la nature de ce système, de la combustion des gaz combustibles et des conditions aux limites, par exemple, dans l'analyse d'une flamme se propageant dans un mélange purement gazeux, les phénomène de rayonnement sont en général négligeables. En revanche dans le cas d'un mélange combustible où il existe une phase solide, soit inerte comme les poussières, soit combustible comme des particule de charbon, le rayonnement peut devenir mécanisme important du transfert d'énergie la présence de parois peut conduire aussi à des phénomènes de rayonnement importants dont on doit tenir compte dans l'équation de l'énergie [2,16].

Le travail actuel vise une approche pour la simulation des écoulements réactif turbulents. En particulier, il tient en compte la modélisation de la chimie et du transfert de chaleur par rayonnement dans les flammes turbulents non-prémélangé. Le modèle de la combustion turbulente est développés en utilisant le modèle de chimie détaillée et le calcul du rayonnement dans les flammes turbulents. Un des modèles est basé sur une description empirique du champ turbulent d'écoulement et l'autre est basé sur modélisation des calculs de dynamique des fluides du champ d'écoulement [25].

La description du modèle empirique est basé à une prolongation modèle des flammes des jets turbulents. La dynamique des particules sont décrites par la méthode de moments . Le modèle original de rayonnement constat l'émissivité et amélioré en résolvant le radiatif transférer sur la configuration spatiale d'équation du modèle. La combustion est établie comme un milieu grise et on utilise le modèle P1-gris « spherical harmonic approximation », pour la solution de l'équation radiative de transfert sur les mailles non structurées tridimensionnelles. Le modèle P1 est utilisé dans les milieu grise pour la détermination des coefficient l'absorption d'après la signification de Planck pour des évaluations radiatives des particules des espèces en phase gazeux [25].

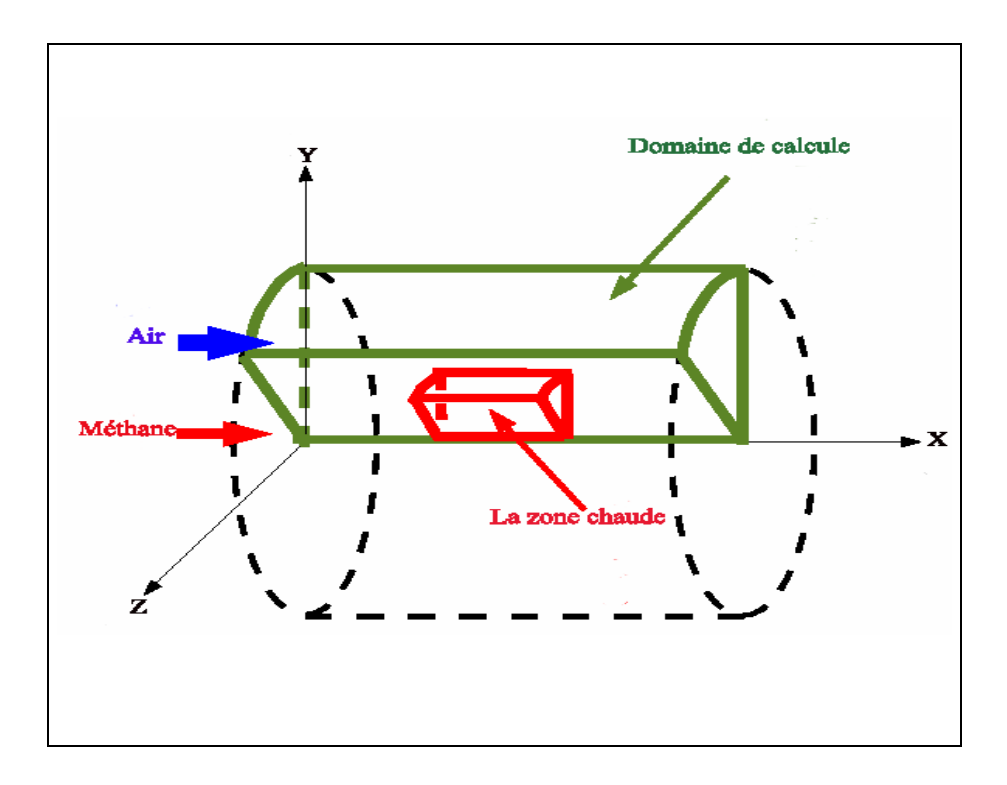

**fig.2.4** Le domaine de calcul du rayonnement

# **II.8- Modèle P1 - gris**

La moyenne de source de rayonnement dans l'équation d'énergie (2.7) peut être écrite comme [25]:

$$
\left\langle \nabla \vec{q}_R \right\rangle = \int_0^\infty (4\pi \langle k_\eta I_{b\eta} \rangle - \langle k_\eta G_\eta \rangle) d\eta \tag{2.49}
$$

où *G*η la fonction spectrale du rayonnement d'incident,

$$
G_{\eta} = \int_{4\pi} I_{\eta} d\Omega \tag{2.50}
$$

Si nous négligeons les interactions de turbulence-rayonnement, la moyenne de source devient,

$$
\left\langle \nabla \vec{q}_R \right\rangle = \int_0^{\infty} (4\pi \langle k_n \rangle \langle I_{bn} \rangle - \langle k_n \rangle \langle G_n \rangle) d\eta \tag{2.51}
$$

Il est difficile évaluer cette expression en raison de la dépendance spectrale de coefficient d'absorption *kb* et de la fonction de rayonnement d'incident*G*<sup>η</sup> . Pour surmonter cette difficulté, une prétention des milieu grise et le coefficient d'absorption de Planck est employée pour représenter tout le coefficient d'absorption du milieu gris. Le coefficient de Planck d'absorption spectrale est défini comme [25],

$$
k_p = \frac{\int_0^\infty I_{b\eta} k_{\eta} d\eta}{\int_0^\infty I_{b\eta} d\eta}
$$
 (2.52)

Avec la prétention milieu grise, l'équation (2.51) devient [25];

$$
\left\langle \nabla \vec{q}_R \right\rangle = 4\pi \left\langle k_P \right\rangle \left\langle l_P \right\rangle \left\langle k_P \right\rangle G \rangle \tag{2.53}
$$

Puisque les interactions de turbulence-rayonnement sont négligées, le coefficient d'absorption de Planck  $k_p$ , et l'intensité moyenne de corps noir *I<sub>b</sub>*, peuvent être évalués en termes de moyennes de la température, fractions molaire et rayonnement des espèces. Des courbes sont employés pour la phase gazeux afin de donner le coefficient d'absorption Planck pour les particules des suies. La détermination du rayonnement moyen d'incident,  $\langle G \rangle$  implique la solution du moyen toute

l'intensité radiative  $\langle I \rangle$ . Avec le coefficient d'absorption moyen de Planck, l'intensité radiative spectrale écrit [25],

$$
\frac{dI}{ds} = k_p I_b - k_p I \tag{2.54}
$$

Le moyen total sans interactions de turbulence/radiation est alors écrit :

$$
\frac{d\langle I\rangle}{ds} = \langle k_P\rangle(\langle I_b\rangle - \langle I\rangle) \tag{2.55}
$$

à l'intermédiaire de la méthode P1 on a la forme suivante:

$$
\nabla \frac{1}{\langle k_p \rangle} \nabla \langle G \rangle - 3 \langle k_p \rangle (\langle G \rangle - 4 \pi \langle I_b \rangle) = 0 \tag{2.56}
$$

Cette équation régissante pour le  $\langle G \rangle$  est une équation de Helmholtz avec des coefficients variables et le terme de source; elle peut être résolue en utilisant le même solutionneur que cela utilisé dans le code « Fluent » pour les équations de conservation [25].

$$
-\frac{2}{3}\hat{n}.\nabla\langle G\rangle + \langle k_P \rangle\langle G\rangle = -4\pi \langle k_P \rangle\langle I_b\rangle \tag{2.57}
$$

*n*ˆ est la normale de surface d'unité milieu.

A fin d'examiner l'exactitude de l'approximation P1, pour une chambre de combustion ayant la forme cylindre on constate une petite zone chaude le long de ligne centrale de la flamme et au milieu du domaine d'étude, comme représenté sur la figure 2.4 [25].

#### **Conclusion**

La combustion turbulente est un domaine très vaste d'une grande complexité surtout lorsqu'on a à déterminer les paramètres caractéristiques, à cause de la forme non-linéaire des équations régissantes. On a donc recours aux méthodes numériques pour simuler le système.

Lors du traitement d'un phénomène de combustion turbulente, on rend compte qu'on a, en effet, affaire à deux phénomènes combinés (turbulence-combustion): la turbulence qu'est un problème cinétique, où il faudrait relever la fermeture par l'un des modèles de la turbulence ( *k*−<sup>ε</sup> , *RNGk*−<sup>ε</sup> , LES ,…) ainsi que les tensions de Reynolds par l'hypothèse de Boussinesq. La combustion est un phénomène thermochimie il faut donc choisir un modèle pour modéliser le phénomène, ce doit respecter le genre de la combustion ( prémélange ou non-prémélange ) car chaque type doit modéliser par ces propres modèles.

L'objectif de ce travail, est de traiter la combustion turbulente non-prémélangé, en choisissant le modèle « LES »comme un modèle de la turbulence pour ces motifs :

- C'est le plus convenable pour les géométries complexes ;

- Sa bonne précision par rapport aux autres modèles lorsqu'il s'agit d'une étude en 3D.

 Mais reste le problème de tension de Reynolds, pour LES il faut des hypothèse pour calculer la viscosité turbulente  $\mu$ <sup>T</sup>. Il existe deux modèles Smagorinsky et Walle car le travaille est réalisé par le code « FLUENT », qui ne mettre que le modèle de Smagorinsky  $(C_s=0.18)$  pour ce but. Le phénomène conjoint, est la combustion qui nécessite la connaissance des espèces qui rentrent dans la réaction chimique et évaluer ces concentrations et la température, dans notre travaille qui dirigé vers l'étude de la combustion turbulente non-prémélengé où on choisie le modèle Bêta-PDF car :

- C'est le bon modèle pour les écoulements réactifs;
- Traite bien les cas où il y a plusieurs espèces chimiques;
- Est compatible avec l'approche « LES »;
- Il est mieux adapté aux Flammes 3D.

On a tenu en compte de l'effet du rayonnement pour s'approcher aussi bien que possible aux résultats expérimentaux et pour cela, il faut :

- Une forte température;
- Le système contient des parois;
- L'existence de la poussière ou des suies..

# **Chapitre III**

# **Tutorial et testes**

La géométries des brûleurs et les chambres de combustion industrielles est très complexes. Le temps humain nécessaire pour réaliser un maillage structuré sur de telles configurations se compte souvent en mois! A moins de rentabiliser un maillage en faisant plusieurs centaines ou milliers de calculs (comme c'est souvent le cas dans l'industrie aéronautique par exemple), la génération de maillages structurés dans des géométries industrielles est très coûteuse en temps humain [4].

L'étude numérique d'écoulement des fluides et le développement de ces conceptions dans l'industrie, consiste a programmer des programmes ou utilisé les codes ( FLUENT, FLOW3D, ANSYS, CFD…) maintenant sur le marché peut être extrêmement puissant, mais leur opération exige toujours a niveau élevé de compétence et de la compréhension de l'opérateur d'obtenir des résultats significatifs dans des situations complexes des systèmes impliquant l'écoulement des fluides, transfert thermique et phénomènes associés tels que des réactions chimiques.

 Il existe des méthodes numérique : la méthode différence finis, la méthode des volumes finis et la méthode des éléments finis; chaqu'une de ces méthodes a des applications selon les conditions et la géométrie du système. Pour formuler un phénomène physique, on utilise souvent des équations mathématiques qui représentent une modélisation ou une formulation exprime le comportement d'une phénomène dans l'espace et dans le temps.

Une classification finale d'analyse statique est basée sur la méthode de discrétisation par laquelle le modèle mathématique est discrétisédans l'espace et dans le temps

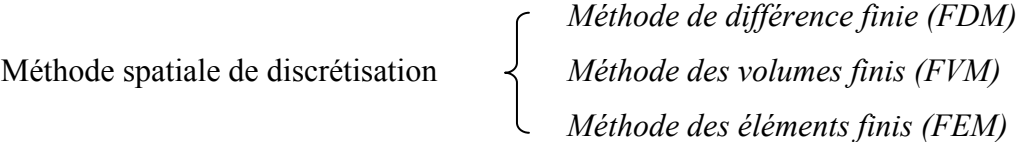

Le code « FLUENT » basé sur la méthode des volume finis. Le volume étudie est une chambre de combustion ayant la forme cylindrique figure 3.1.
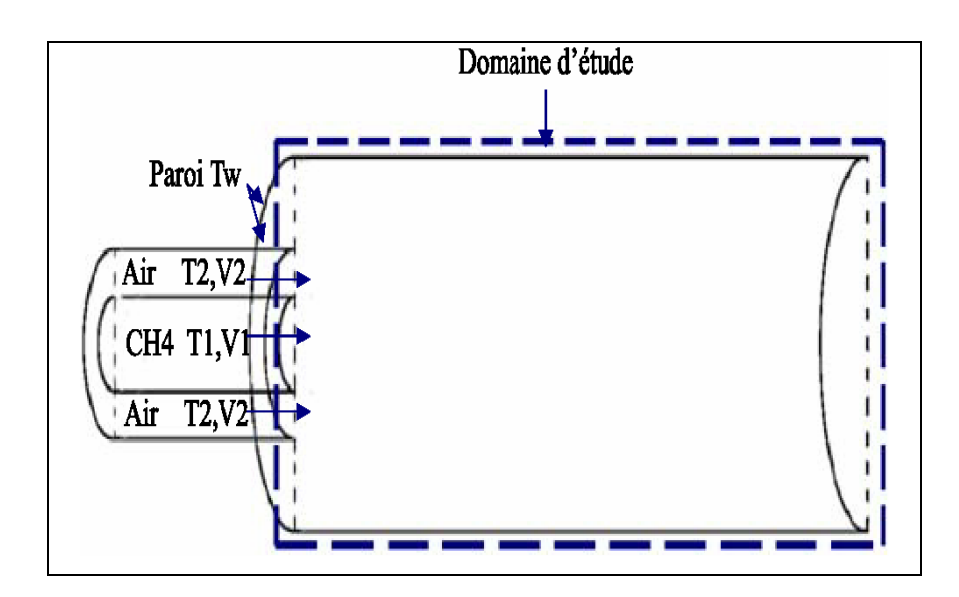

**Fig.3.1.** Volume de contrôle

# **III.1- La généralisation du maillage par « GAMBIT »**

# **La modélisation de la chambre de combustion 3D**

La génération du maillage dans « GAMBIT » passe par deux étape principale [24]:

- La géométrie.
- Le maillage.

Au cours de génération du maillage du volume d'étude on passe par des instructions :

- La création du volume et la définition de ces dimensions.
- Le maillage du volume.
- L'insertion des conditions aux limites sur le volume
- La préparation du maillage à l'exporter pour le traité par le code de calcul « FLUENT ».

# **Étape 1 : Choisir de Solutionneur**

La première étape est dechoisir le code qui doit modélisé et résoudre les équations du système

# **Solver FLUENT**

#### **Étape 2 : Création de la Géométrie**.

La géométrie du système est une demi-cylindre, pour cela il existe plus qu'une méthode pour la crée :

- Soit on basse sur les géométries prédéfinie.
- Soit on crée le volume a partir des points, des lignes, des surfaces, et puis le volume.

## **Étape 3 : Maillage des parois**

Ce genre de maillage est employée pour raffiner localement les mailles dans les zones proche des parois, à cause des phénomènes importante qui déroulent dans le volume. La direction de la couche de frontière est indiquée pendant la sélection avec une flèche qui se dirige vers le milieu.

## **Étape 4 : Maillage du volume**

Le volume doit être maillé par le **« GAMBIT »** par l'utilisation du maillage standard.

#### **Étape 5 : Examination de la qualité du maillage**

On examine le maillage par **EXAMINE MESH,** pour voir la distribution des mailles sur le volumes.

#### **Étape 6 : Les conditions aux limites**

*.*

La déclaration des conditions aux limites est importante pour les définir après au **« FLUENT »**

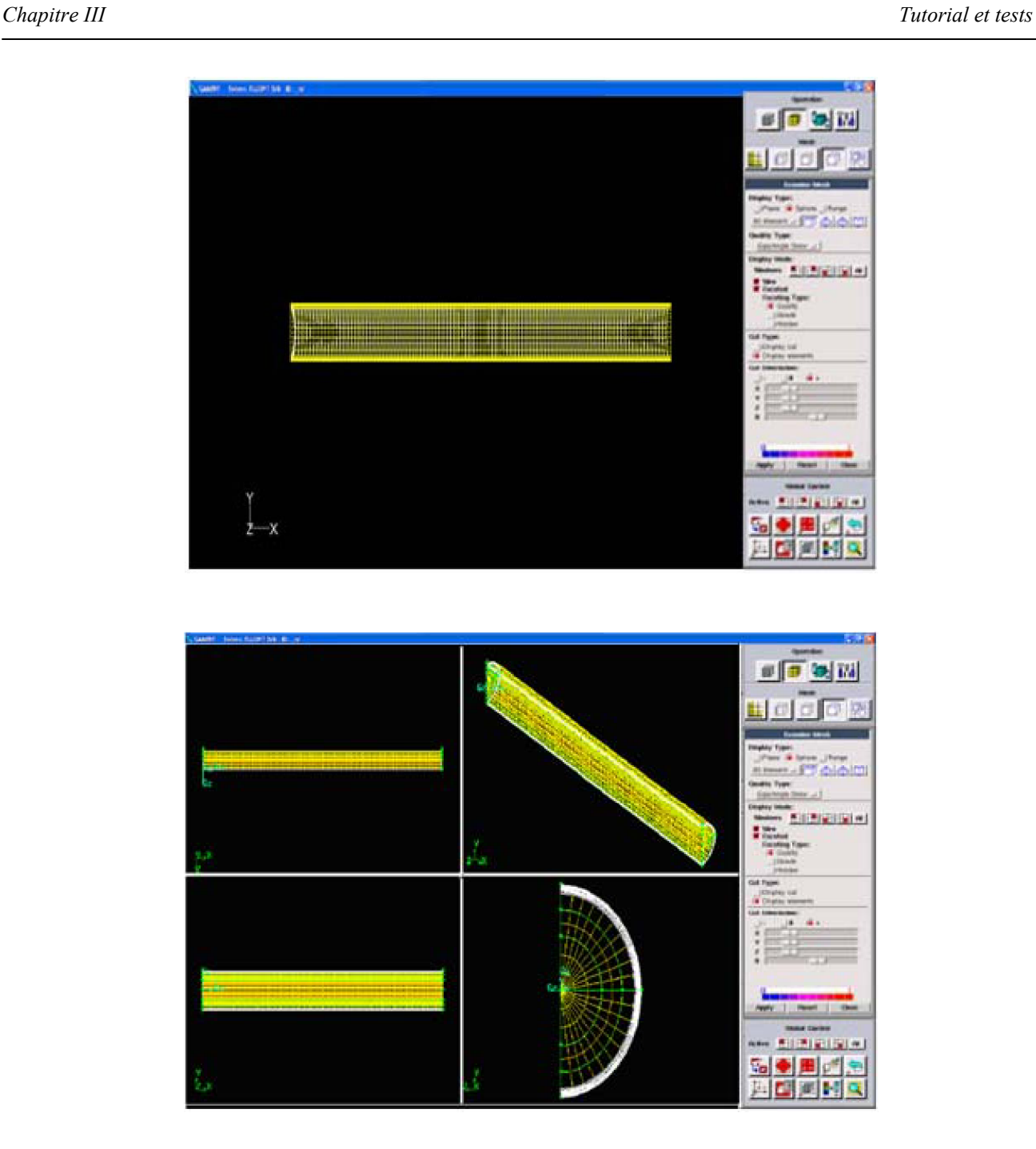

# **Étape 7 : Exporter les mailles et sauvegarder la session**

1. Exporter un dossier contient le maillage de la chambre de combustion.

# **File**  $\longrightarrow$  **Export**  $\longrightarrow$  **Mesh**

2. Sauvegarder la session « GAMBIT », et puis quitter le « GAMBIT ».

**File**  $\longrightarrow$ **Exit** 

#### **III.2- Préparation pour le « prePDF »**

#### -Démarrer le **« prePDF »**.

L'emplois du modèle de la combustion non-prémélangée, nécessite de prépares un dossier de PDF avec le préprocesseur **« prePDF »**. Le dossier de PDF contient des informations qui relies des concentrations des espèces , les températures et fractions de mélange, afin d'employé par **FLUENT**  pour obtenir ces grandeurs scalaires pendant le procédé de solution [24].

## **Étape 1 : Définir le système adiabatique dans le « prePDF »**

1. Définir le type de modèle de **« prePDF »**.

On définir un les jets carburant et comburant. Et sélectionné le modèle de la combustion

#### **Setup**  $\rightarrow$  **Case**

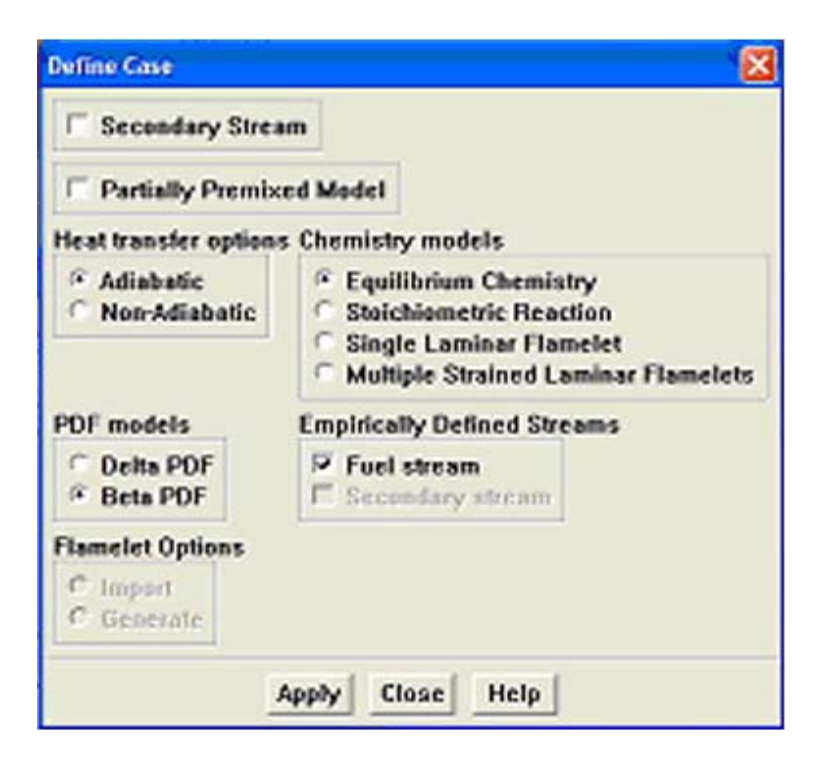

(a) Sous les option de transfert thermique, activer l'option adiabatique. Les calcule pour le cas adiabatique sont effectué même pour le cas non-adiabatique comme une étape préliminaire.

- (b) Sous les modèles de la chimie, on sélectionne l'équilibre chimique.
- (c) Choisir **le modèles de Bêta-PDF** .
- (d) Sous les jets empiriquement définis, activer l'option **de jet de carburant**.
- (e) Cliquer **appliqué** et fermer le panneau.

**2.** Définir les espèces chimiques dans le système.

Le choix dont l'espèce à inclure dépend du type de carburant et du système de combustion. Des directives sur ce choix sont fournies du guide de l'utilisateur **FLUENT**; ici, tu supposeras que le système d'équilibre se compose de 13 espèces: C, C(s), Ch<sub>4</sub>, Co, Co<sub>2</sub>, H, H<sub>2</sub>, H<sub>2</sub>O, N, N<sub>2</sub>, O, O<sub>2</sub>, et OH.

#### $Setup \rightarrow Species \rightarrow Define$

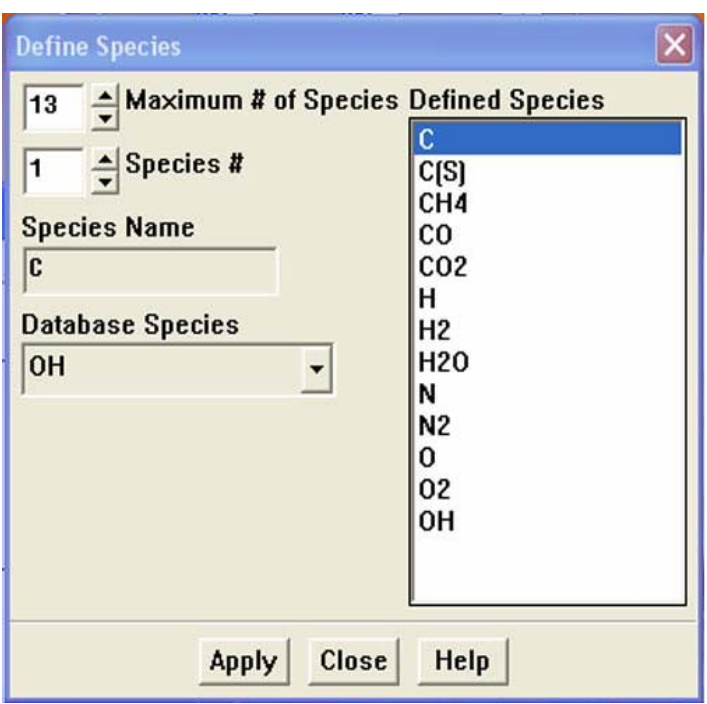

- (a) insérer les 13 espèces .
- (b) Choisir les espèces dans la liste **Defined Species**
- (C) Cliquer **Apply**, puis fermer le panneau.
- **3.** Saisie les compositions de carburant et comburant.

# **Setup** → **Species** → **Composition**

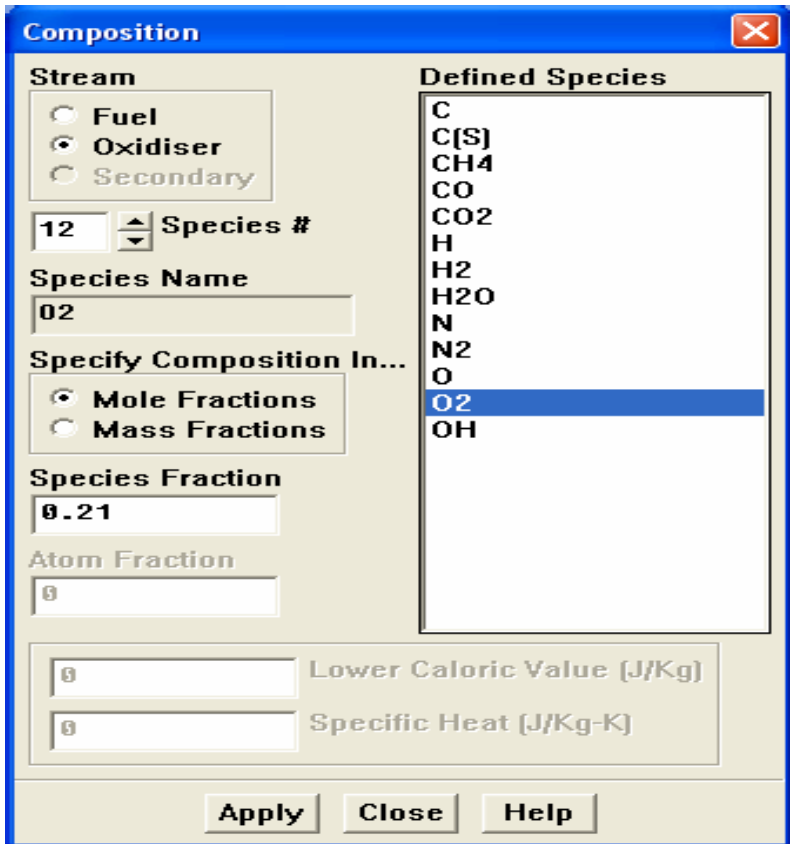

- Entrer les compositions de jet de air où se compose de  $21\%$  O<sub>2</sub> et de 79% N<sub>2</sub>.

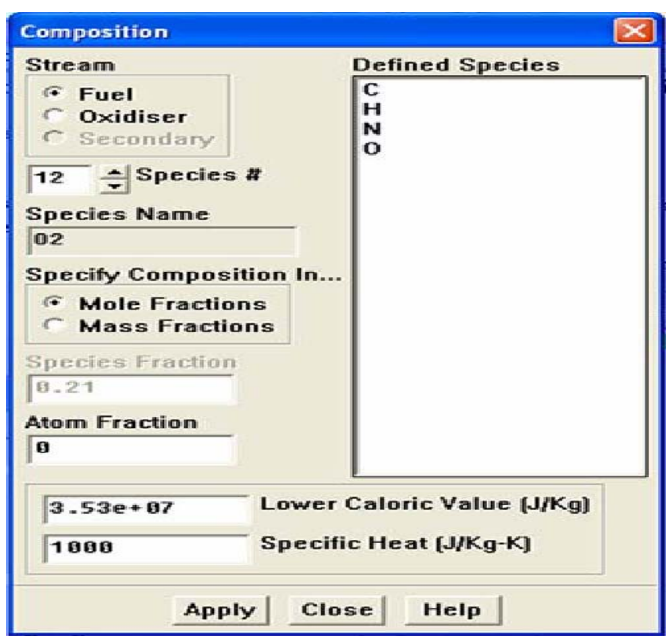

(a). Sous le jet « **Stream** », choisir le carburant « **Fuel** ».

(b). Choisir C dans la liste définie d'espèce et écrire 0.581 dans le domaine de fraction d'atome.

(c). Choisir H dans la liste définie d'espèce et écrire 0.390 dans le domaine de fraction d'atome.

(d). Choisir N dans la liste définie d'espèce et écrire 0.016 dans le domaine de fraction d'atome.

(e). Choisir O dans la liste définie d'espèce et écrire 0.013 dans le domaine de fraction d'atome.

(f). Écrire 3.5é+07 J/kg pour le pouvoir calorique plus basse et 1000 J/kg-K pour la chaleur spécifique.

(g). Cliquer **Apply** et fermer le panneau.

**4.** Définir la densité du carbone solide qu'est produit pendant le réaction.

**Setup**  $\rightarrow$  **Species**  $\rightarrow$  **Density** 

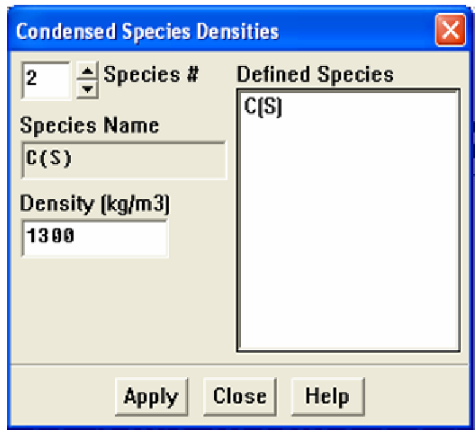

- (a) Choisir C(S) dans la liste définie d'espèce.
- (b) Placer la densité à 1300.
- (c) cliquer **Apply** et fermer le panneau.
- **5.** Définir les conditions de fonctionnement du système.

Les températures des jets et la pression du système sont exigées pour le calcul de chimie d'équilibre.

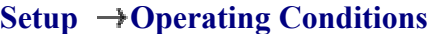

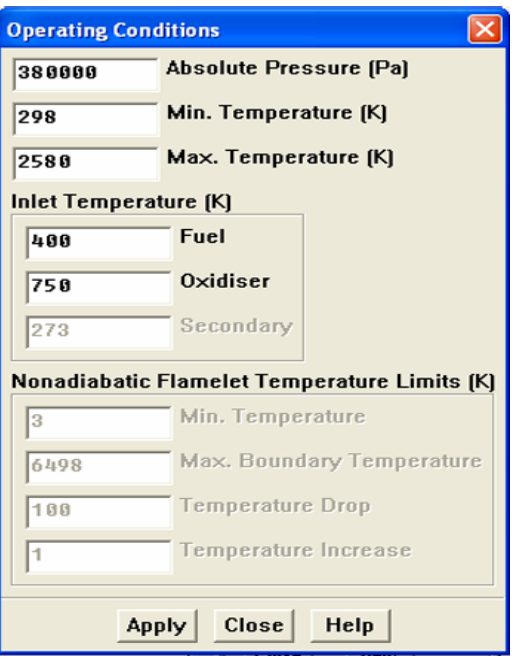

(a) Écrire la pression les températures comme de carburant et comburant.

(b) Cliquer **Apply** et fermer le panneau.

# **Étape 2 : Calculer et passer en revue les Tableaux adiabatiques de consultation de « prePDF » de système**

**1**.Accepter les paramètres de solution de PDF de défaut.

#### **Setup Solution Parameters**

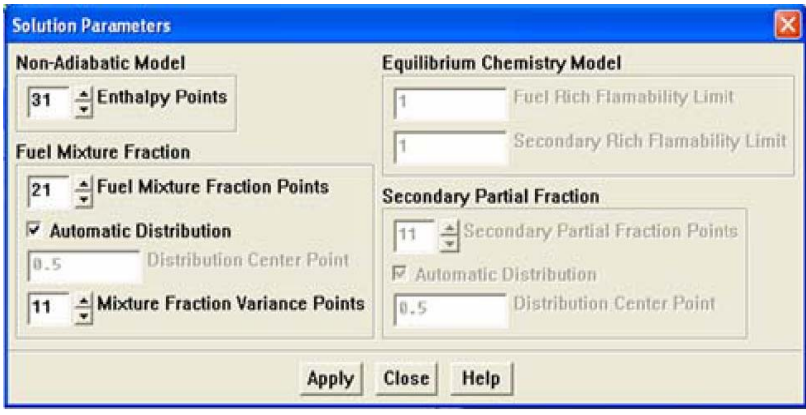

Cette étape pour augmente l'efficacité du calcul de PDF a fin de permettant de dévier les calculs complexes d'équilibre dans la région carburant-riche.

- (a) On sélectionne la distribution automatique.
- (b) Cliquer **Apply** et fermer le panneau.
- **2.** Sauvegarder les entrées ( Nom.inp).

#### **File**  $\rightarrow$ **Write**  $\rightarrow$ **Input**

**3.** Calculer la chimie adiabatique de système.

#### **Calculate PDF Table**

Le résultat sera un ensemble de tables contenant des valeurs moyenne des fractions, de densité et de température. Quand les calculs sont complets, le **« prePDF »** simplement reconnaître les conditions d'équilibre.

**4.** Sauvegarder le dossier adiabatique de PDF ( Nom.pdf).

#### $File \rightarrow Write \rightarrow PDF$

(a) Sous le type de dossier, choisi **Write Formatted File**.

(b) Sous le solutionneur, choisis **FLUENTS 6.**

(c) Écrire Nom.pdf comme nom de fichier de PDF.

(d) Cliquer OK pour écrire le dossier.

**5.** Examiner le rapport de température/ fraction de mélange dans le système adiabatique.

Les résultats du calcul adiabatique fournissent la perspicacité dans la description de système qui sera employée pour le calcul non-adiabatique.

#### **Display PDF Table**

Choisir la température à partir de la liste **plot variable** et puis cliquer **display** pour afficher le tableau. L'affichage de la température montre comment la température de système change avec la fraction de mélange.

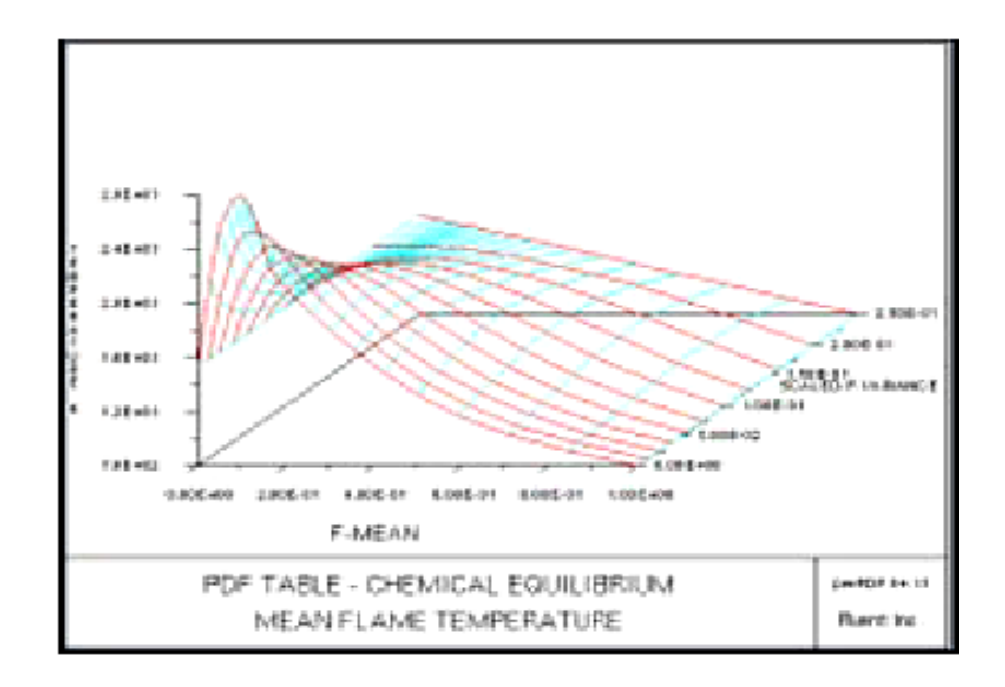

#### **Étape 3: Créer et calculer le système Non-Adiabatique de « prePDF »**

Créer une description de système non-adiabatique de PDF exige que:

- Redéfinir le système comme non-adiabatique.
- Placer la température maximale de système

**1.** Définir le **« prePDF »** pour le système non-adiabatique.

## **Setup** → Case

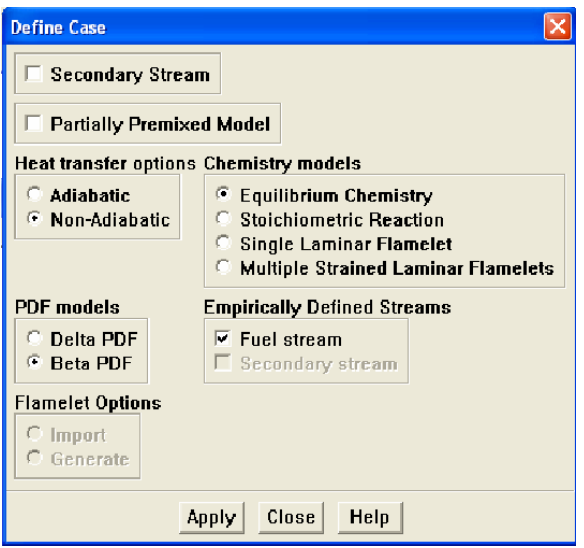

Choisir les options Non-Adiabatiques dessous de transfert thermique et cliquer appliqué.

**2.** Insertion des conditions aux limites.

# **Setup Operating Conditions**

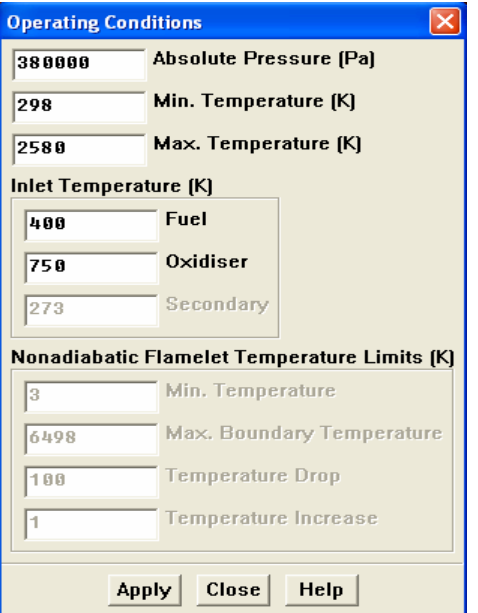

- (a) Écrire les températures.
- (b) Cliquer **Apply** et fermé le panneau.
- **3.** Sauvegarder les conditions non-adiabatiques de système ( Nom.inp).

#### **File**  $\rightarrow$ **Write**  $\rightarrow$ **Input**

**4.** Calcule du table non-adiabatique PDF.

#### **Calculate PDF Table**

Le calcul non-adiabatique de **« prePDF »** exige à accédant aux données thermodynamiques de calcul adiabatique.

**5.** Écrire le dossier de rendement de pdf ( coal.pdf).

#### $File \rightarrow Write \rightarrow PDF$

- (a) Sous **File Type**, choisir **Write Formatted File**.
- (b) Choisir **FLUENTS 6** sous **le solutionneur**.
- (c) Écrire Nom.pdf comme nom de fichier de **PDF**.
- (d) Cliquer **OK** pour écrire le dossier.
- **6.** Revue des calcules non-adiabatiques par le **« prePDF »**.

#### **Display**  $\rightarrow$ **Nonadiabatic Table**

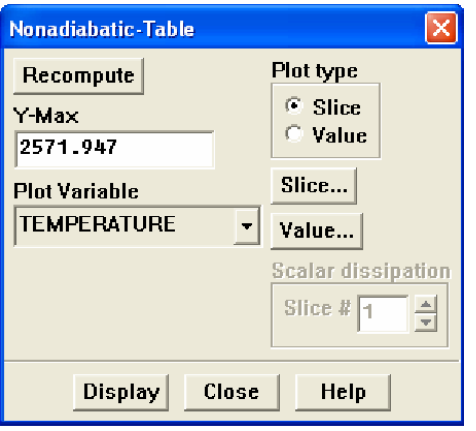

Choisir **la TEMPÉRATURE** à partir de **Plot variable** et cliquer **Display.** 

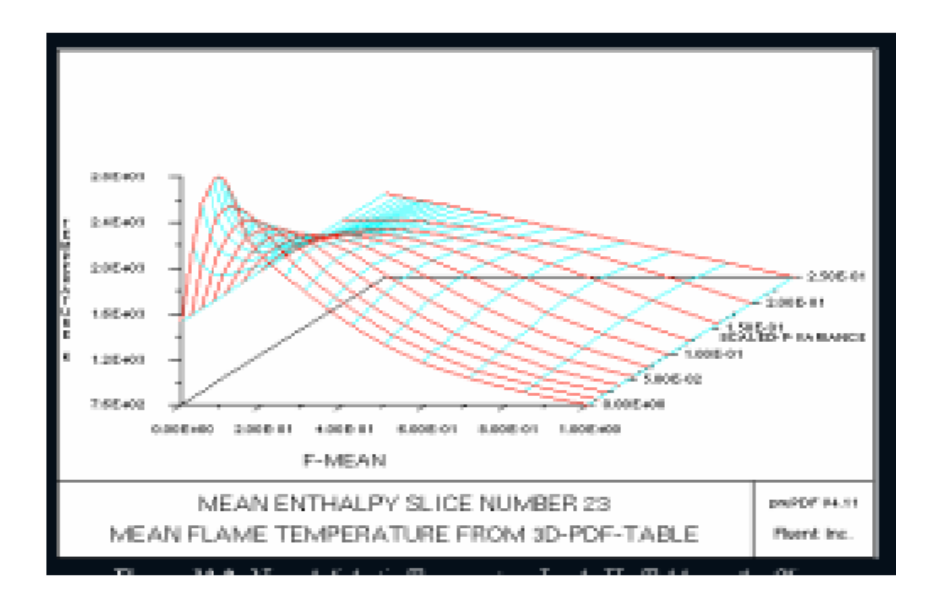

**7.** Examination des espèces /fraction de mélange pour le système non-adiabatique.

# $Display$   $\rightarrow$  **Nonadiabatic Table**

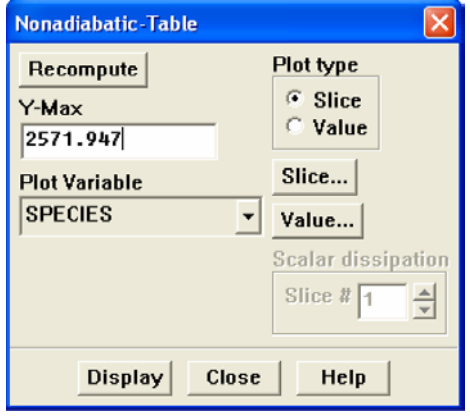

(a) Choisir **l'ESPÈCE** à partir de **Plot variable** et cliquer **Display**. Le panneau **de choix d'espèce** s'ouvrira automatiquement.

(b) Choisir **C(S)** dans la liste **d'espèce** et cliquer **OK .** 

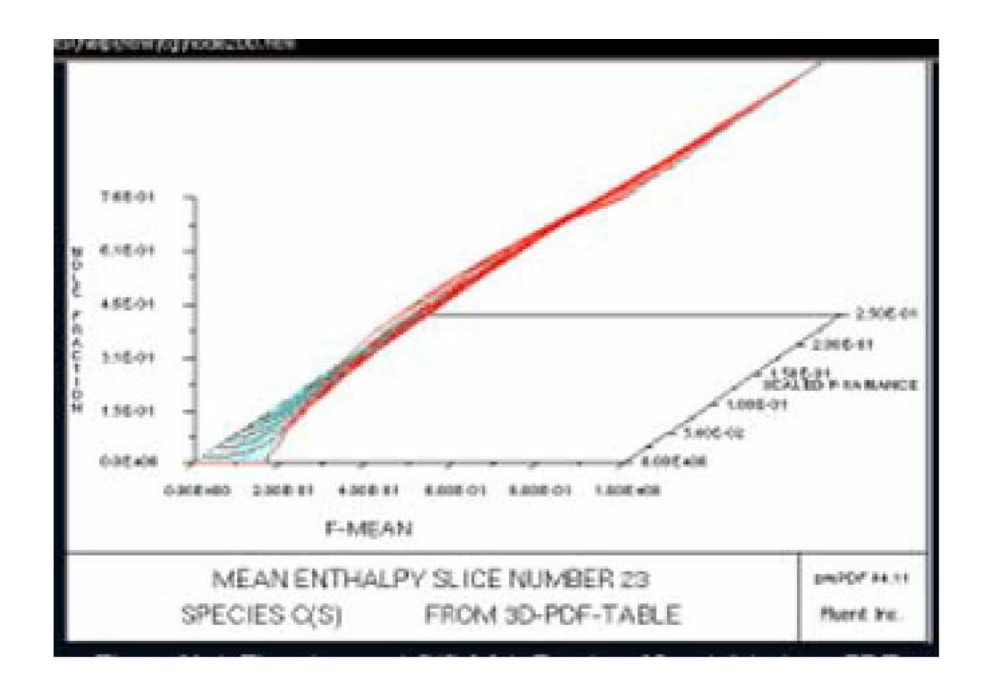

**8.** Suivre les étapes ci-dessus pour tracer les fractions de masse de **Co** 

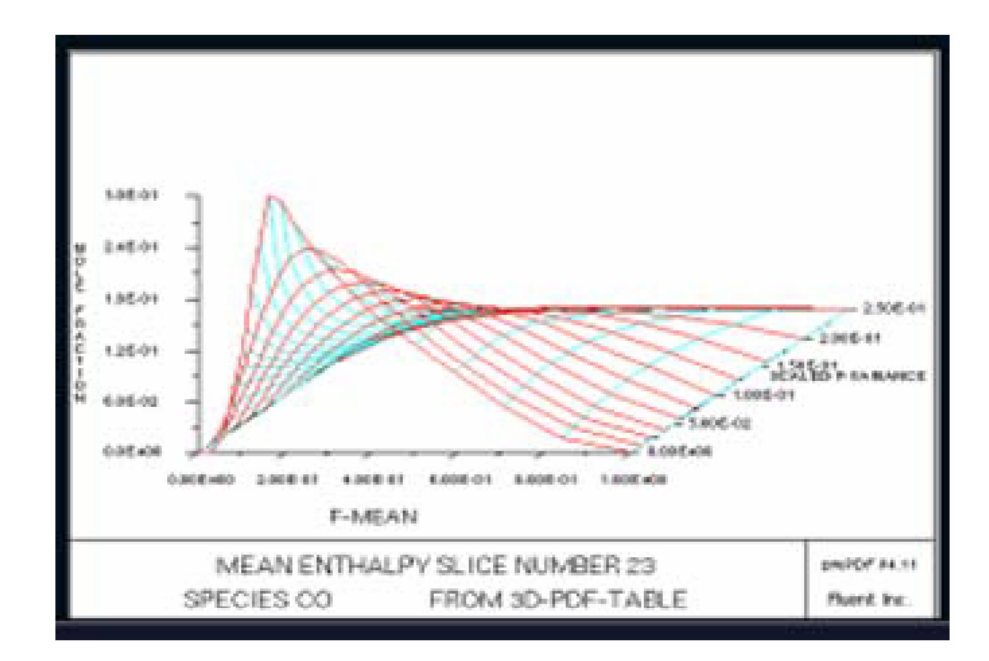

**9.** Sortir du **« prePDF »**.

## $File$   $\rightarrow$ **Exit**

# **III.3-Préparation pour le calcul FLUENT**

La création de dossier de PDF est terminer et prêt à employer le modèle de combustion nonprémélangée dans **FLUENT** [24].

# **Étape 1 : Démarrer le « FLUENT »**

1. Démarrer la version 3ddp de **FLUENT**.

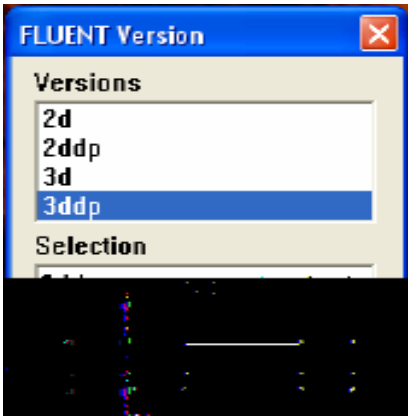

# **Étape 2: Maillage**

**1.** Lire le fichier des maillage 3D, Nom.msh.

**File**  $\rightarrow$ **Read**  $\rightarrow$ **Case** 

**2.** Contrôler le maillage.

#### **Grid Check**

**3.** Afficher le maillage.

 $Display$   $\rightarrow$  Grid

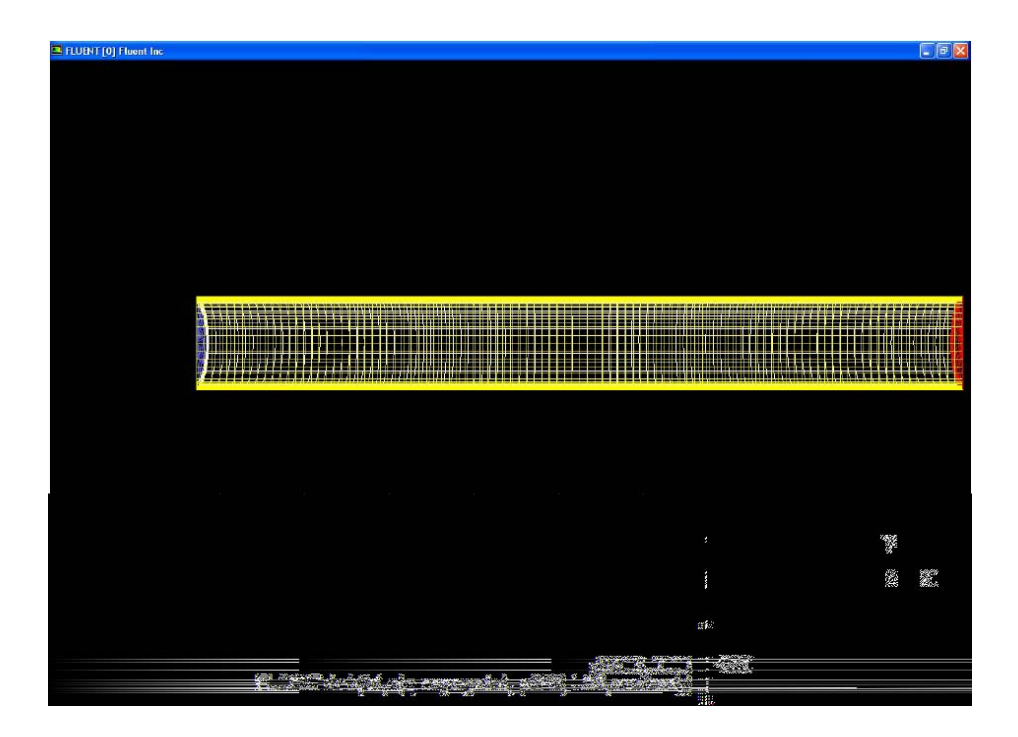

# **Étape 3 : Définition du modèles**

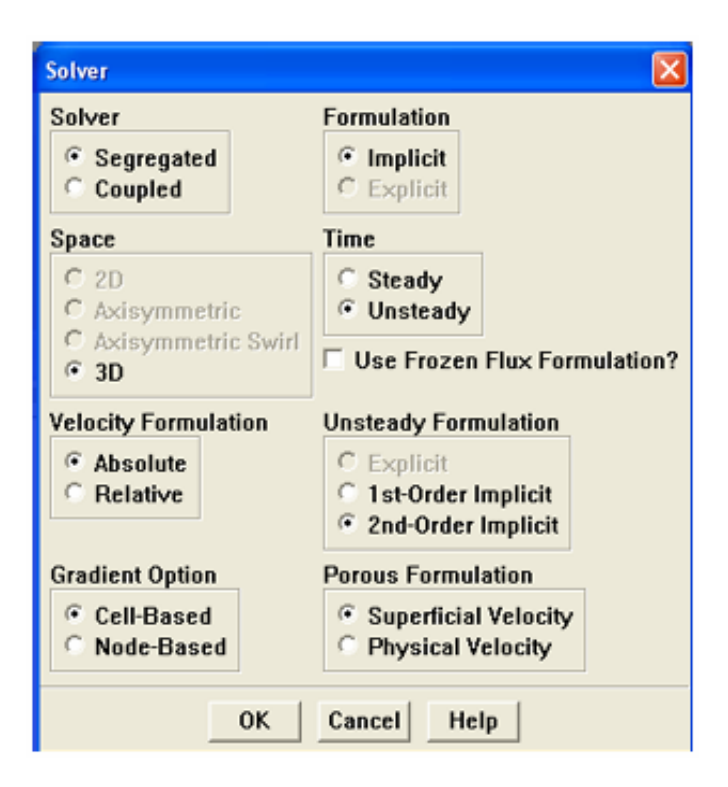

# **Define**  $\rightarrow$ **Models**  $\rightarrow$ **Viscous**

- Sélectionner le modèle L.E.S de la turbulence.

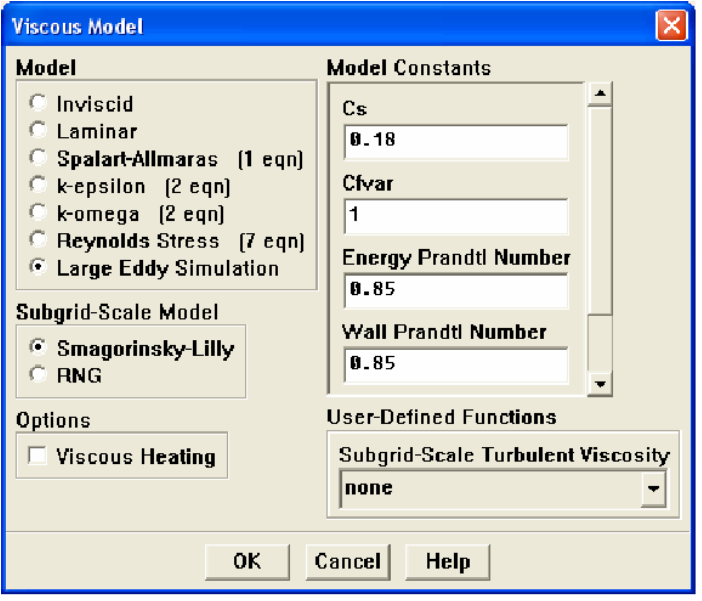

# **Define**  $\rightarrow$ **Models**  $\rightarrow$ **Species**

- Activer le modèle de la combustion non-prémélangée.

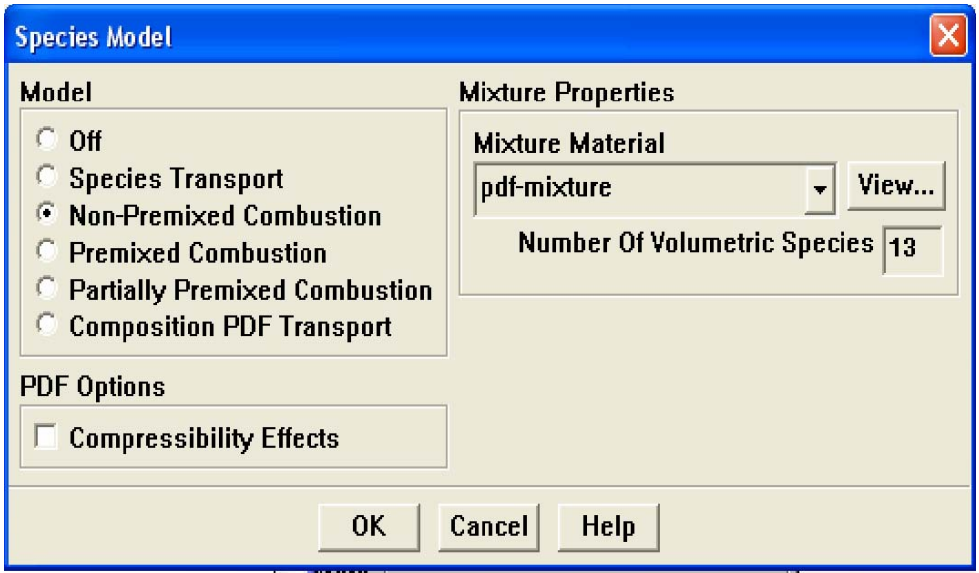

#### a)Choisir la **combustion Non-Prémélangée** sous **le model**.

b) Choisir et lire le dossier non-adiabatique de PDF, qu'été préparé par le **« prePDF »**  Nom.pdf).

4. Intégration du rayonnement nécessite de activer l'un des modèles de le rayonnement en choisissant le modèle du rayonnement **P1**.

#### **Define**  $\rightarrow$ **Models**  $\rightarrow$ **Radiation**

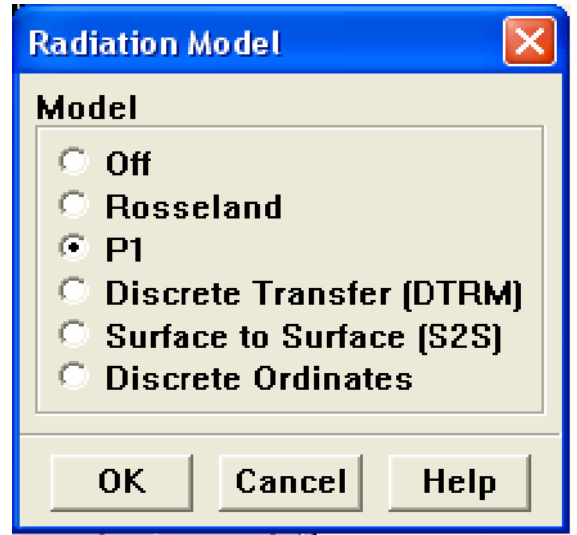

#### **Étape 4: Matériaux**

Toutes les données thermodynamiques comprenant la densité, la chaleur spécifique, et les enthalpies de formation sont extraites à partir de la base de données chimique de **« prePDF »** pour l'employé par le modèle de combustion non-prémélangée afin de le transférer à **FLUENT** comme matériel.

#### **Define** → **Materials**

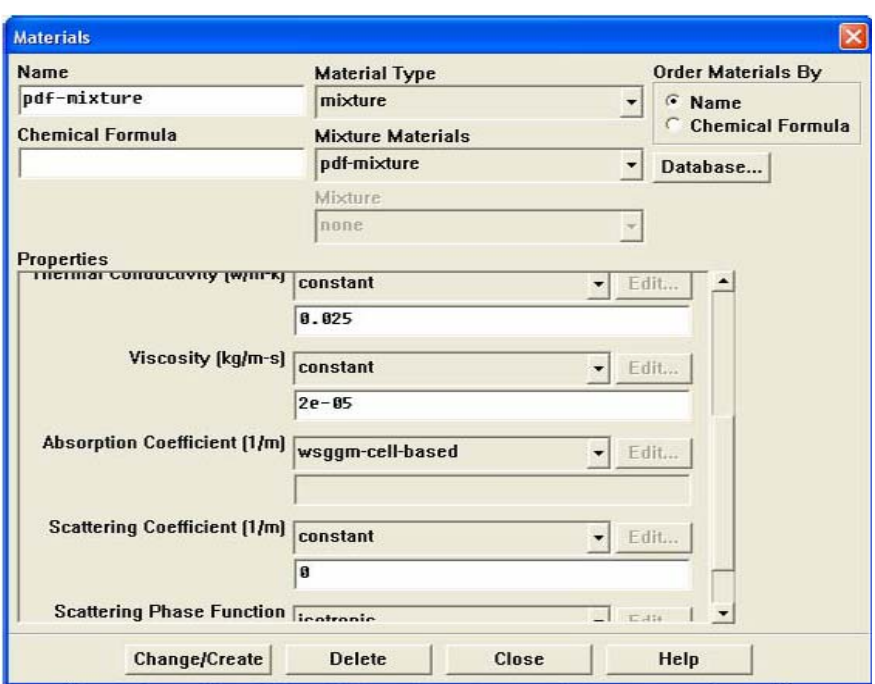

# **Étape 5 : Les conditions aux limites**

# **Define**  $\rightarrow$ **Boundary Conditions**

**1)** La vitesse d'entrée de méthane .

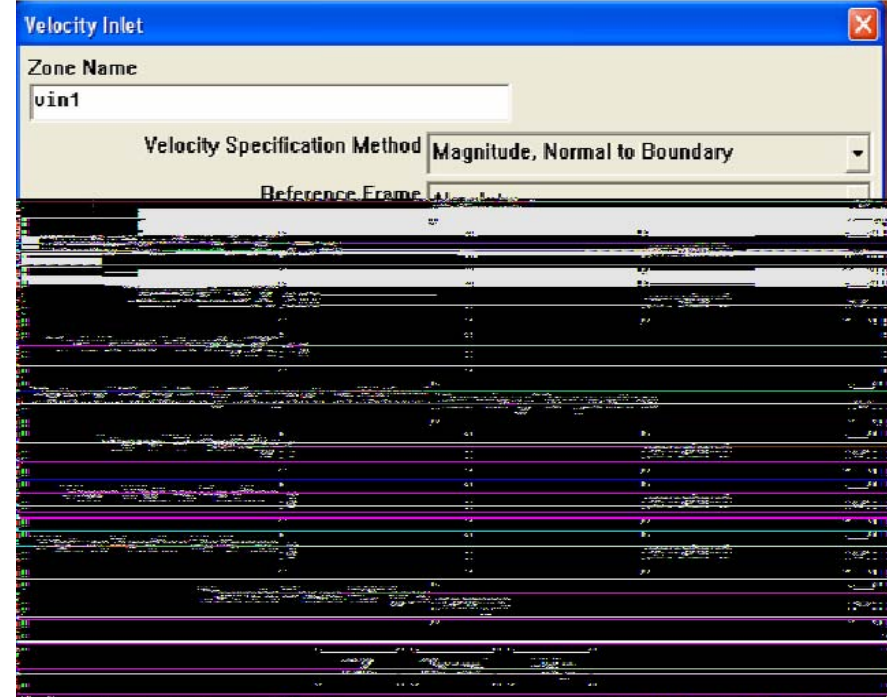

**2)** La vitesse d'entrée de l'air .

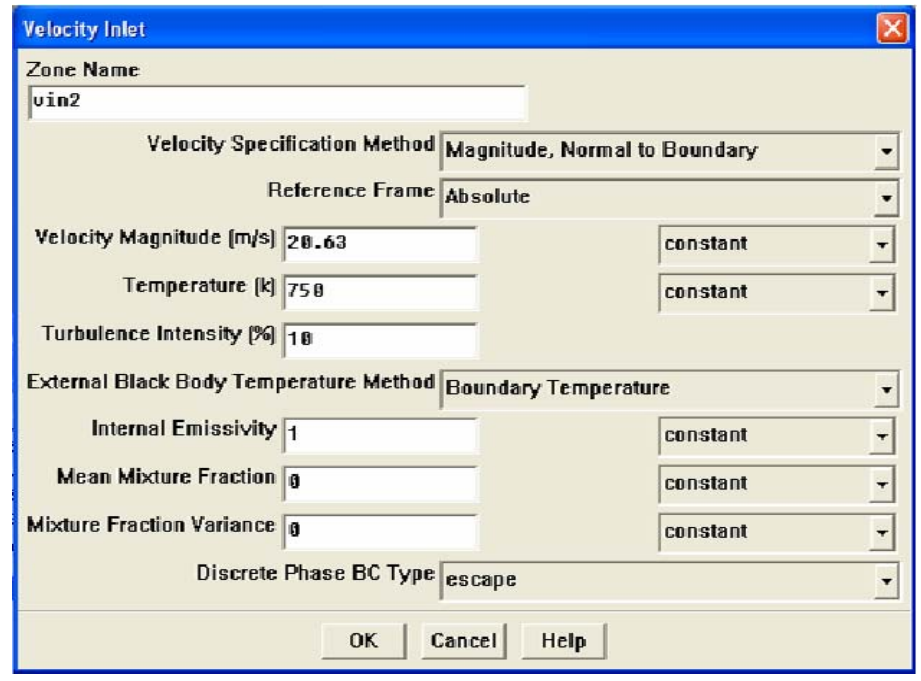

**3)** La température de la paroi.

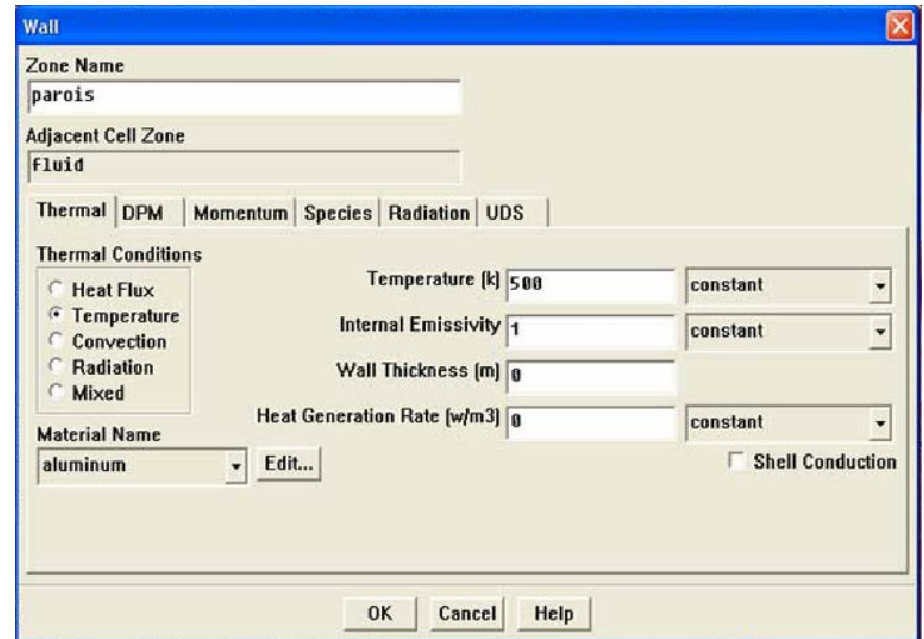

# **Étape 6: Solution**

 $Solve \rightarrow$ **Controls**  $\rightarrow$  **Solution** 

**1)** Initialiser les calculs utiliser la condition **velocity-inlet-2**.

**Solve**  $\rightarrow$ **Initialize**  $\rightarrow$ **Initialize** 

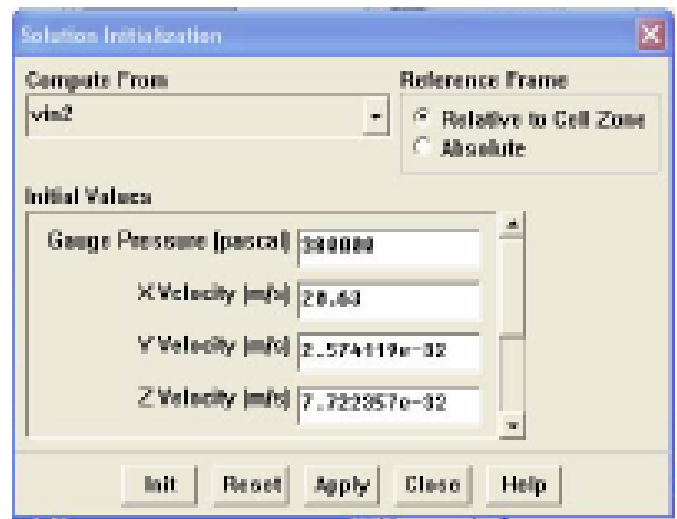

**2)** Vérifier les résidus des calculs .

#### **Solve** → **Monitors** → **Residual**

**3)** Sauvegarder le fichier case ( Nom.cas).

**File**  $\rightarrow$ **Write**  $\rightarrow$ **Case** 

**4)** Commencer les calculs après le choix du nombre des itérations.

**Solve** → **Iterate** 

**5)** Sauvegarder le fichier data ( Nom.dat).

**File Write Data** 

## **Étape 11 : traitement des résultats**

**1)** tracer les contours

# **Display**  $\rightarrow$  **Contours**

## **a)** Vitesse

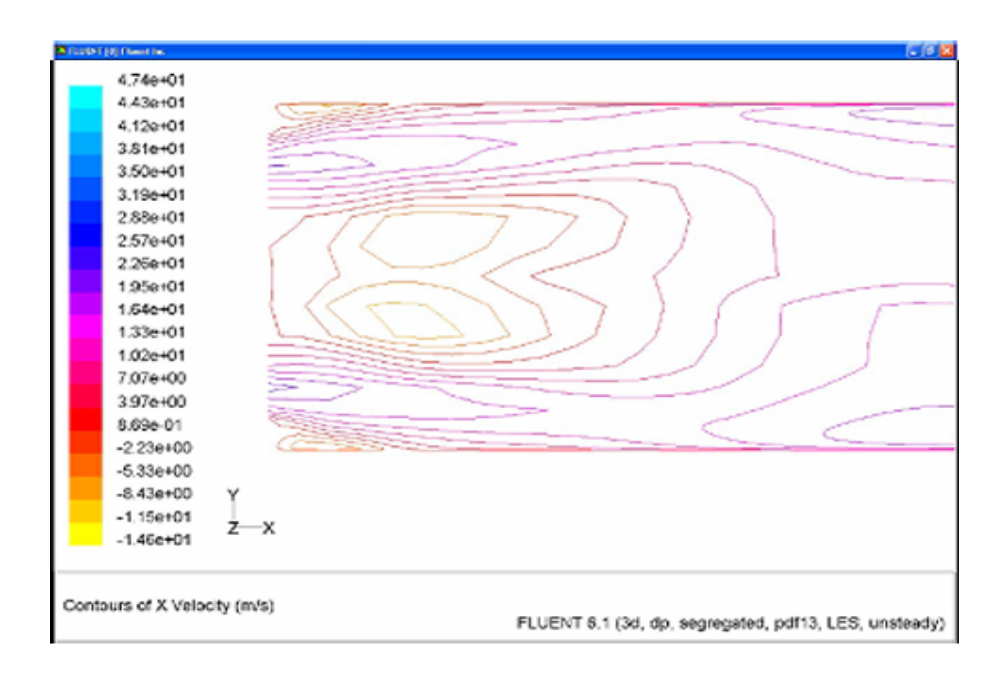

# **(b)** Température

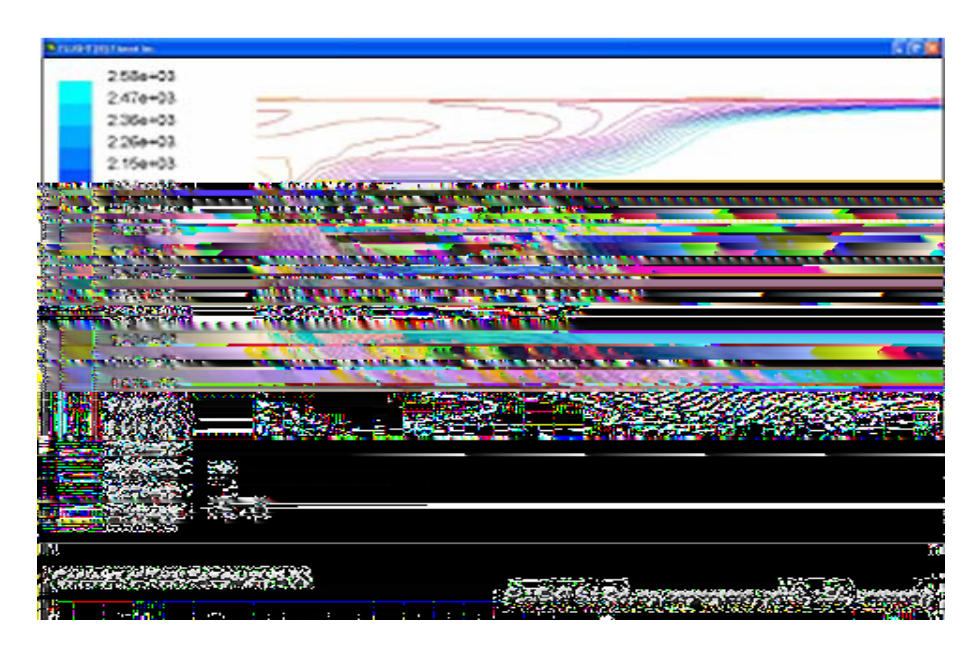

# **2)** tracer les graphes

# **(a)** vitesse

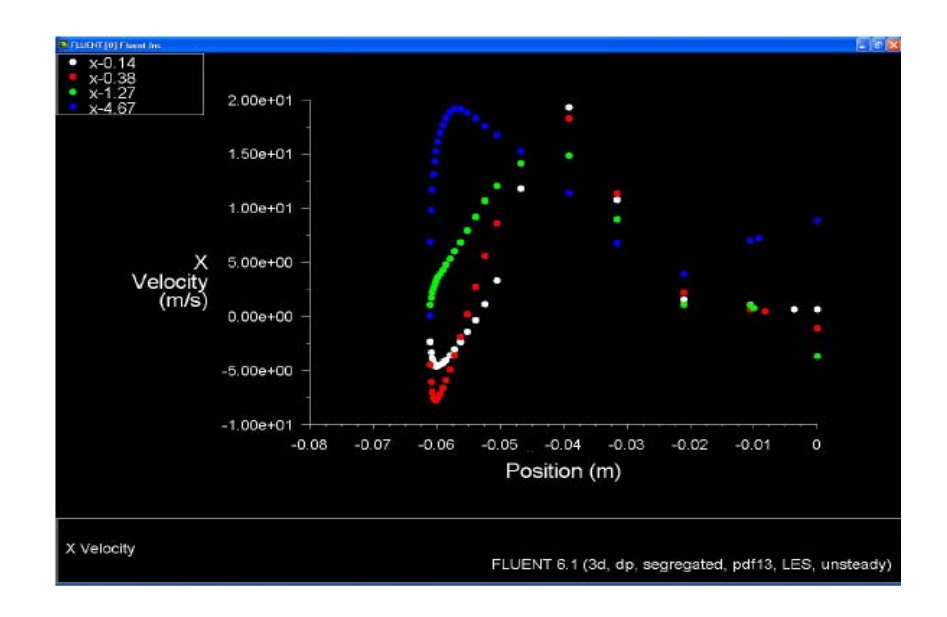

**(b)** Fraction de masse de *CO*

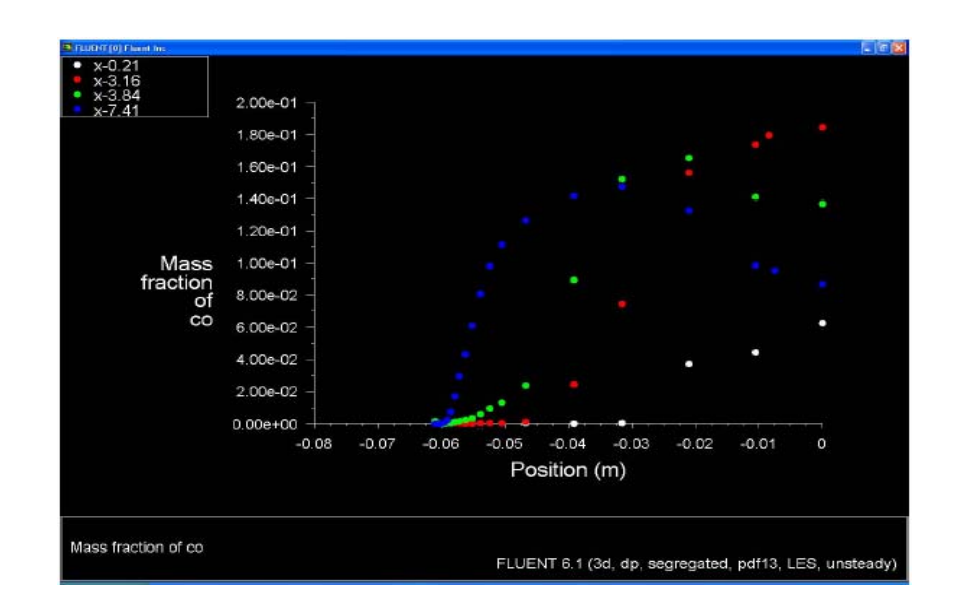

#### **III.4-L'applications pour les différentes conditions**

 Pour cette parie de ce chapitre on a fait quelques tests pour le même système dans déférentes cas (non-adiabatique, adiabatique et sans combustion) :

#### **1)Vitesse**

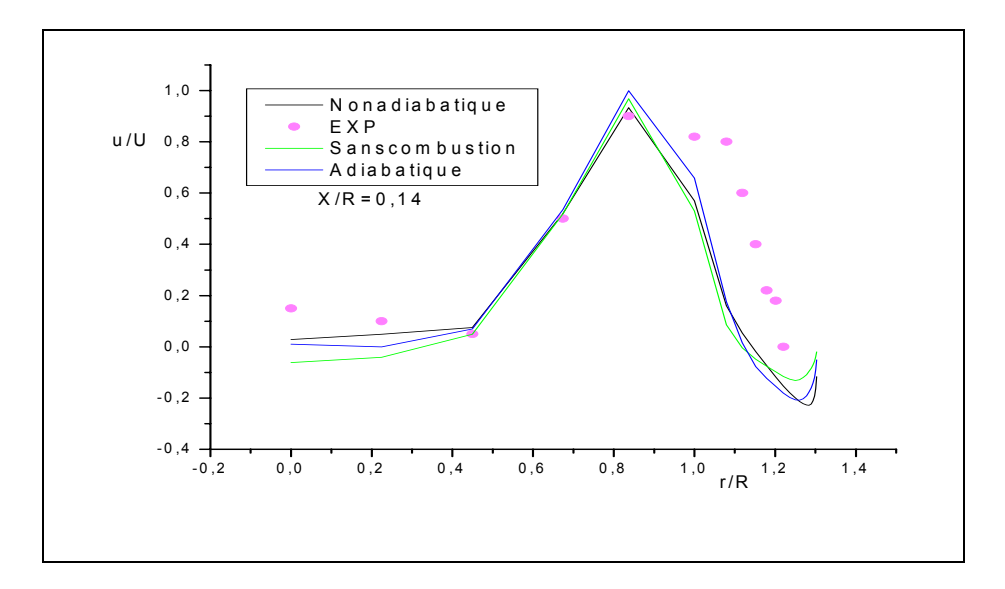

**Fig.3.2(a)** Profils de vitesse axiale pour la station X/R=0.14 *Résultats expérimentaux (Spadaccini 1976)* [15]*.* 

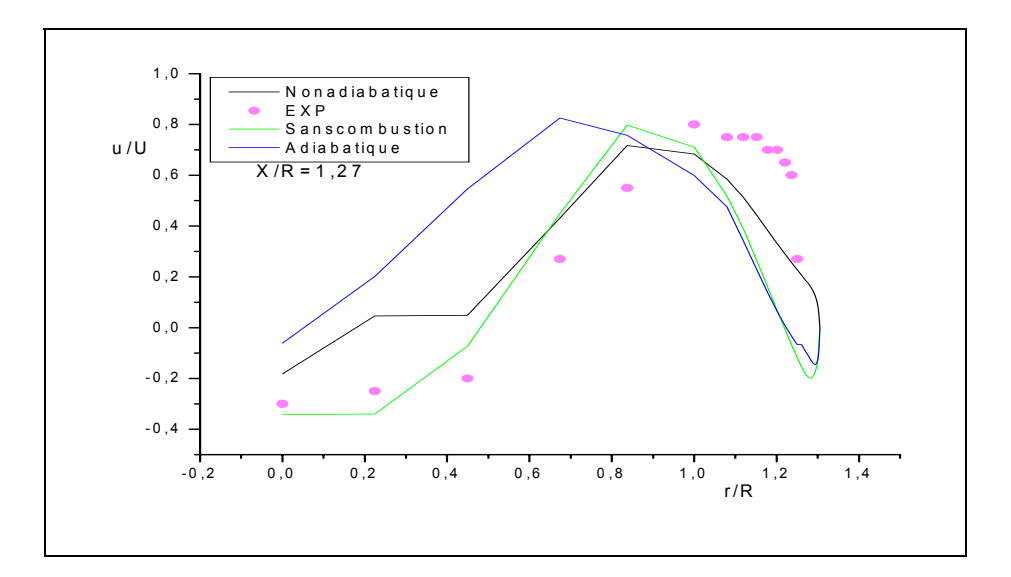

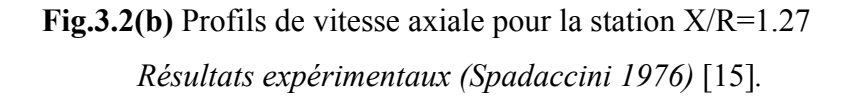

# **2)Température**

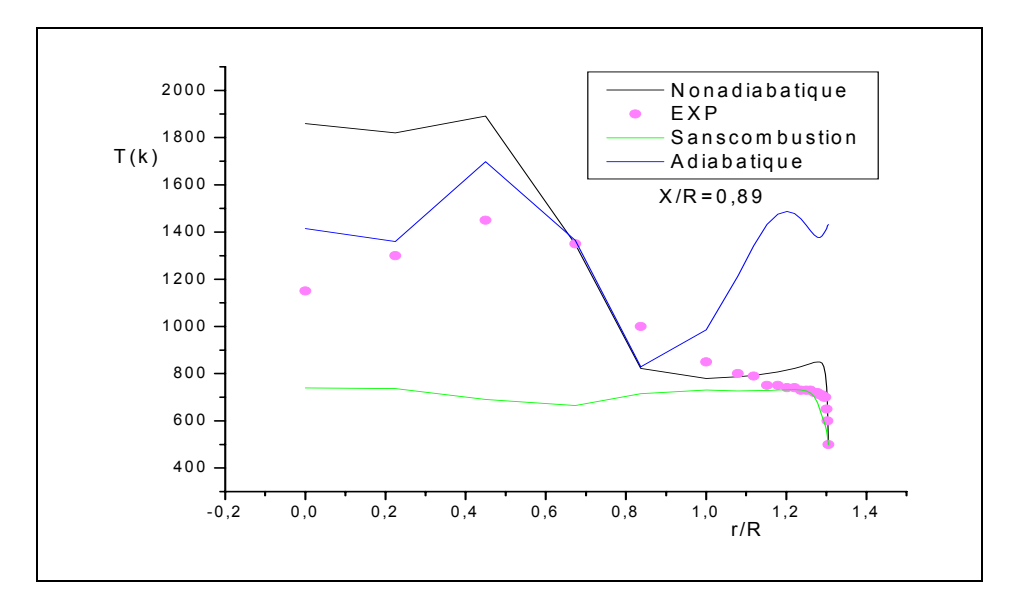

**Fig.3.3 (a)** Profils de température pour la station X/R=0.89 *Résultats expérimentaux (Spadaccini 1976)* [15]*.*

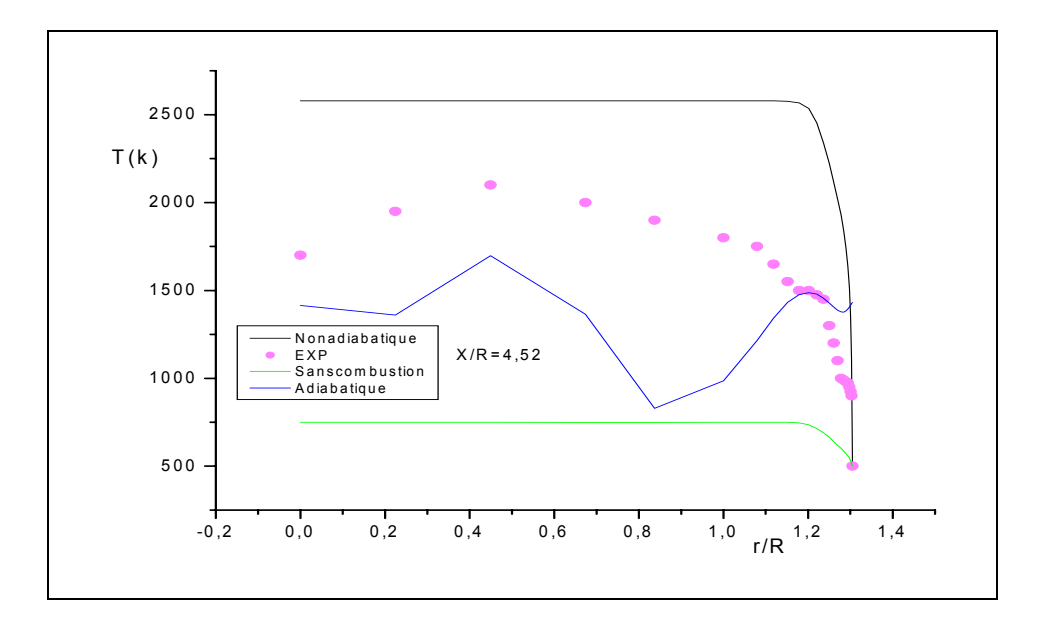

**Fig.3.3(b)** Profils de température pour la station X/R=4.52 *Résultats expérimentaux (Spadaccini 1976)* [15]*.*

## **3) Fraction de masse de** *CO*

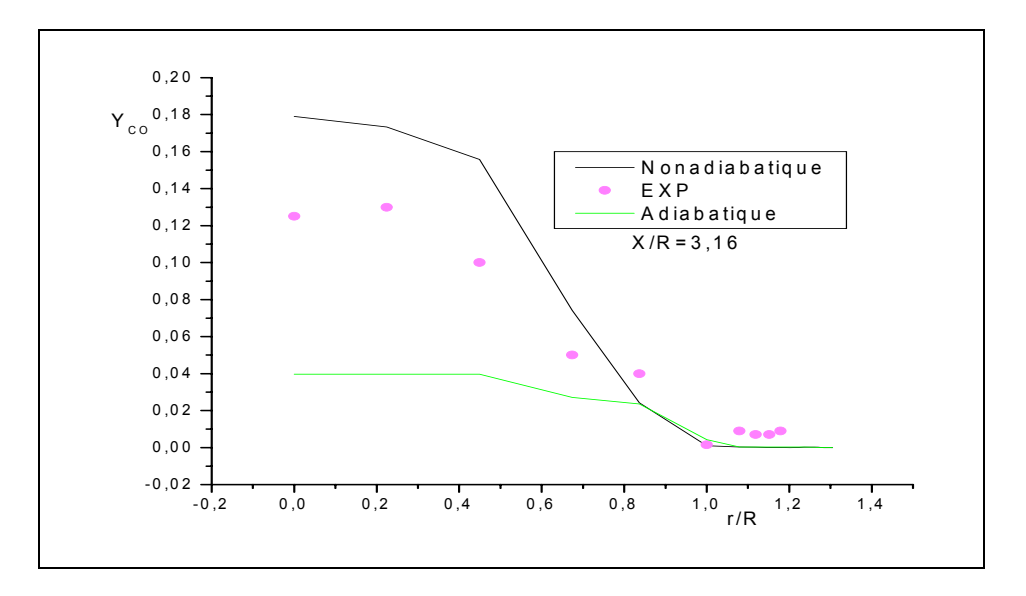

**Fig.3.4 (a)** Profils de la fraction de masse de *Co* pour la station X/R=3.16  *Résultats expérimentaux (Spadaccini 1976)* [15]*.* 

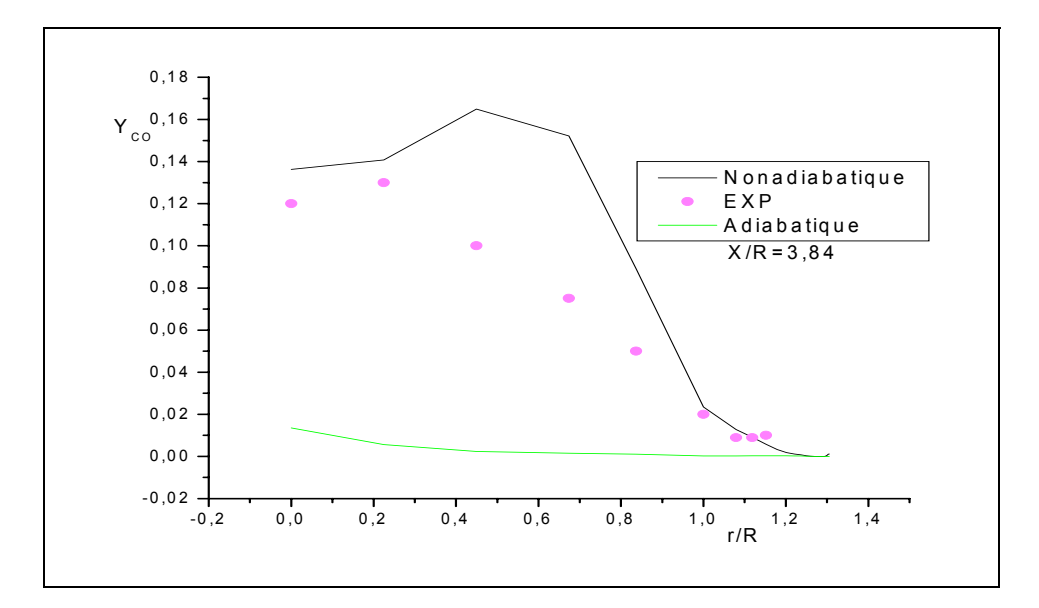

 **Fig.3.4(b)** Profils de la fraction de masse de *Co* pour la station X/R=3.84  *Résultats expérimentaux (Spadaccini 1976)* [15]*.* 

#### **4) Fraction de mélange**

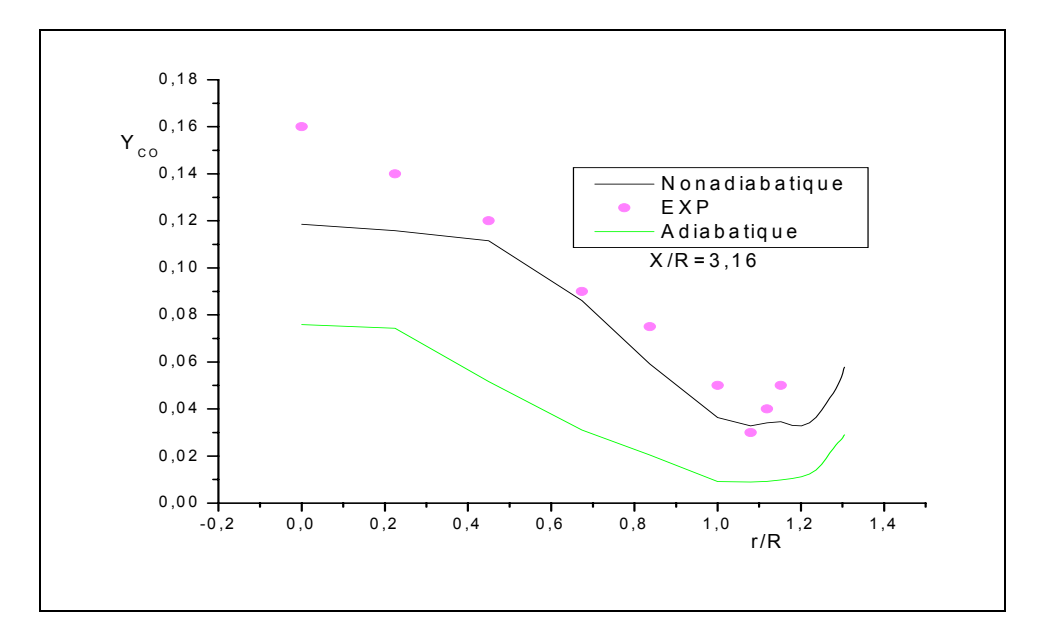

 **Fig.3.5(a)** Profils de la fraction de mélange pour la station X/R=3.16  *Résultats expérimentaux (Spadaccini 1976)* [15]*.* 

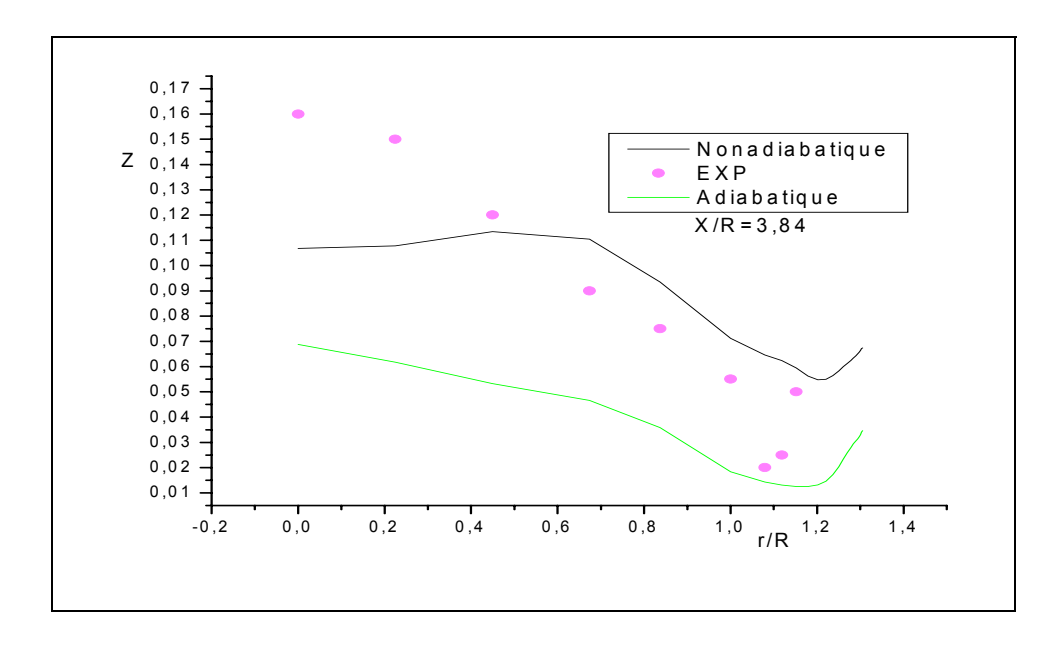

 **Fig.3.5(b)** Profils de la fraction de mélange pour la station X/R=3.84  *Résultats expérimentaux (Spadaccini 1976)* [15]*.*

Les testes au précédent présente des résultats calculer par le **« FLUENT »** pour le même système et conditions aux limites mais pour différentes cas: adiabatique, non-adiabatioque, sans combustion; puis on les compare avec les résultats expérimentaux (Spadaccini 1976) [15].

**Vitesse:** on constate que les profils sont semblable car les phénomènes principaux crée par les cisaillements entre les deux écoulement (Air / Méthane).Ainsi que, l'élargissement brusque de la géométrie en amont.

**Température:** l'écart entre les profils de température est considérable à cause de l'influence de la combustion: nous remarquons que la température pour le cas non-adiabatique est élevé car il existe une autre source de chaleur dans le volume étudié qu'est le rayonnement thermique, où été négligé dans le cas adiabatique, ce qui interprète ces valeurs relativement inférieur. Le cas où la combustion est absente la température maximale est environs de température de l'air, ce qui prouve que la combustion est une source de chaleurs très importante.

**Fraction de masse. Fraction de mélange:** l'allure des profils est en accord avec l'expérimentale mais l'écart considérable de cas adiabatique peut s'interpréter par la négligence de l'effet des parois, et de rayonnement ce qui donne une perte dans les calcules, pour le cas où il n y pas de combustion on peut pas calculer ces paramètres car nous avons pas ni, la production des espèces.

#### **Conclusion :**

Le but de ce chapitre est de donner un aperçu sur le traitement des géométries complexe 3D. Le volume étudié dans ce travail est une chambre de combustion ayant une forme de cylindre, nécessitant ainsi l'utilisation de la méthode hybride pour les mailles.

Le présent travail est réalisé par le code « FLUENT » [24] qui est basé sur la méthode des volumes finis (*Les équations sont détaillées voir l'annexe*). Ce choix est fondé sur les raisons suivantes:

- Le FLUENT traite la combustion non-prémélangée d'une manière méthodologique ;

- Il permet de résoudre les équations même pour le maillage non structuré ;

- Il utilise le modèle «LES» pour simuler la turbulence et calculé ces paramètres ;

- Il permet d'incérer les conditions aux limites vérifiées par l'expérience, en incluant toutes les phénomènes conjointes sans les simplifies (non-adiabatique, rayonnement,…)

# **Chapitre IV**

# **Application à une chambre de combustion à deux jets coaxiaux**

Les discussions précédentes ne sont pas toutes à l'heurs actuelle, entièrement étayées par l'expérience. Les méthodes expérimentales qui permettraient de le faire ne sont pas toujours disponibles, surtout avec tout les détails donnés dans la figure 4.3. Dans ce chapitre on a utilisé pour la comparaison, des modèles de combustion afin de tester la performance de notre résultats obtenu par le « Fluent » par rapport aux résultats expérimentaux et d'autre modèle de simulation.

Il est possible de visualiser et mesurer les vitesses, grâce au rayonnement d'une fibre réfractaire très fines qui traverse la flamme, avec des vitesses de l'ordre du mètre par seconde et un brûleur d'un diamètre de l'ordre du centimètre. Néanmoins, on a pu aussi mesurer des profils transversaux instantanés de température. Pour cela et dans le cas de la combustion, les mesures sont faite par des thermocouples. Notons qu'un terme correctif est appliqué aux données expérimentales pour tenir compte de l'influence du rayonnement sur le thermocouple.

#### **IV.1-La configuration expérimentale**

L'étude expérimentale utilisée pour la validation de la méthode de simulation était la configuration de chambre de combustion à deux jets coaxiaux. Cette configuration a été choisi pour ses états relativement simples de la géométrie et les conditions aux limites pourtant l'écoulement est complexe. L'étude expérimentale s'est composée de huit cas d'essais, conduites dans des diverses conditions de fonctionnement et modifications géométriques. Le cas particulier utilisé pour la validation actuelle, désigné sous le nom de «Test 1» dans le rapport de laboratoire (Spadaccini 1976) [15]. On trouve ce genre de chambre de combustion dans les turbines à gaz, moteurs des fusés, turboréacteurs….

 Pour la disponibilité des mesures détaillées qui tracent l'espèce, la température, et le champ de vitesse dans la chambre de combustion. La configuration du système étudie est présentée dans le schéma 4.1.

La configuration constituée de chambre de combustion de rayon de 6.115 cm, et de longueur de 100.0 cm et soumise sous pression de 3.8 atm, la chambre de combustion est confinée de deux jets coaxiaux en amant, le central est de rayon intérieur de 3.157 cm, le rayon extérieur de 3.175cm, injecte le méthane avec une vitesse de 0.9278 m/s et de température de 300K. Le rayon de jet annulaire est de 4.685 cm, injecte l'air avec une vitesse de 20.63 m/s de température de 750 K [15].

La température dans la chambre de combustion est trop élevée. Ceci peut influer sur les parois. Afin d'éviter ce problème, on refroidi les parois de la chambre de combustion par l'eau, tout en gardant les températures des parois à 500 K. Pour tracer les graphes (vitesse, température, fraction ) on considère le rayon et la vitesse de jet annulaire comme rayon (R) et vitesse (U) caractéristique.

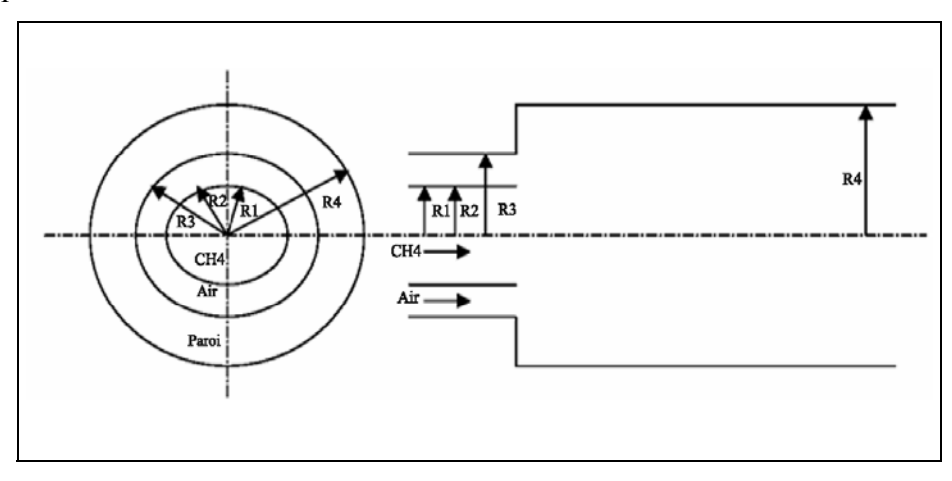

**Fig4.1** La configuration de la chambre de combustion étudié

*Rayon intérieur de jet central (R1): 3.157 cm Rayon extérieur de jet central (R2): 3.175 cm Rayon de jet annulaire (R3): 4.685 cm*  $\cong$  *R Rayon de la chambre de combustion (R4): 6.115 cm Longueur de la chambre de combustion: 100.0 cm Débit massique de carburant « Méthane »: 0.00720 kg/s Débit massique de camburant « Air »: 0.137 kg/s Vitesse d'entrée de (V1) carburant « Méthane »: 0.9287 m/s Vitesse d'entrée de (V2) camburant « Air »: 20.63 m/s*  $\cong U$ *Température d'entrée de carburant « Méthane »: 300 K*  Température d'entrée de cambrant « Air »: 750 K Température de paroi 500 K *La pression de la chambre de combustion: 3.8 atm* 

# **IV.2-Maillage**

La forme de la chambre de combustion est cylindrique, le maillage utilisé pour la géométrie est un maillage hybride: la partie centrale de la géométrie est maillée avec des prismes. Le reste du maillage est constitué des quadrilatéraux. La figure.4.2 montre des coupes du maillage dans la chambre de combustion prés du plan d'injection [26,27,28].

Le maillage de la chambre de combustion est irrégulier car la flamme peut, au cours du calcul, se trouver en n'importe quelle zone du chambre de combustion ainsi que les phénomènes de fortement, ce maillage non structuré améliore la qualité des résultats car il minimise la dissipation du schéma. La zone des injecteurs et les zones proche des parois est maillée plus finement pour prendre en compte les gradients présents à cet endroit:

**–** gradients de fractions massiques (couches de mélange de combustible et d'oxydant),

**–** gradients de vitesse (cisaillement dû aux jets des injecteurs dans la chambre de combustion).

Le maillage d'autres zones de brûleur est non raffinés c'est à dire que nous avons augmenter la taille des cellules

La figure 4.2 montrent deux vues du maillages au niveau de l'axe de la chambre. Elles montrent la transition entre les prismes et les quadrilatéraux et au niveau interne de volume étudié de déférente angle. Le volume de contrôle étudié contient environ 120.000 faces, raffinées à certaines zones comme est déjà mentionné au dessus.

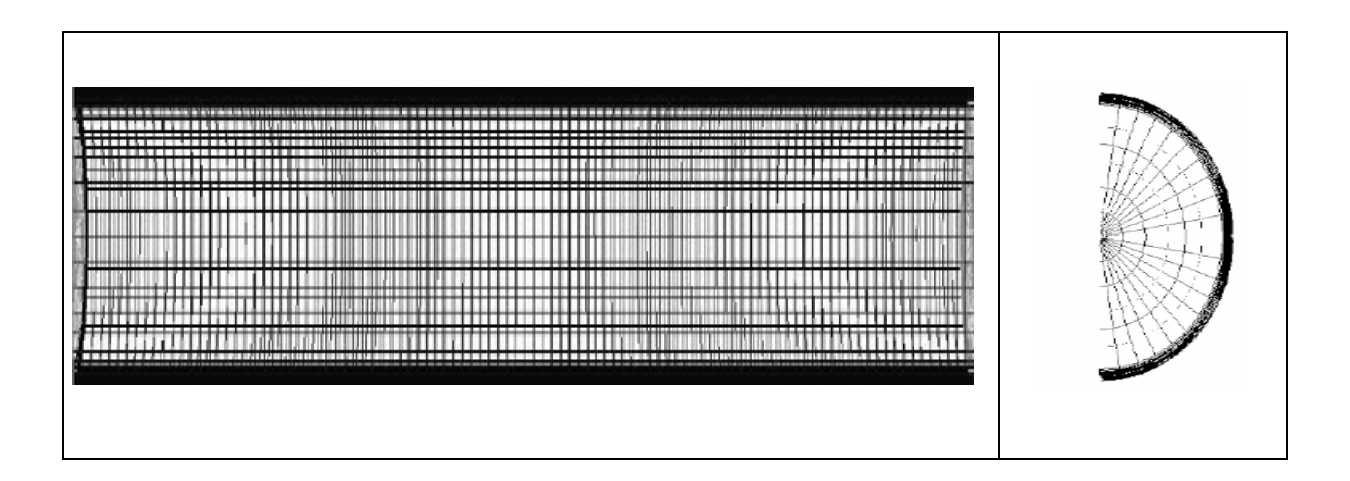

 **Fig.4**.**2** Maillage de la chambre de combustion

#### **IV.3-Résultats et discutions**

Avant de procéder plus loin, il est important de s'assurer de la fiabilité et l'exactitude du code actuel de LES. Vers cette extrémité, une comparaison des résultats prévus et les données expérimentales est faite pour la vitesse axiale, la température et les fractions. Les résultats prévus sont généralement en bon accord avec les données expérimentales. En particulier, la position de la vitesse maximale est reproduite bien par le calcul numérique qui fait par le code « Fluent ». En outre, l'accord est satisfaisant pour la région de recyclage. La validation du modèle est également évaluée avec la comparaison aux données expérimentales et aux autres modèles de simulation .

 La figure 4.3 montre également un schéma de la configuration de flamme observée dans l'expérience. En raison du rapport air/méthane à une vitesse élevée, un recyclage central fort formée à la zone se trouvant directement devant la sortie de carburant. La flamme apparaît à l'entourage du jet d'air. La zone de flamme est représentée par une ligne compliquée épaisse , comme est observé dans l'expérience [15].

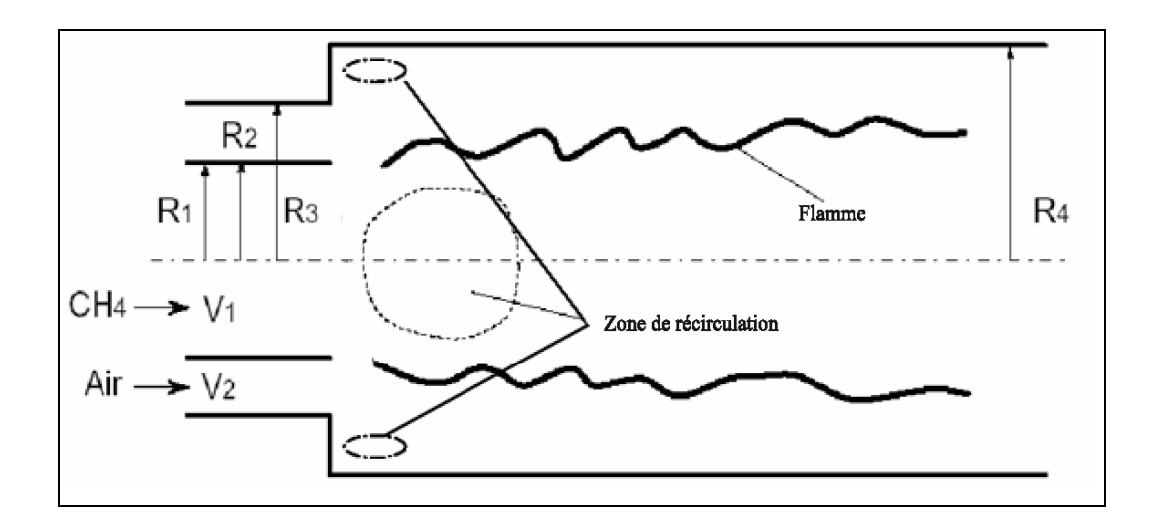

**Fig.4**.**3** Schéma présente les observations de l'expérience

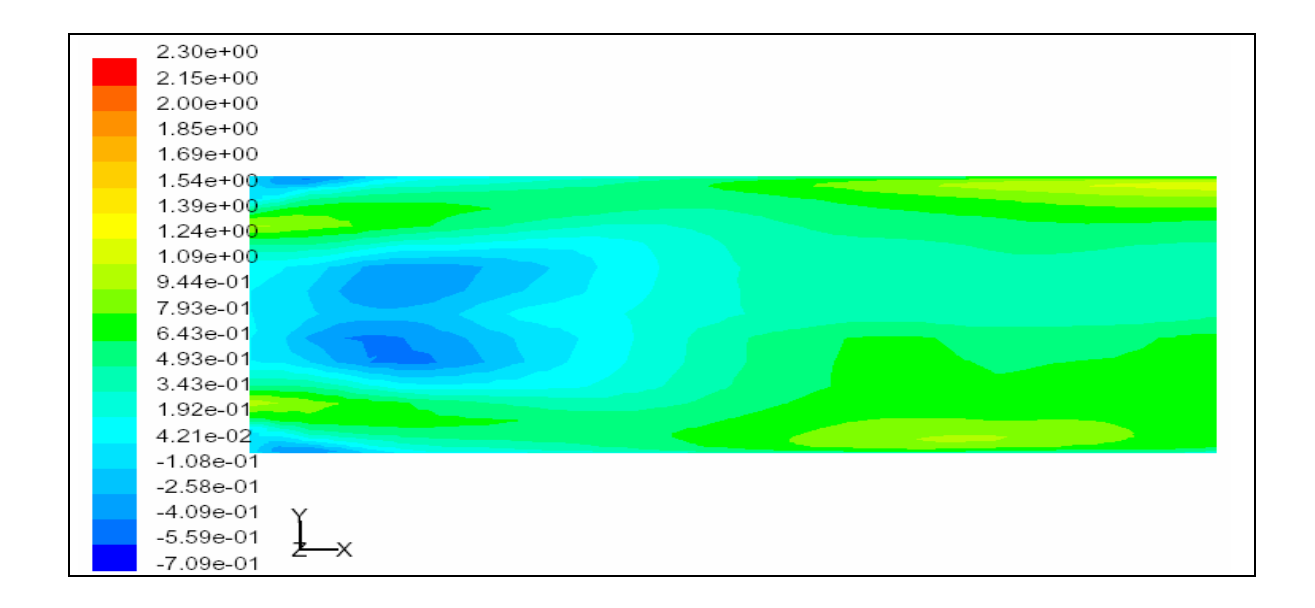

**Fig.4.4(a)** Les observations d'après les résultats de la simulation numérique du champ de vitesse axiale .

On fait un zoom sur les zones de récirculation et la zone de flamme:

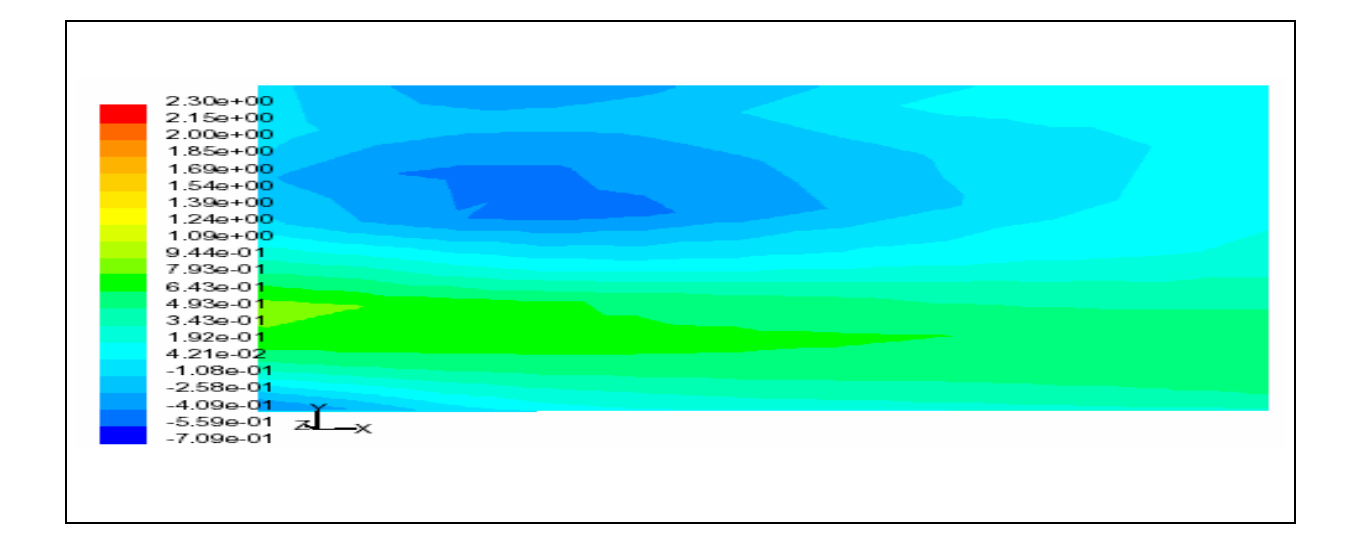

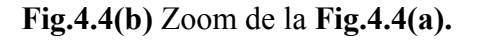

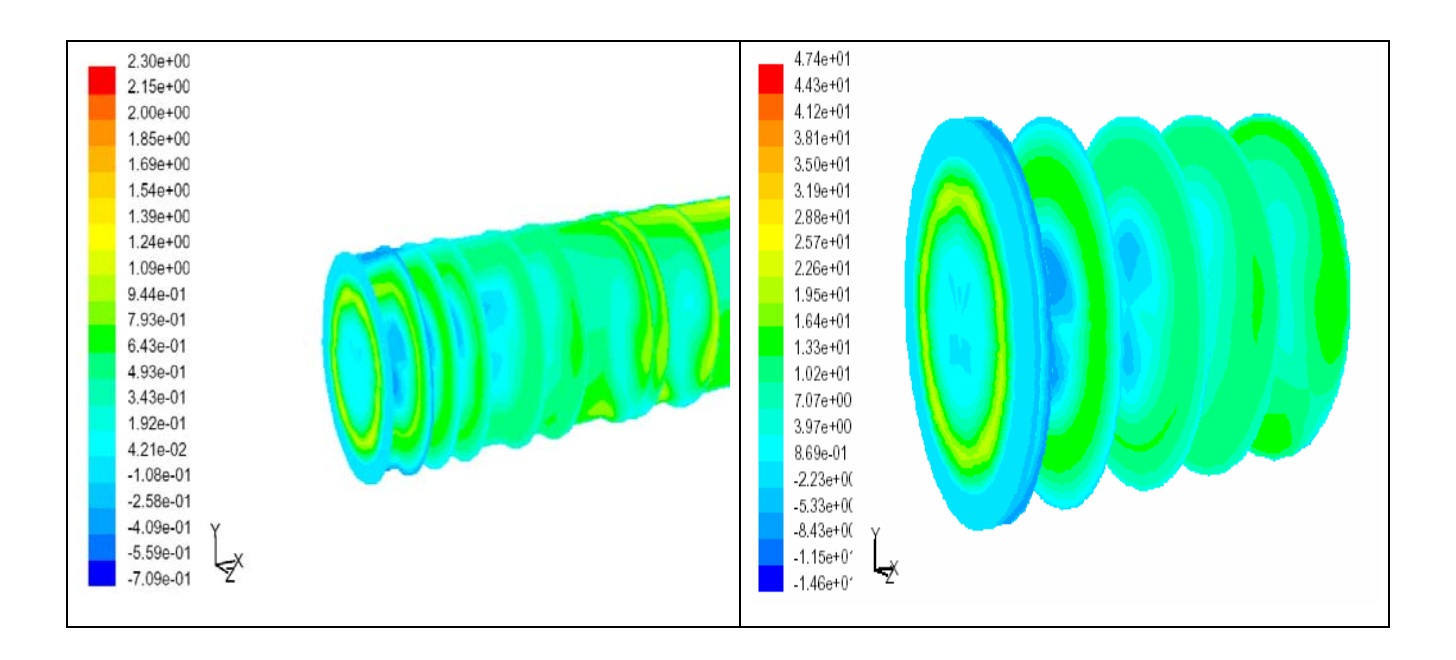

**Fig.4.4(c)** Présente la **Fig.4.4(a)** en 3D.

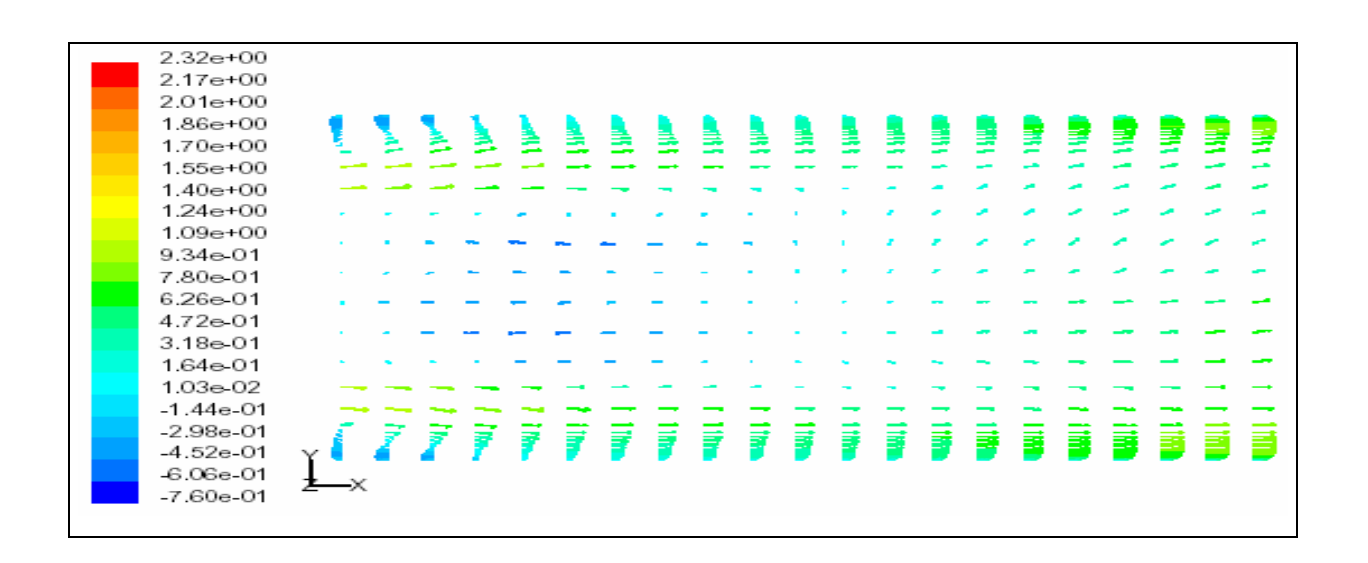

**Fig.4.4(c)**. Les iso de la vitesse tracer par des vecteurs

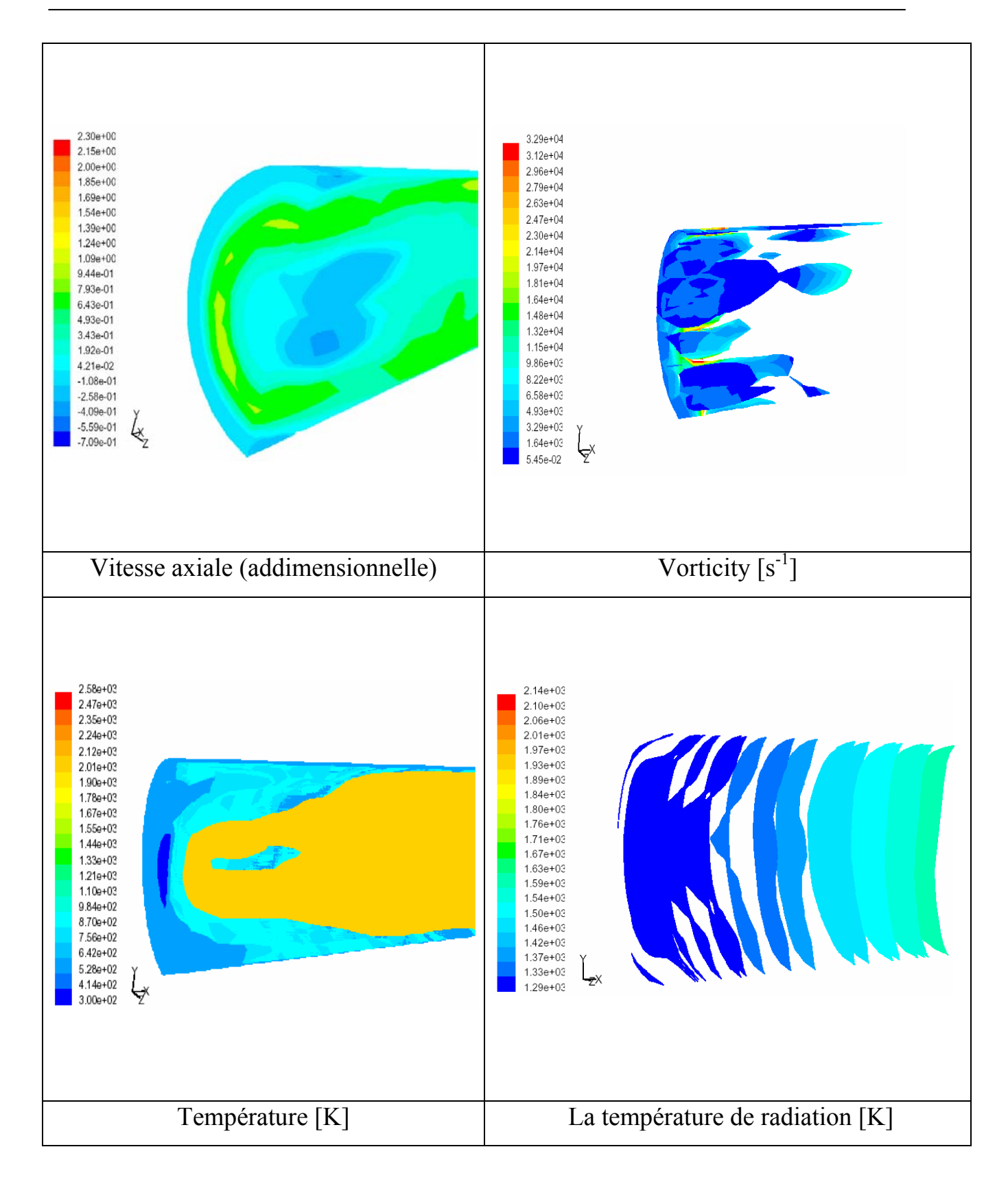

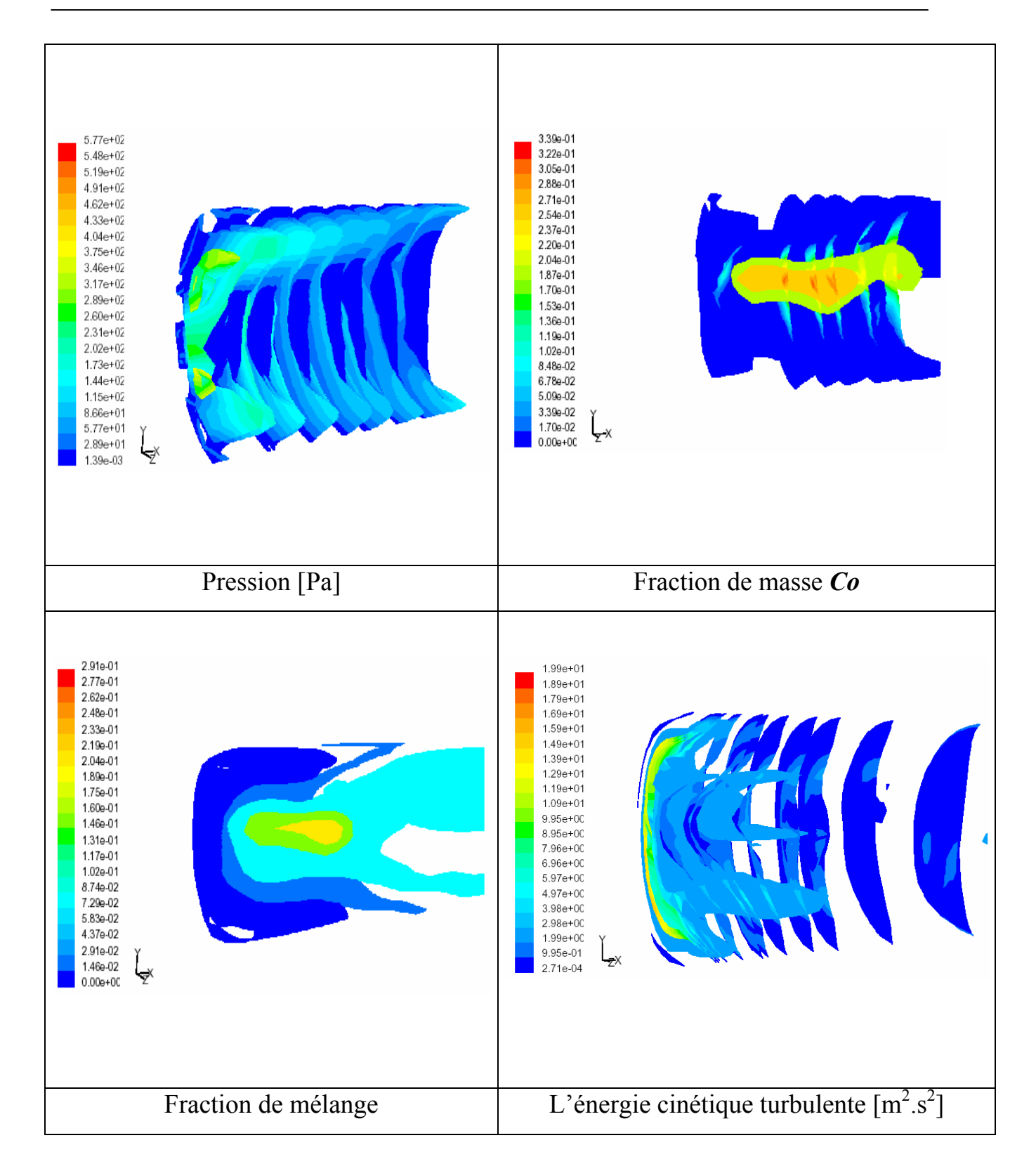
# IV.3.1-Vitesse

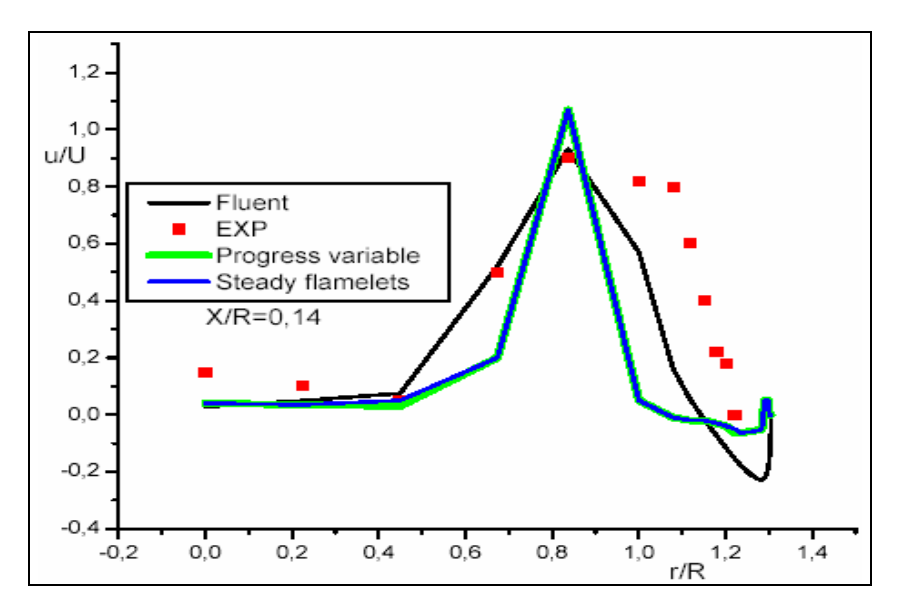

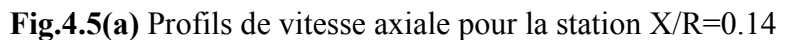

*Résultats expérimentaux (Spadaccini 1976). Résultatsdu modèle « Progress varible » et « steady flamelets » (Charles David Pierce 2001)* [15].

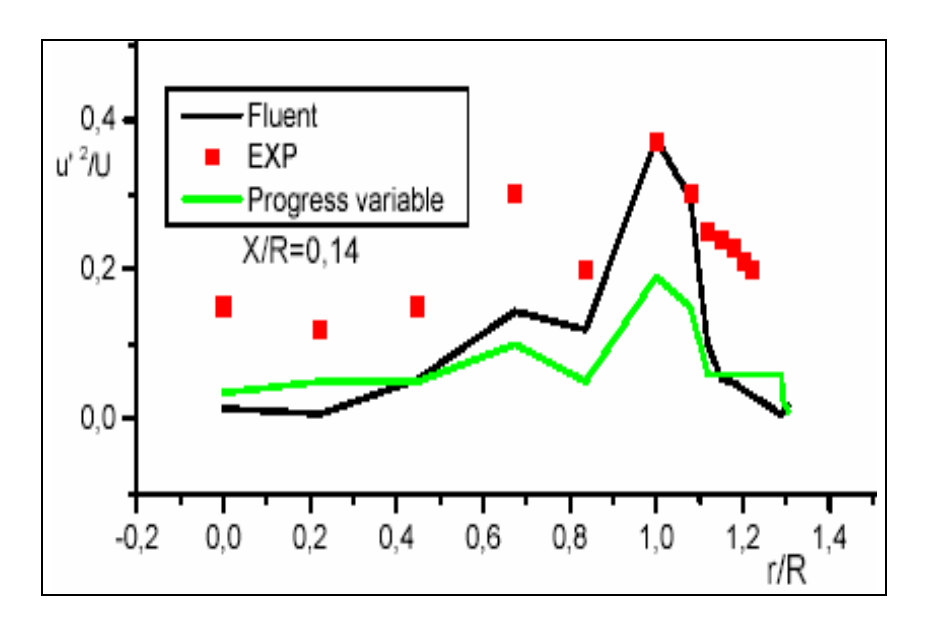

**Fig.4.5(b)** Profils de l'intensité turbulente pour la station X/R=0.14 *Résultats expérimentaux (Spadaccini 1976). Résultatsdu modèle « Progress varible » (Charles David Pierce 2001)* [15]

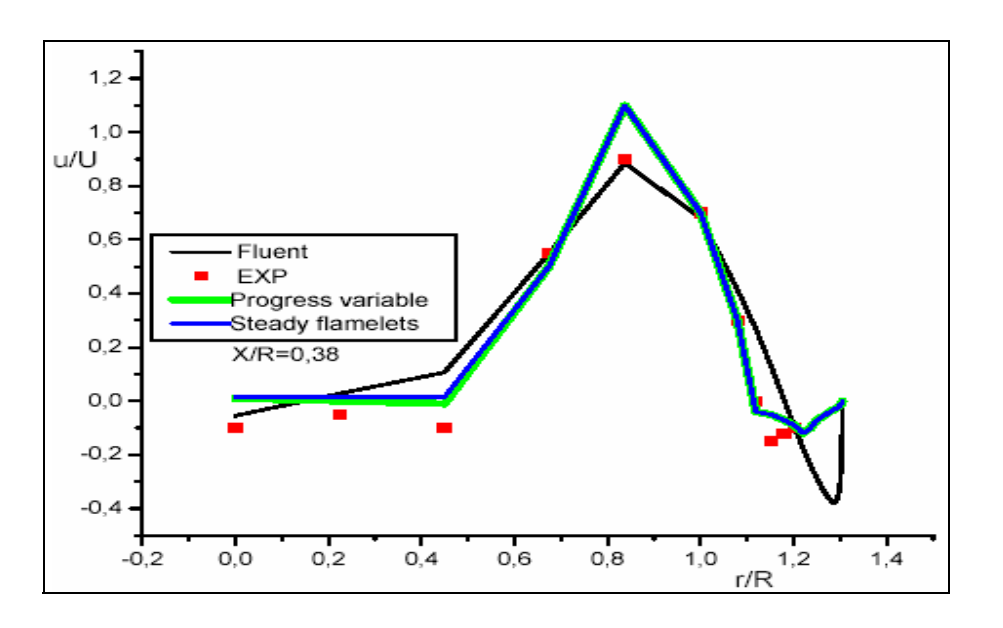

**Fig.4.6(a)** Profils de vitesse axiale pour la station X/R=0.38

*Résultats expérimentaux (Spadaccini 1976). Résultatsdu modèle « Progress varible » et « steady flamelets » (Charles David Pierce 2001)* [15]

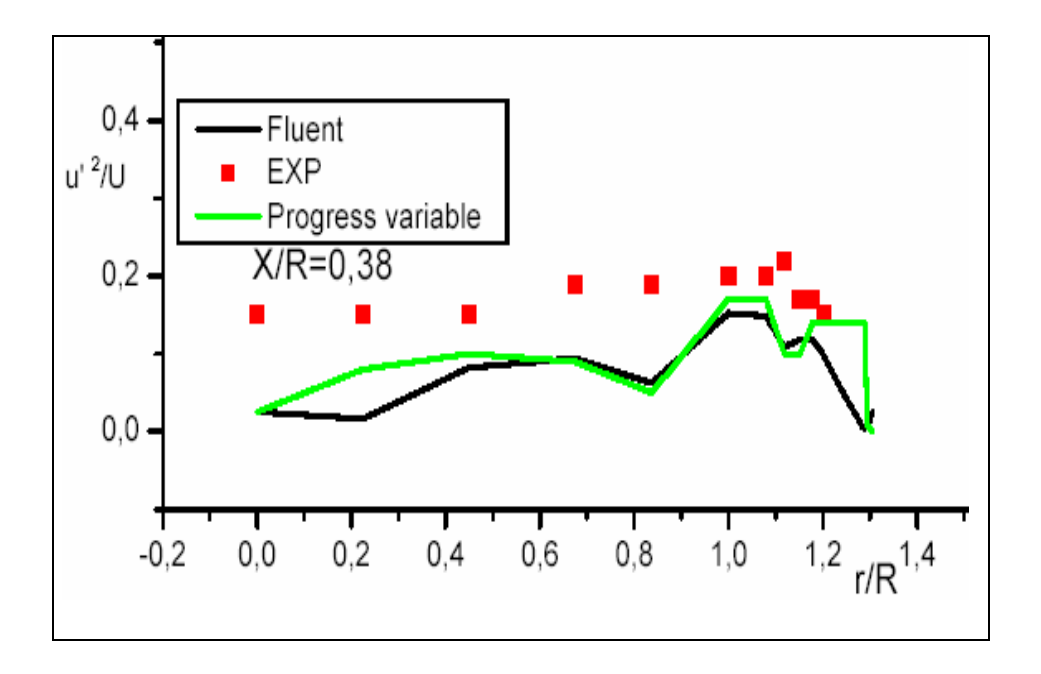

**Fig.4.6(b)** Profils de l'intensité turbulente pour la station X/R=0.38 *Résultats expérimentaux (Spadaccini 1976). Résultatsdu modèle « Progress varible » (Charles David Pierce 2001)* [15]

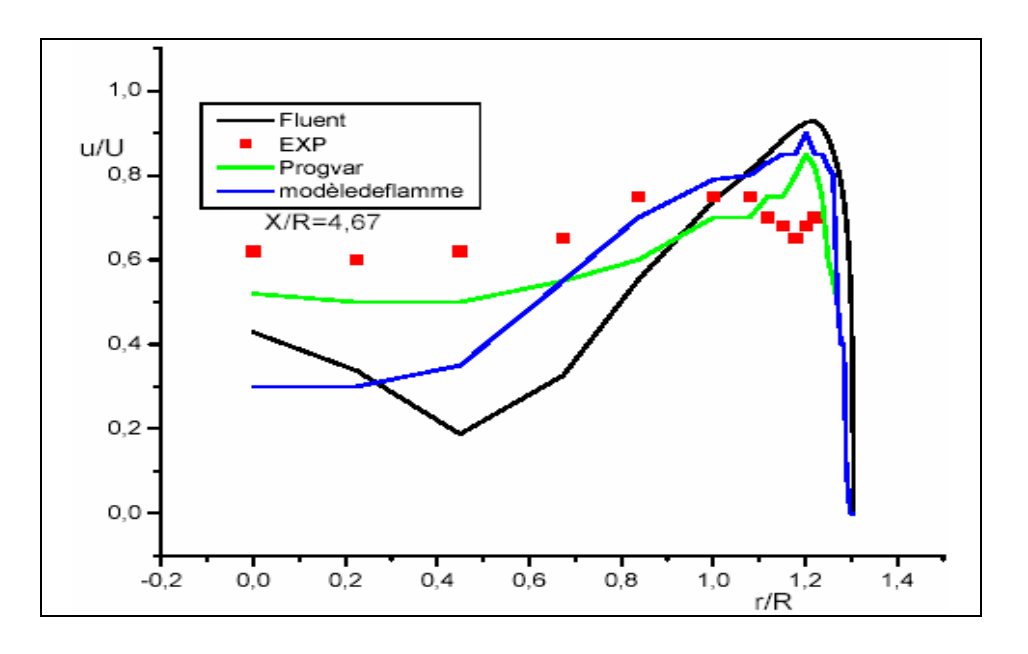

**Fig.4.7(a)** Profils de vitesse axiale pour la station X/R=4.67 *Résultats expérimentaux (Spadaccini 1976). Résultatsdu modèle « Progress varible » et « steady flamelets » (Charles David Pierce 2001)* [15]

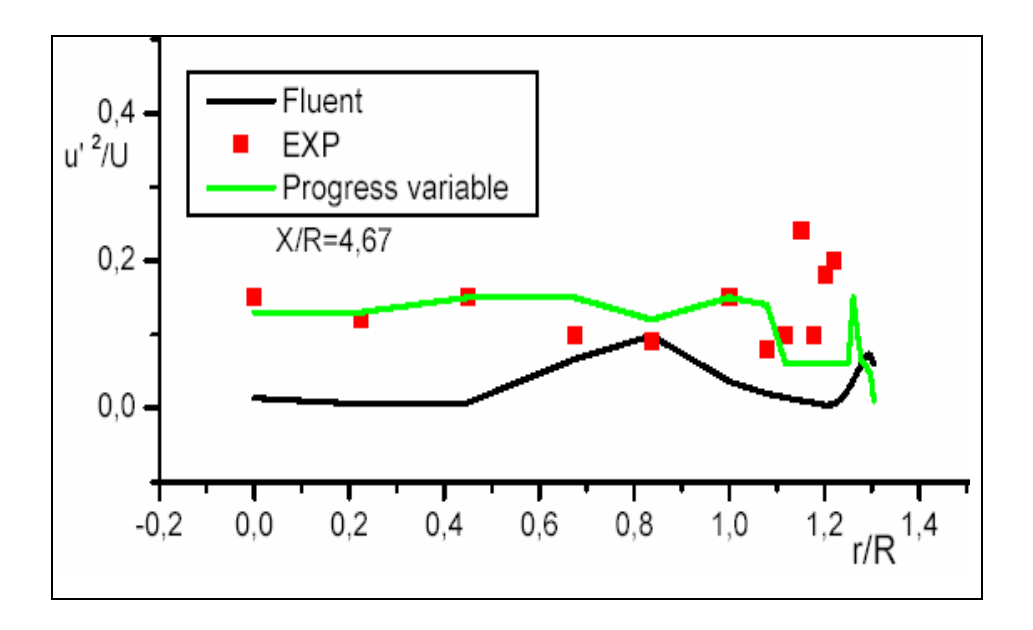

 **Fig.4.7(b)** Profils de l'intensité turbulente pour la station X/R=4.67 *Résultats expérimentaux (Spadaccini 1976). Résultatsdu modèle « Progress varible » (Charles David Pierce 2001)* [15]

Les résultats obtenus pour la vitesse axiale dans les déférentes stations sont présentés aux figures 4.5,6 et 7. Le champ de vitesse est sensible au chaleur, la chimie et la géométrie. La création des zones de récirculation en amant proche de la parois est due à l'élargissement brusque générant une variation brutal des paramètre (surface, pression,… ), ce qui est présenté aux graphes par des valeurs négatives proches de paroi. Dans ces zones la vitesse prend ces grandes valeurs négatives [7,8]. On constate qu'il existe une autre zones de récirculation au centre de la chambre de combustion causé par l'écoulement retardé. Ceci crée des cisaillements qui justifie cette récirculation . Les grandes valeurs de vitesse sont celles situées dans la zone de la flamme.

 - Station X/R= 0.14, X/R= 0.38 : on constate que nous avons la même allure de profile de vitesse expérimentale dans toutes les zones avec une incertitude relative moyenne de  $\approx 0.03$  pour la vitesse et de ≈0.15 pour les fluctuations de vitesse. La zone où les vitesses sont négatives présente la zone de récirculation générée par élargissements brusque en amant du brûleur et cisaillement de l'écoulement retardé du carburant. L'élévation de la vitesse est justifiée par l'existence de la flamme dans cette région.

 -Station X/R=4.67: on remarque que l'allure est toujours vérifié mais les valeurs des vitesse proche de la parois sont positives, car on est loin de la zones de récirculation en amont de la chambre de combustion, les vitesses sont positives même au centre de cette dernière, puisqu'on est hors de la zones de récirculation crée par les cisaillements de l'écoulement retardé de méthane (CH4). Les valeurs élevées présente toujours la zones de la flamme. L'incertitude relative moyenne ≈0.08 pour la vitesse et de ≈0.2 pour les fluctuations de vitesse.

### **IV.3.2-Température**

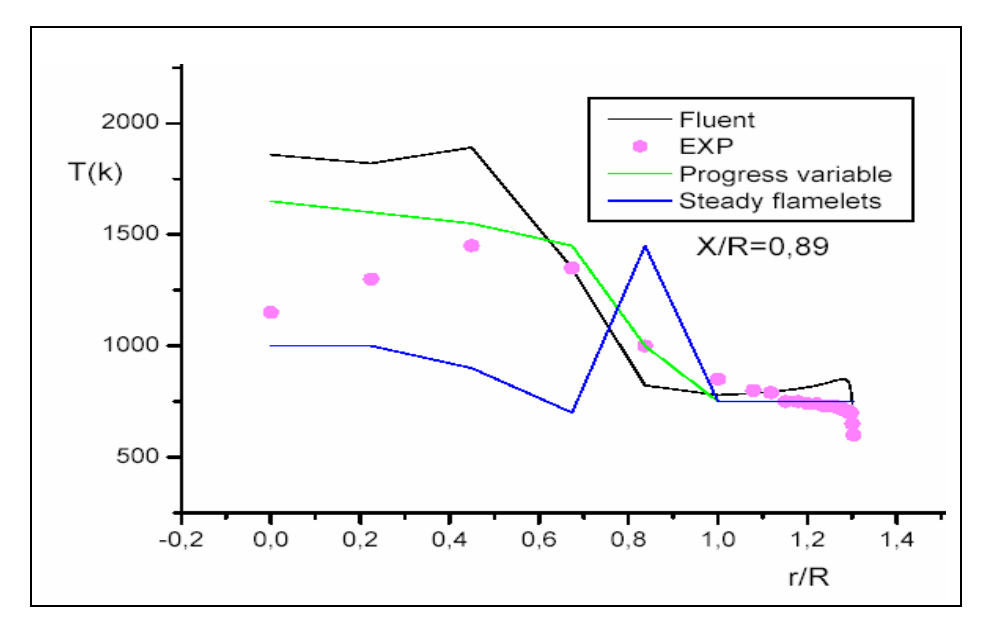

**Fig.4.8** Profils de température pour la station X/R=0.89

*Résultats expérimentaux (Spadaccini 1976). Résultatsdu modèle « Progress varible » et « steady flamelets » (Charles David Pierce 2001)* [15]

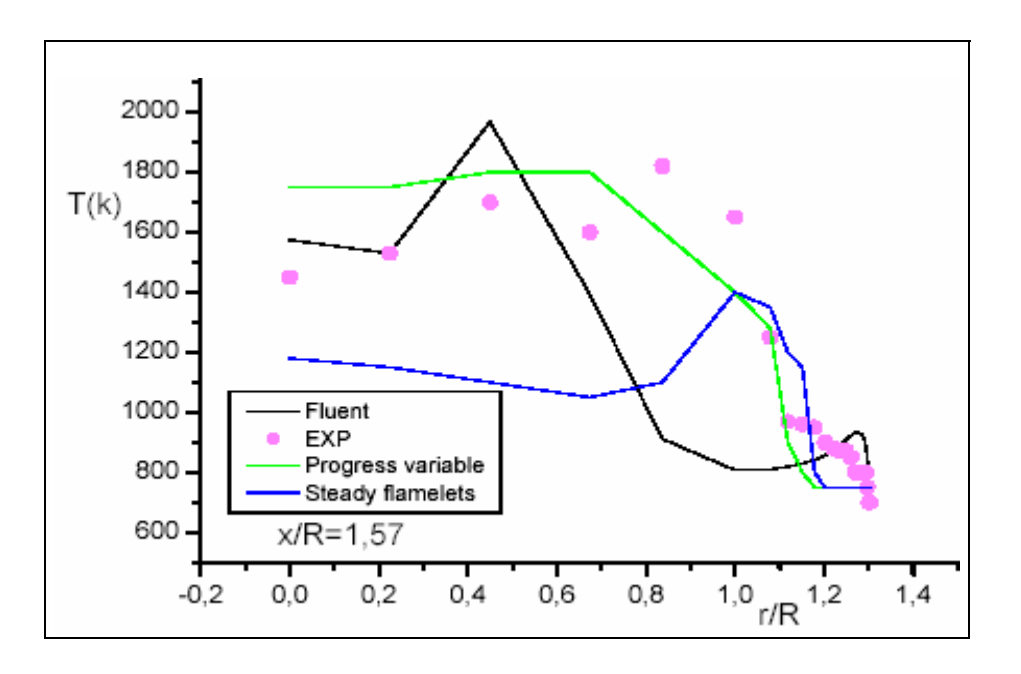

**Fig.4.9** Profils température pour la station X/R=1.57 *Résultats expérimentaux (Spadaccini 1976). Résultatsdu modèle « Progress varible » et « steady flamelets » (Charles David Pierce 2001)* [15]

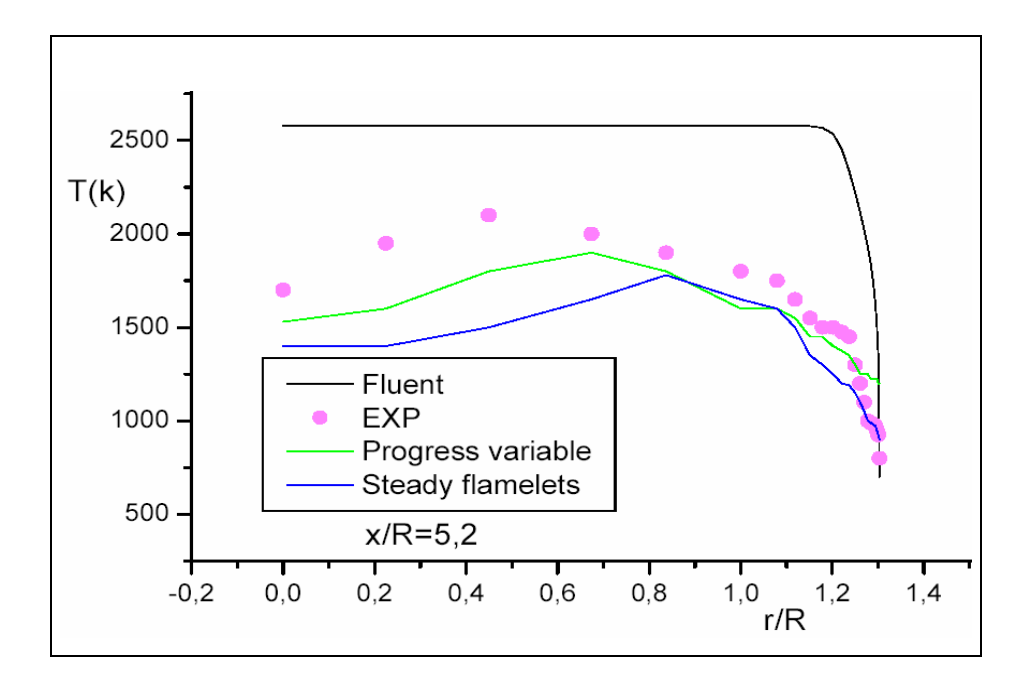

**Fig.4.10** Profils de température pour la station X/R=5.20 *Résultats expérimentaux (Spadaccini 1976). Résultatsdu modèle « Progress varible » et « steady flamelets » (Charles David Pierce 2001)* [15]

Pour la parie expérimentale de cette étude (Spadaccini et autres 1976) les mesures de température sont faites par l'intermédiaire des sondes de thermocouple. La comparaison de notre profils de température avec d'autres obtenues par certains modèles de simulation en se servant des données expérimentaux est présentée dans les figures 4.8,9 et 10. Dans les modèles de simulation « progress variable » et « steady flamelet » les murs sont adiabatiques et le rayonnement thermique est négligé. La température peut être prévues pour se comporter de la même manière que la fraction de masse des espèces chimiques et de mélange.

Station X/R=0.89, X/R=1.57 : Ces stations sont situées en amant de la chambre de combustion c-à-d: proche de la zones de rencontre de carburant et comburant. Ces derniers ne sont pas bien mélangé, le rendement de la combustion est donc pas trop élevé, ce qui justifie les baisse de la température en amant par rapport en aval. On constate que l'accord des profils est vérifié, que ce soit au centre ou à l'extrémité de brûleur, avec une incertitude relative moyenne de  $\approx 0.1$ 

Station X/R=5.20: la température prend des valeurs maximal au centre de la chambre de combustion. C'est ce qu'on appelle la zone chaude où les réactions chimiques et la formation des

suies génèrent une accumulation de rayonnement ce qui signifie une augmentation de température dans cette zones [25]. Le profil de température obtenu par le « progress variable » et « steady flamelet » et plus proche aux résultats expérimentaux qu'aux résultas obtenus par le « FLUENT » où l'incertitude relative moyenne environ de ≈0.2

Les anomalies entre les résultats expérimentaux et les résultas obtenus par la simulation pouvant être justifiés par les erreurs ou l'incertitude du matériel expérimental de mesure de température, çà pourrait également être le cas où le rayonnement thermique est non négligeable dans quelques régions de l'écoulement, en particulier dans des régions riches de carburant où la formation des suies est probable ce qui en résulte une accumulation des effets radiatifs[15].

Une autre source d'incertitude est l'effet de l'acceptation des murs adiabatiques dans les simulations. Puisque à l'expérience, les murs sont isothermes et refroidis à l'eau jusqu'à atteindre 500K, les couches limite thermiques se développe donc près du parois. On constate que les deux premières stations sont situées entre les stations de mesure des fractions afin de vérifier l'accord entre l'allure des profils des température et les profils de fraction de masse, ce qui est vérifié par les résultats obtenus par « FLUENT ».

#### **IV.3.3- Carbone mono- oxyde** *Co*

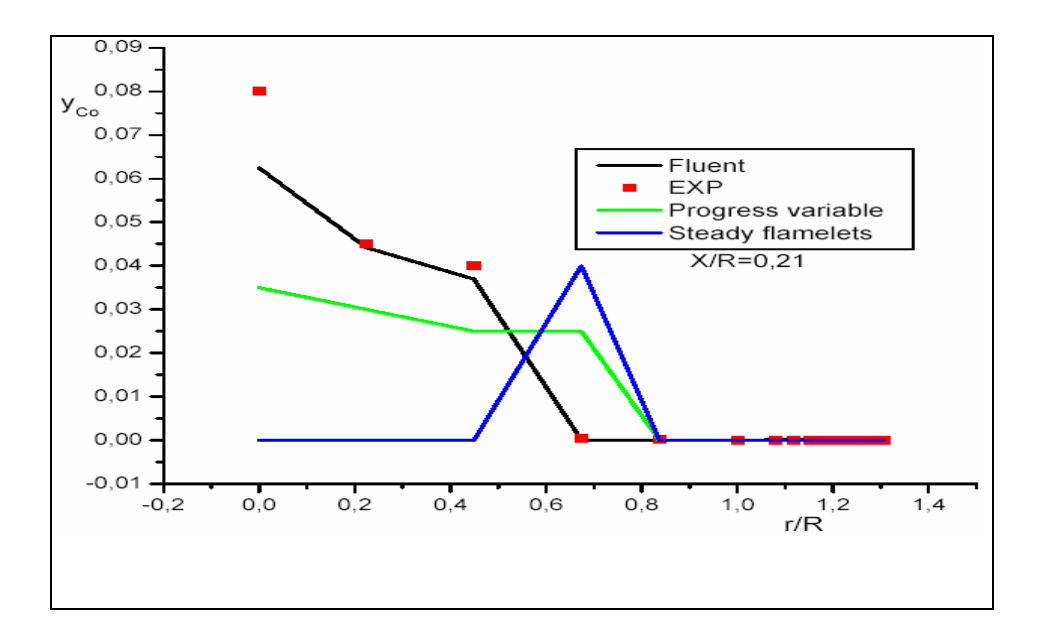

**Fig.4.11** Profils de la fraction de masse de *Co* pour la station X/R=0.21  *Résultats expérimentaux (Spadaccini 1976). Résultatsdu modèle « Progress varible » et « steady flamelets » (Charles David Pierce 2001)* [15]

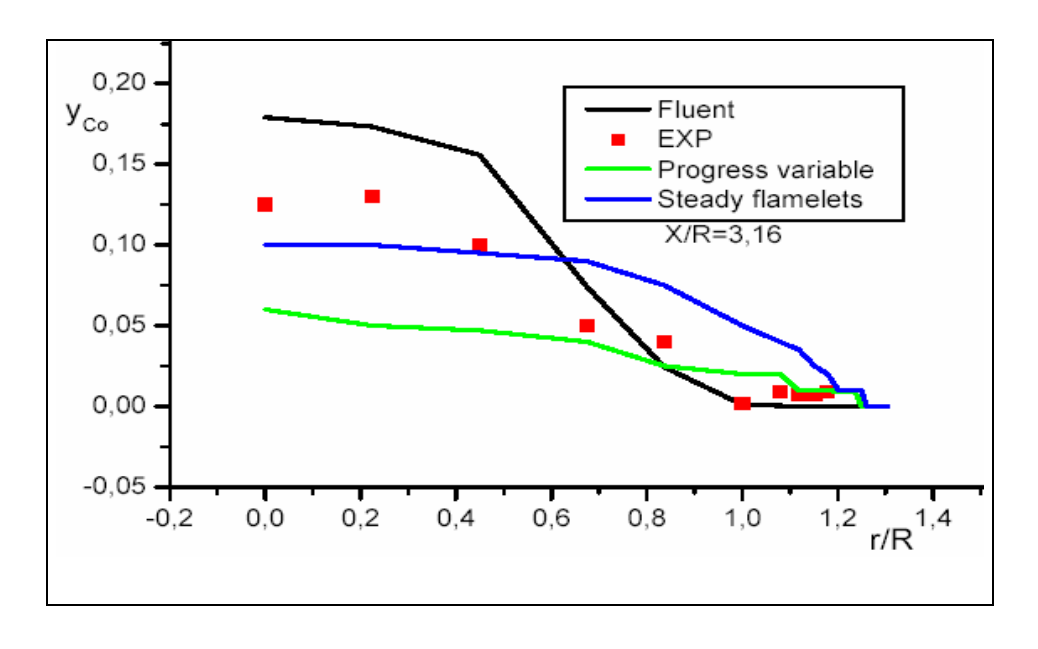

**Fig.4.12** Profils de la fraction de masse de *Co* pour la station X/R=3.16 *Résultats expérimentaux (Spadaccini 1976). Résultatsdu modèle « Progress varible » et « steady flamelets » (Charles David Pierce 2001)* [15]

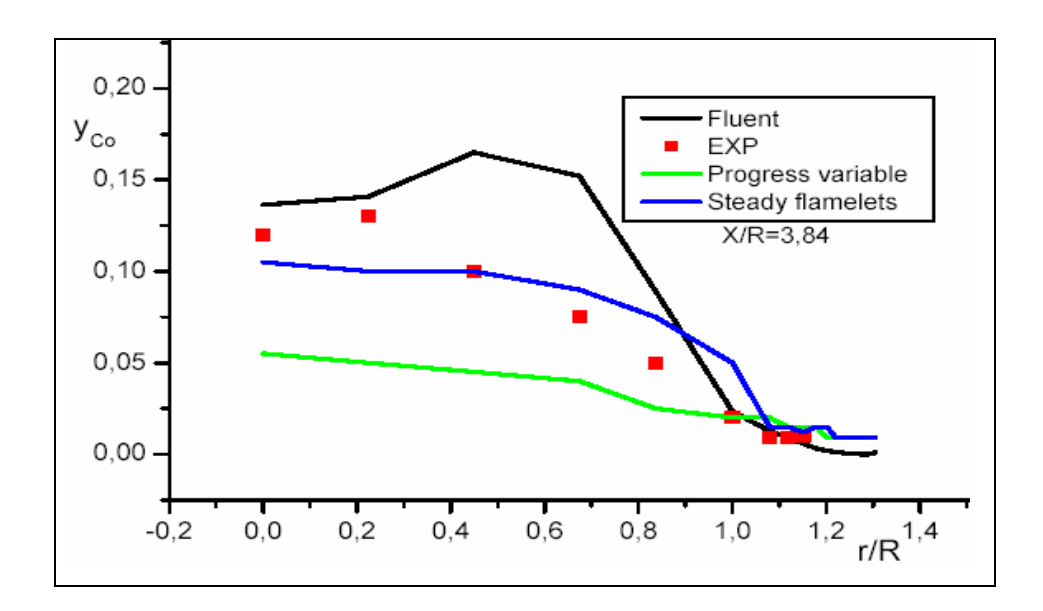

**Fig.4.13** Profils de la fraction de masse de *Co* pour la station X/R=3.84 *Résultats expérimentaux (Spadaccini 1976). Résultatsdu modèle « Progress varible » et « steady flamelets » (Charles David Pierce 2001)* [15]

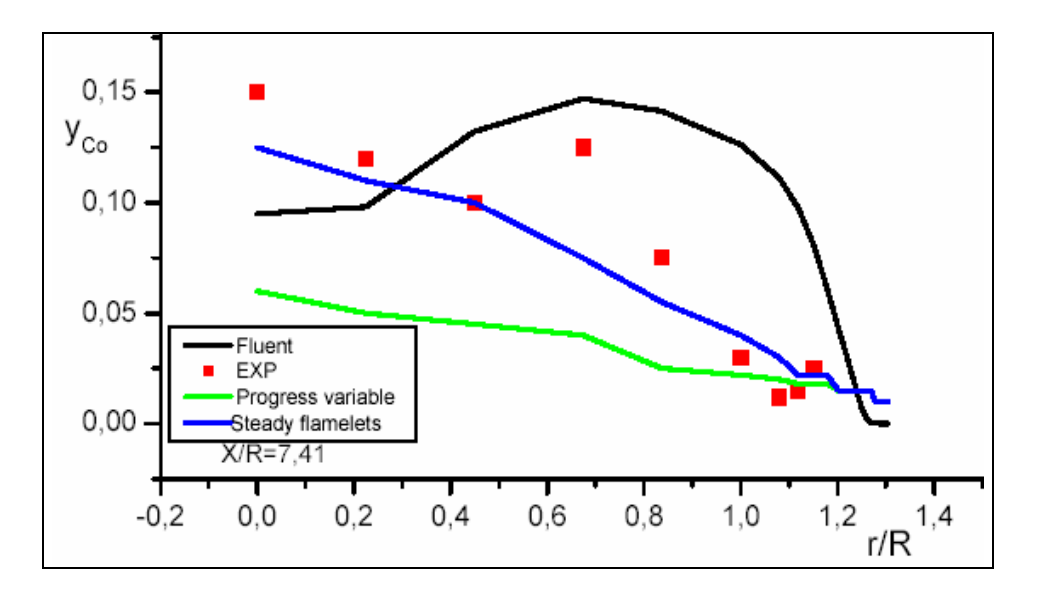

**Fig.4.14** Profils de la fraction de masse de *Co* pour la station X/R=7.41 *Résultats expérimentaux (Spadaccini 1976). Résultatsdu modèle « Progress varible » et « steady flamelets » (Charles David Pierce 2001)* [15]

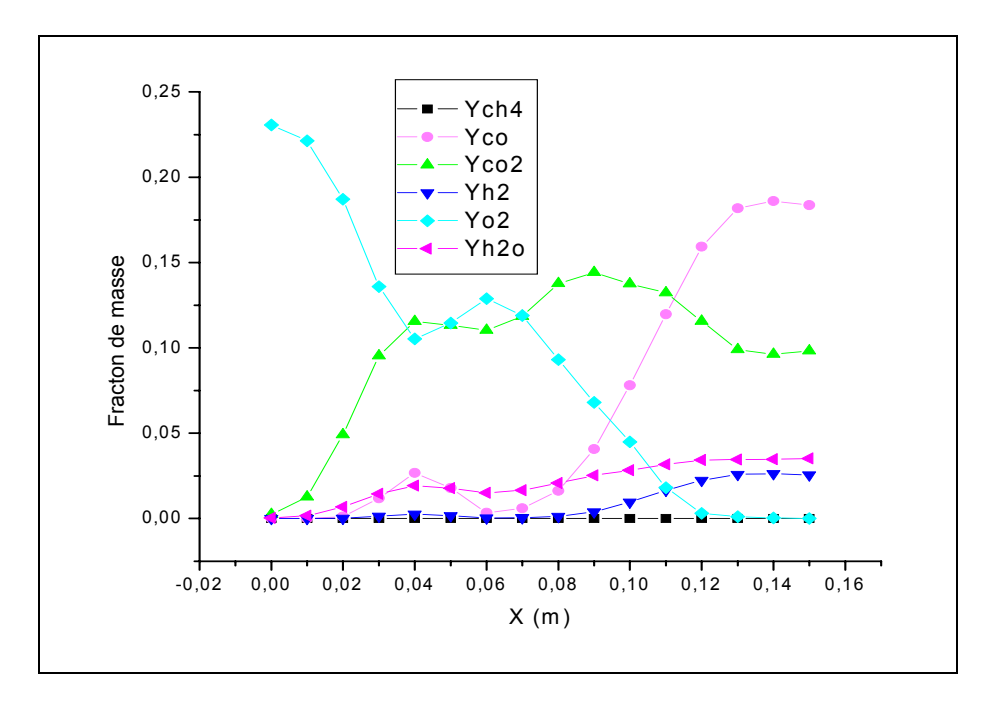

**Fig.4.15 (a)** fraction de masse pour les espèces chimique

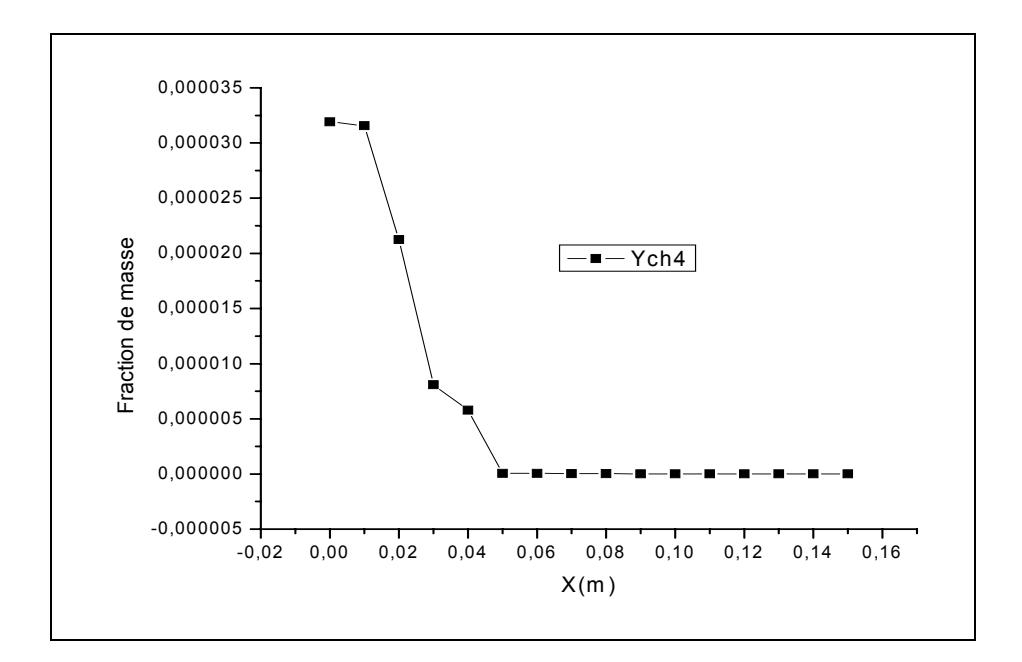

**Fig.4.15 (b)** fraction de masse de CH4

Les figures 4.11,12,13 et 14 présentent les résultats de fraction de masse de *Co* pour le modèle de « Progress varible » et « steady flamelets » (Charles David Pierce, 2001), résultats obtenus par le « FLUENT » et les résultats expérimentaux (Spadaccini et autres 1976). La région de la flamme est riche de l'oxyde de mono-carbone (*Co)* qui est un espèce résultant de la combustion.

 -Station X/R=0.21: les valeurs de la fraction de masse d'oxycarboné Co sont élevés au centre de chambre de combustion car c'est la zones de réaction où la production des espèces chimiques. L'incertitude relative moyenne est de  $\approx 0.01$  de résultats obtenus par le « FLUENT » par rapport à l'expérimentale.

L'accord de profil obtenu par le « FLUENT » est remarquable par rapport au modèle des « Progress varible » et « steady flamelets »; où le modèle « steady flamelets » prend une allure différente à l'expérimentale sauf au zones proche au parois. Cependant, le modèle des« Progress varible » et les calculs faites par le « FLUENT » dans cette station, respectent l'allure et converge les mesures expérimentaux.

-Station X/R=3.16, X/R=3.84 et X/R=7.41: les valeurs de fraction de masse dans ces stations sont relativement élevées. ce qui est traduit par un rendement élevé de la combustion dans ces stations. On constate toujours que les fractions sont élevés au centre de la chambre de combustion.

 Le modèle de « Progress varible » est relativement divergeant par rapport aux modèles de « steady flamelets » et les calculs de « FLUENT »; L'erreur relative moyenne de résultats est  $\approx 0.15$ 

 Les figures 4.15 (a) et (b) pressente les fractions des espèces dans la chambre du combustion, on constate que les fractions de  $O_2$  et CH<sub>4</sub> se diminue le longue de cette dernière, ce qui justifie par la consommation de ces espèces, par contre on remarque que la fraction des autres espèces augmente ce qui prouve que se produire [29].

# **IV.3.4-Fraction De Mélange**

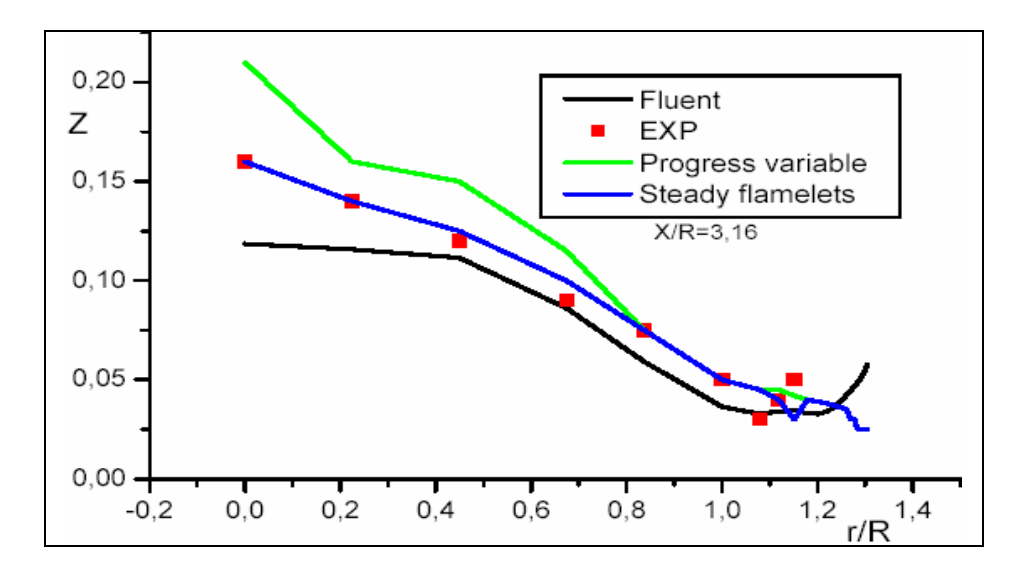

**Fig.4.15** Profils de la fraction de mélange pour la station X/R=3.16 *Résultats expérimentaux (Spadaccini 1976). Résultatsdu modèle « Progress varible » et « steady flamelets » (Charles David Pierce 2001)* [15]

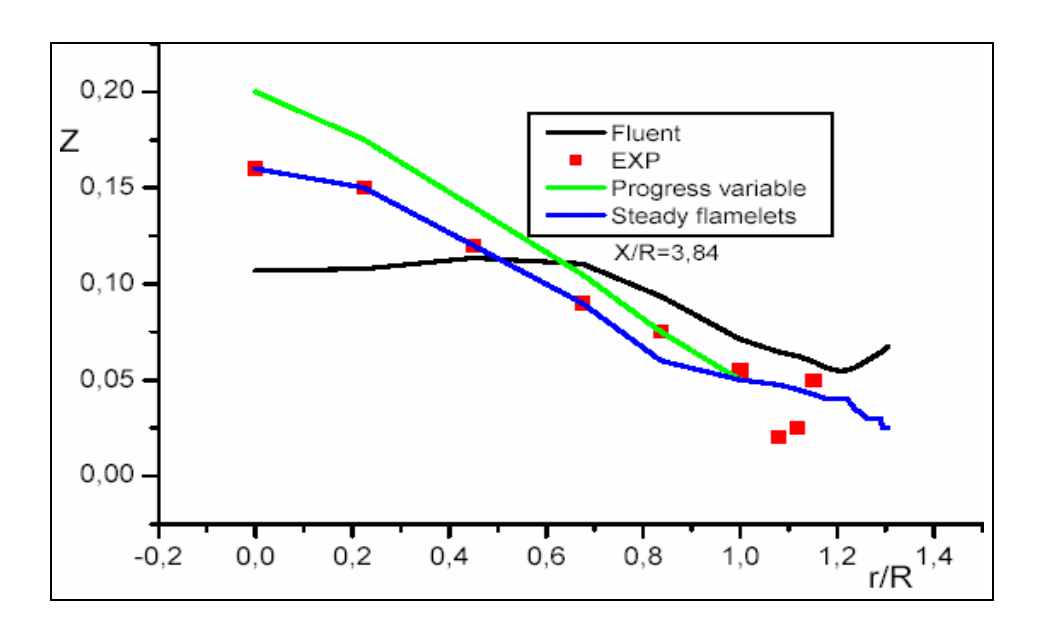

**Fig.4.16** Profils de la fraction de mélange pour la station X/R=3.84 *Résultats expérimentaux (Spadaccini 1976). Résultatsdu modèle « Progress varible » et « steady flamelets » (Charles David Pierce 2001)* [15]

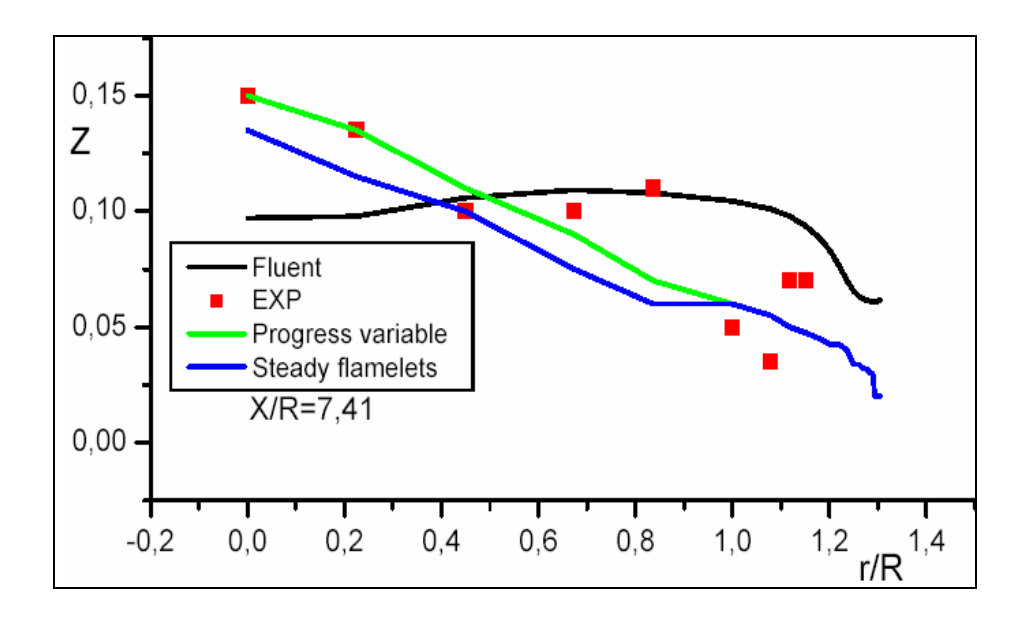

**Fig.4.17** Profils de la fraction de mélange pour la station X/R=7.41 *Résultats expérimentaux (Spadaccini 1976). Résultatsdu modèle « Progress Varible » et « Steady Flamelets » (Charles David Pierce 2001)* [15]

Les Figures 4.15,16 et 17, montre qualitativement la fraction de mélange dans la chambre de combustion estimée par expérimentale, le modèle de « steady flammelets », « progress variable », et les résultats obtenu par le « FLUENT ».

Station X/R=3.16, X/R=3.84: d'après les profils de ces stations on constate que la fraction de mélange prend des valeurs élevées au milieu de la chambre de combustion où se situe la zone chaude, le rendement de la combustion est donc élevé c-à-d que nous avons un bon mélange ce qui implique une fraction de mélange élevé. L'allure des profiles est relativement bonne avec l'expérimentale et d'une incertitude relative moyenne de ≈0.12.

Station X/R=7.41: les valeurs de fraction de mélange sont toujours élevés au région de flamme. Les résultats obtenus par le « FLUENT » sont en accord avec l'expérimentale et d'une incertitude relative moyenne de ≈0.18, tandis que les résultats de modèle de « steady flammelets » et « progress variable » sont relativement bonne.

#### **Conclusion**

Les résultats présentés dans ce chapitre valident l'utilisation de la LES associée aux calculs faites par le code « FLUENT », modèle « steady flammelets », modèle « progress variable » pour la prévision de l'étude de combustion dans un brûleur. En effet, nous avons vu que la simulation des Grandes Echelles de la turbulence (LES) permet de modéliser les mécanismes tourbillonnaires au niveau des injecteurs. Ce modèle permet de simuler la réaction sans présumer du type de flammes rencontrées dans le domaine, ce qui est indispensable dans les configurations comme celle étudiée ici, où les flammes de non-prémélangées « diffusions ».

Les zones de mélange des réactifs où le facteur de richesse élevé dans le domaine étudié garantit le bon mélange ce qui donne un rendement élevé de la combustion, il en résulte des valeurs élevées de fraction de masse des espèces produits et les températures prennent ces valeurs maximales dans ces zones, car c'est la zone de réaction définie comme étant une source de chaleur et d'accumulation du rayonnement. Lorsque la combustion est soumise à des conditions complexes, l'association de ce modèle de turbulence (LES) et de combustion (Bêta-PDF ), le point fort de ces modèles est qu'ils ne requièrent aucune constante à ajuster suivant les cas d'études.

Les résultats obtenus sont en accord avec l'expérimentale et ceux obtenus par modèle de « Progress Varible » et « Steady Flamelets » ( Charles David Pierce 2001). On a abouti à retrouver les zones de récirculation et de flamme (figure 4.4). Les profils de vitesse prennent des valeurs maximales aux zones de flamme et proche des parois, ces valeurs deviennent minimales, puis négatives en amant à cause des cisaillements de l'écoulement retardé. La température est élevée au centre de la chambre de combustion « la zone chaude » [25], et diminue jusqu'à atteindre la température de la paroi. On tient en compte, le fait de rayonnement à cause de l'existence des parois et le charbon solide « suies » dans le brûleur qui résulte de la combustion et la température très élevée. L'accord de l'allure entre les profiles de température et de fraction (masse de *Co* et de mélange ) ( Charles David pierre 2001), montre que la zone de réaction est au centre de la chambre de combustion où la production de masse des espèces résultant de la combustion est élevée au cette zone.

# **Conclusion et perspectives**

La simulation des grandes échelles s'est avérée une technique prometteuse pour la prévision des écoulements réactifs turbulents complexes. Dans le travail actuel, une nouvelle procédure a été développé pour le modèle (LES) pour la densité variable réagissant de l'écoulement dans la configuration de la chambre de combustion, on tient en considération la conservation (la masse, énergie,…), motivé par l'incapacité des modèles existants de la turbulence et de la chimie de prévoir la combustion non-prémélange « diffusion », comme ceux qui se produisent dans des chambres de combustion de turbine à gaz, une nouvelle approche de « Bêta-PDF » impliquant une réaction où la fraction de mélange a été développée. Les calculs ont été comparés aux données expérimentales détaillées du centre uni de recherches de technologies (Spadaccini et autres 1976) et avec résultats du modèle de « Progress varible » et « steady flamelets » *(Charles David Pierce 2001)*[15]. Excellent accord a été obtenu entre les calculs et l'expérience dans le les deux moyen et profils de fluctuation de vitesse, profils moyens de fraction de mélange ainsi que la température.

L'objectif de cette thèse était de contribuer au développement des modèles et de techniques de simulations permettant de reproduire et de prévoir les phénomènes, résultant du couplage entre la combustion et la turbulence, dans un brûleur (turbine à gaz, les foyers aéronautiques,…).

La première partie de ce mémoire de thèse montre l'intérêt de la LES [31] pour l'étude des phénomènes réactifs dans des configurations complexes. Ces phénomènes résultent du couplage de la turbulence avec la réaction chimique. La LES permet de simuler les grandes échelles de la turbulence qui sont en cause dans ce couplage. Le modèle « Bêta-PDF » développé dans cette thèse pour la combustion non-prémélangées permet de représenter aussi bien les flammes de diffusion, souvent présentes simultanément dans les chambres de combustion aéronautiques.

 Une chambre de combustion comporte une zone de mélange distincte de zone de réaction. Le mélange de l'air et de méthane résulte de la diffusion moléculaire et ainsi que de la turbulence si la vitesse des injecteurs est élevé, ce qui est primordial pour prévoir la stabilisation de la réaction et sa réponse aux perturbations dues à la turbulence. L'implantation de ces modèles a été réalisée dans le code « FLUENT ».

Cet aspect de la simulation numérique est important à l'heure actuelle où l'outil informatique effectue grand nombre de processeurs où les cas traités sont de plus en plus volumineux en nombre de points et en nombre d'équations résolues. La modélisation proposée a été validée par l'étude d'une configuration tridimensionnelle représentative des phénomènes rencontrés dans les foyers aéronautiques ou dans les turbines à gaz. Cette coordination et cette interaction dans la réalisation des travaux expérimentaux et numériques ont permis de réaliser des validations et des comparaisons particulièrement dans le cadre du développement d'un outil numérique pour l'étude de la combustion non-prémélange des brûleurs. Ceci constitue l'originalité des travaux présentés dans ce mémoire et renforce l'impact des résultats et des validations réalisés. La comparaison des résultats expérimentaux et numériques permet de tirer les conclusions suivantes:

• Le modèle de la combustion non prémélangée « Bêta-PDF » [15,22] associé au modèle LES permet de retrouver les mécanismes physiques de stabilisation de la réaction. Un des points forts de ce modèle est de pouvoir, sans hypothèse préalable, simuler aussi bien des flammes de diffusion (non prémélangée). Cette propriété est cruciale pour l'étude des foyers aéronautiques. Le niveau moyen de la réaction est en accord avec celui de l'expérience, ce qui a été mis en évidence par une analyse de gaz réalisée sur la configuration expérimentale et les champs numériques moyennés.

• Les résultats des simulations montrent que la LES reproduit les mécanismes sources des instabilités de la combustion [3,31]. La comparaison directe des champs instantanés de taux de réaction et de vitesse a montré que la LES simule les grandes structures de la turbulence à une échelle comparable à celle observée expérimentalement.

• Les résultats des calculs de LES ainsi que la méthodologie développé pour l'étude et la prédiction de combustion. Les paramètres caractérisant l'amplification des perturbations par la réaction et de la flamme, déterminés expérimentalement sont proches de ceux trouvés numériquement. Une perturbation du champ de vitesse au niveau des injecteurs crée un tourbillon modifiant les processus contrôlant la réaction (fraction de mélange des gaz , champ de température,... ), les calculs réalisés sur le brûleur montrent la capacité des modèles développés à traiter les configurations industrielles réactives où l'écoulement est complexe.

.

 Tandis que la présente étude est basée sur le modèle bêta-PDF où on tient en compte le rayonnement et l'effet des parois « isotherme » c-à-d que le système est non-adiabatique, par contre pour les deux modèle de simulation : « Progress varible » présentée dans cette étude ajoute beaucoup de possibilités au modèle « steady flamelets », c'est nullement un modèle complet de combustion, mais plutôt une première étape vers une approche plus générale. Sous sa forme actuelle, l'approche « Progress varible » ne peut pas expliquer le transfert de chaleur de convection aux frontières, aux effets du rayonnement, aux flammes non-prémélangées aux processus chimiques [12,15].

 Une amélioration des résultats consiste à rapprocher les conditions aux celles réelle, le présent travail est fait à certaines conditions où le système est stable et n'intervient pas le modèle de la formation des polluants ( Nox ), l'arrangement numérique pour les écoulements de densité variable présentés ici peut être prolongé pour inclure des effets de compressibilité pour expliquer la basse acoustique de nombre de mach en utilisant une équation de Helmholtz pour la pression. Ainsi que le phénomène de rayonnement qu'est très important, mais pour voir le mécanisme et l'influence sur le milieu il faut intervenir les notion de la physique quantique car le corps ponctuelle ou le volume de contrôle devient un photon qui est définie par une longueur d'ondes pas par une masse [25]. L'étape suivante dans le développement des modèles pour l'étude des instabilités de combustion dans les foyers aéronautique est donc la prise en compte de l'injection de combustible liquide et de son interaction avec la réaction [3].

# **Annexes**

# *Annexe I*

#### **1-La méthode des volumes finis**

Pour une équation différentielle donnée, plusieurs méthodes de discrétisation sont possibles, dans notre étude on a choisie la méthode des volumes finis puisque :

- Elle est simple dans la dérivation des équations algébriques ;
- Elle est exprime le principe de la conservation pour un sous-volume de contrôle, de la même façon qu'une équation différentielle l'exprime sur un volume de contrôle;
- La solution obtenue implique la conservation intégrale de toutes les quantités (quantité de mouvement, d'énergie, …) sur un groupe de volumes de contrôle ou sur tout le domaine de calcul ;
- Elle traite les géométrie complexe ;
- Elle calcule la pression d'une manière direct qu'est un des paramètres important .

 Le principe de la méthode des volumes finis est de subdiviser le domaine de calcul en un nombre de volumes de contrôle juxtaposés. Chacun de ces derniers englobe un nœud dit « nœud principal ». L'équation différentielle est intégrée sur ce volume de contrôle.

#### **2-Le chois de maillage**

 Avant de discrétiser les équations différentielles, il est nécessaire de couvrir le domaine de calcul par un maillage. Pour la méthode des volumes finie il existe des types de maillage: faces centrées et nœuds centrés, présenté aux figures 1 et 2.

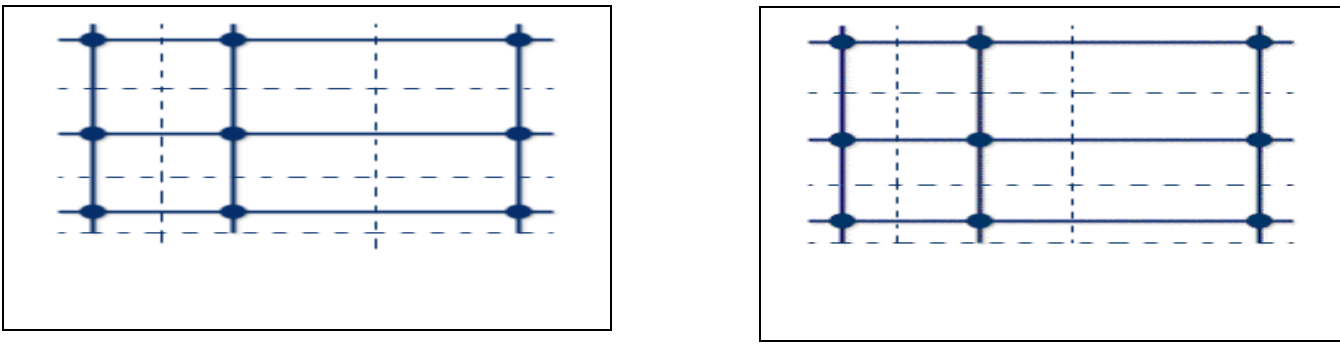

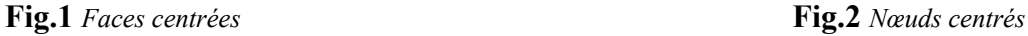

Les vitesses sont calculées sur les faces des sous-volumes, est indiquée par des flèches figure 3, tandis que celles des nœuds par des cercles présente les autres paramètre P, T,  $\rho$  et Y(sont stockées dans les nœuds principaux).

 Dans le présent travail, nous avons utilisé le maillage hybride non uniformes avec raffinement dans les régions proche de la paroi, le volume étudié est une chambre de combustion ayant la forme cylindrique (3D).

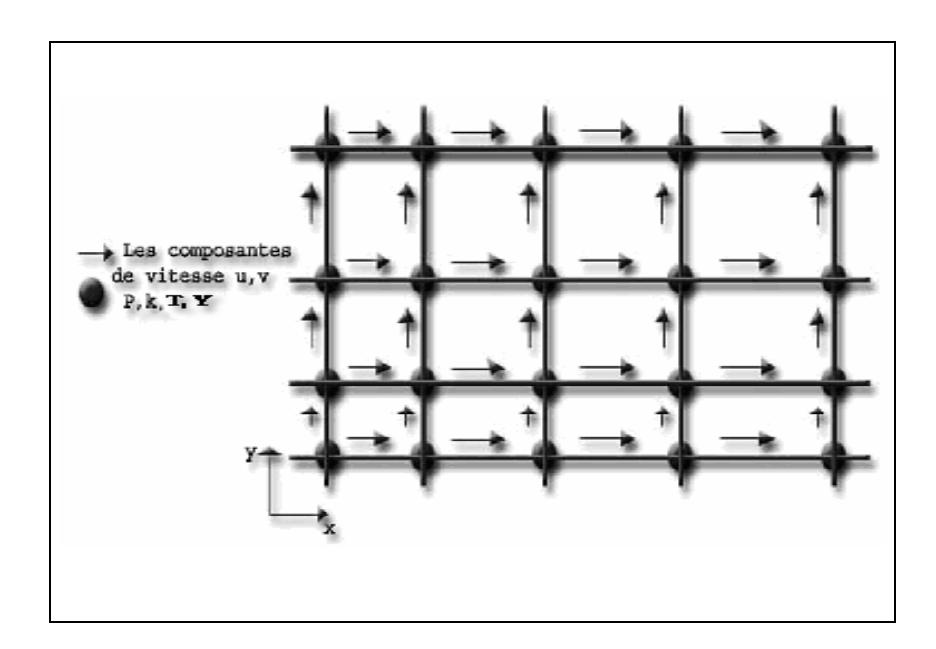

**Fig**. **3** *Système de maillage pour les différentes paramètres.* 

#### **3-Discrétisation des équations**

 Après avoir spécifié le maillage, on peut procéder à la conversion des équations différentielles de transport en systèmes d'équations algébriques. Ce procédé est simplifié si on traite le cas d'une équation généralisée de transport d'une variable φ. Cette équation s'écrit dans le cas tridimensionnel cartésien [32] :

$$
U\frac{\partial}{\partial x}\phi + V\frac{\partial}{\partial y}\phi + W\frac{\partial}{\partial z}\phi = \frac{\partial}{\partial x}(\Gamma_{\phi}\frac{\partial\phi}{\partial x}) + \frac{\partial}{\partial y}(\Gamma_{\phi}\frac{\partial\phi}{\partial y}) + \frac{\partial}{\partial z}(\Gamma_{\phi}\frac{\partial\phi}{\partial z}) + S_{\phi}
$$
(1)

Où :

 $\phi$ : la propriété transportée ;

Γφ :le coefficient de diffusion ;

 $S_{\phi}$ : le terme source.

 Les faces du volume de contrôle sont localisées aux points *e* et *w* dans la direction *x*; *n*, *s* dans la direction *y*; t et b dans la direction z.

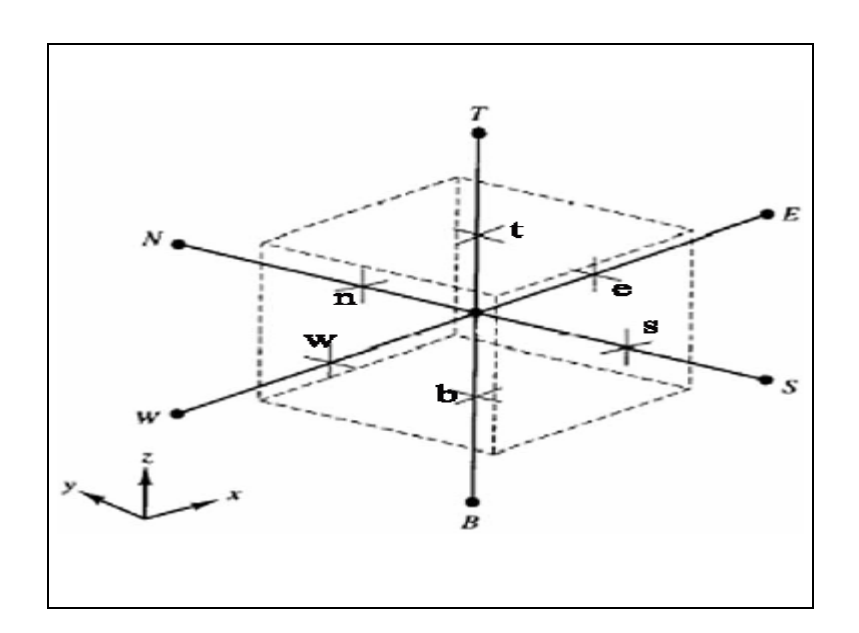

**fig.4** *Volume de contrôle pour une cellule 3D* [30].

$$
\iint\limits_V \frac{\partial}{\partial t} (\rho \phi) dt dv + \int\limits_V \frac{div(\rho u \phi) dv}{V} = \int\limits_V \frac{div(\Gamma grad \phi) dv}{V} + \int\limits_V S dv
$$
\n(2)

-Terme instationnaire:

$$
\int_{V}^{t+\Delta t} \int_{t}^{\Delta t} (\rho \phi) dt dv = \frac{(\rho_0 \phi_0 - \rho \phi)}{\Delta t} \Delta x \Delta y \Delta z \tag{3}
$$

-Le terme convectif :

$$
\int_{V} \text{div}(\rho u \phi) dv = \int_{b}^{t} \int_{s}^{n} \int_{w}^{e} \frac{\partial}{\partial x} (\rho u \phi) dx dy dz + \int_{b}^{t} \int_{s}^{n} \int_{w}^{e} \frac{\partial}{\partial y} (\rho v \phi) dx dy dz + \int_{b}^{t} \int_{s}^{n} \int_{w}^{e} \frac{\partial}{\partial z} (\rho w \phi) dx dy dz \tag{4}
$$

$$
\int_{b}^{t} \int_{s}^{n} \int_{w}^{e} \frac{\partial}{\partial x} (\rho u \phi) dx dy dz = ((\rho u \phi)_{e} - (\rho u \phi)_{w}) \Delta y \Delta z \tag{5}
$$

$$
\int_{b}^{t} \int_{s}^{n} \int_{w}^{e} \frac{\partial}{\partial y} (\rho v \phi) dx dy dz = ((\rho u \phi)_{n} - (\rho u \phi)_{s}) \Delta x \Delta z \tag{6}
$$

$$
\int_{b}^{t} \int_{s}^{n} \int_{w}^{e} \frac{\partial}{\partial z} (\rho w \phi) dx dy dz = ((\rho u \phi)_{t} - (\rho u \phi)_{b}) \Delta x \Delta z \tag{7}
$$

-Le terme diffusif

$$
\int_{\nu} \text{div}(\Gamma \text{grad}\phi) d\mathbf{v} = \int_{b}^{t} \int_{s}^{n} \int_{w}^{e} \frac{\partial}{\partial x} (\Gamma \frac{\partial \phi}{\partial x}) dxdydz + \int_{b}^{t} \int_{s}^{n} \int_{w}^{e} \frac{\partial}{\partial y} (\Gamma \frac{\partial \phi}{\partial y}) dxdydz + \int_{b}^{t} \int_{s}^{n} \int_{w}^{e} \frac{\partial}{\partial z} (\Gamma \frac{\partial \phi}{\partial z}) dxdydz \tag{8}
$$

$$
\int_{b}^{t} \int_{s}^{n} \int_{w}^{e} \frac{\partial}{\partial x} (\Gamma \frac{\partial \phi}{\partial x}) dx dy dz = ((\Gamma \frac{\partial \phi}{\partial x})_{e} - (\Gamma \frac{\partial \phi}{\partial x})_{w}) \Delta y \Delta z
$$
\n(9)

$$
\int_{b}^{t} \int_{s}^{n} \int_{w}^{e} \frac{\partial}{\partial y} (\Gamma \frac{\partial \phi}{\partial y}) dx dy dz = ((\Gamma \frac{\partial \phi}{\partial y})_{n} - (\Gamma \frac{\partial \phi}{\partial y})_{s}) \Delta x \Delta z
$$
\n(10)

$$
\int_{b}^{t} \int_{s}^{n} \int_{w}^{e} \frac{\partial}{\partial z} (\Gamma \frac{\partial \phi}{\partial z}) dx dy dz = ((\Gamma \frac{\partial \phi}{\partial z})_{t} - (\Gamma \frac{\partial \phi}{\partial z})_{b}) \Delta x \Delta y \tag{11}
$$

-Terme source :

$$
\int_{V} Sdv = \overline{S}\Delta x \Delta y \Delta z \tag{12}
$$

Puisque les équations de discrétisation vont être résolues par les méthodes de résolution des systèmes linéaires. La linéarisation des termes source est nécessaire. Après linéarisation, on obtient la forme :

$$
\overline{S}_{\phi} = S_c + S_p \phi_p \tag{13}
$$

Où :

S<sub>c</sub> est le terme constant, tandis que S<sub>p</sub> est le coefficient de  $\varphi_p$  (S<sub>p</sub> n'est pas S évalué au point P).

 Dans le calcule des composantes de la vitesse nous avons utilisé le système de maillage déplacé, alors les terme de source de chaque composante être évalués sur le volume de contrôle approprié.

La substitution ces intégrales dans l'équation 2 et l'intervient l'inconnue au point P permet de l'écrire sous la forme[30,32]:

$$
a_P \phi_P = a_E \phi_E + a_W \phi_W + a_N \phi_N + a_S \phi_S + a_T \phi_T + a_B \phi_B + b \tag{14}
$$

Après quelques arrangements on obtient la forme des coefficients :

$$
a_E = D_e A (P_e) + \left\| -F_e \right. 0
$$
\n<sup>(15)</sup>

$$
a_w = D_w A(|P_w|) + ||F_w, 0|| \tag{16}
$$

$$
a_N = D_n A \left( P_n \right) + \left\| -F_n \right. , 0 \right\| \tag{17}
$$

$$
a_s = D_s A(|P_s|) + |F_s, 0| \tag{18}
$$

$$
a_t = D_t A(|R|) + \left\| -F_t, 0 \right\| \tag{19}
$$

$$
a_{B}=D_{b}A(|B|)+\left\|F_{b},0\right\| \tag{20}
$$

avec :

$$
a_P^0 = \frac{\rho_P^0 \Delta x \Delta y \Delta z}{\Delta t} \tag{21}
$$

$$
b = Sc\Delta x \Delta y \Delta z + a_P^0 \varphi_P^0 \tag{22}
$$

$$
a_P = a_E + a_W + a_N + a_S + a_T + a_P^0 - S_P \Delta x \Delta y \Delta z \tag{23}
$$

où :

$$
F_i = (\rho u)_i \Delta x_j \Delta x_k \quad \text{et } D_i = \frac{\Gamma_i \Delta x_j \Delta x_k}{(\delta x)_i} \tag{24}
$$

- *F<sub>i</sub>* : Exprime la force de la convection ;
- *Di* : Exprime la force de la diffusion.

 De ce qu'est effectué les équations sont prés a discrétisé mais il faut avant trouver l'expression de la fonction  $A(\mathcal{P}_{e})$ . Pour ce but il existe plus que un schéma afin de la définir, chaqu'un de ces schémas présente une forme pour la fonction  $A(\mathbf{P}_{e})$ .

#### **4-Schémas numériques**

Les équations sont discrétisé et arrangé sous la forme où en peut calculer les paramètres convenable, donc ce qui reste est de choisie le schéma numérique afin de déterminer la fonction  $_A(p)$ donné par le tableau 1 [30]:

| <b>Schéma</b>              | Formule pour $A\ P_{\cdot}\ $ |
|----------------------------|-------------------------------|
| Différence Centrées        | $1 - 0.5$ $P_e$               |
| <b>Upwind</b>              |                               |
| <b>Hybride</b>             | $\ 1, 1 - 0.5 P_e\ $          |
| Loi de puissance           | $\ 0,(0.1-0.1 P_e )^5\ $      |
| <b>Exponentiel (Exact)</b> | $ P_e /(\exp P_e -1)$         |

**Tableau.1** *La formule de*  $A(\mathbf{P}_{e})$  *pour les différentes schémas.* 

Les graphes suivant présente la variation de fonction  $A\left(\boldsymbol{P}_{e}\right)$  en fonction de  $|P_{e}| \ll$  Peclet » pour les schémas numériques :

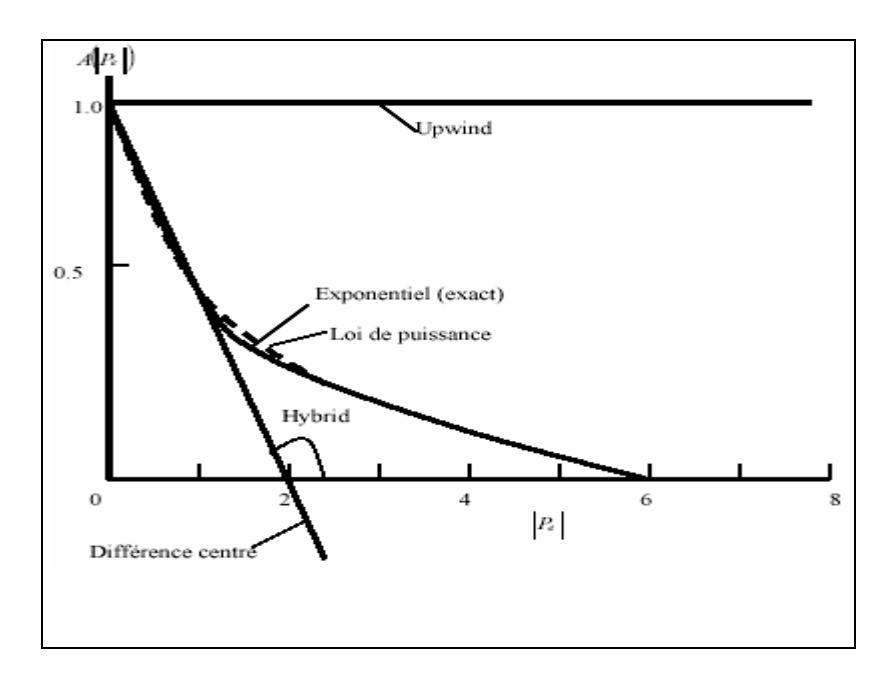

**fig.5** *La fonction*  $A(P_e|)$  *pour les différente schémas.* 

D'après les hypothèses qui faite pour ce travaille, nous avons maintenant touts ce qui nécessaire pour écrire la discrétisation des équation différentiel concernent : la continuité, la quantité de mouvement, l'énergie ,espèces chimique.

#### **5-Coefficient d'interpolation**

On va définir quelque coefficients d'interpolation .Ces dernier vont permettre d'exprimer le paramètre aux interface en terme de ceux dans les nœuds. Prenons par exemple φ *<sup>e</sup>* et φ *<sup>w</sup>* ,notre but est de les calculer en fonction de  $\mathbf{\phi}_{_{E}}$  ,  $\mathbf{\phi}_{_{W}}$  et  $\mathbf{\phi}_{_{P}}$ 

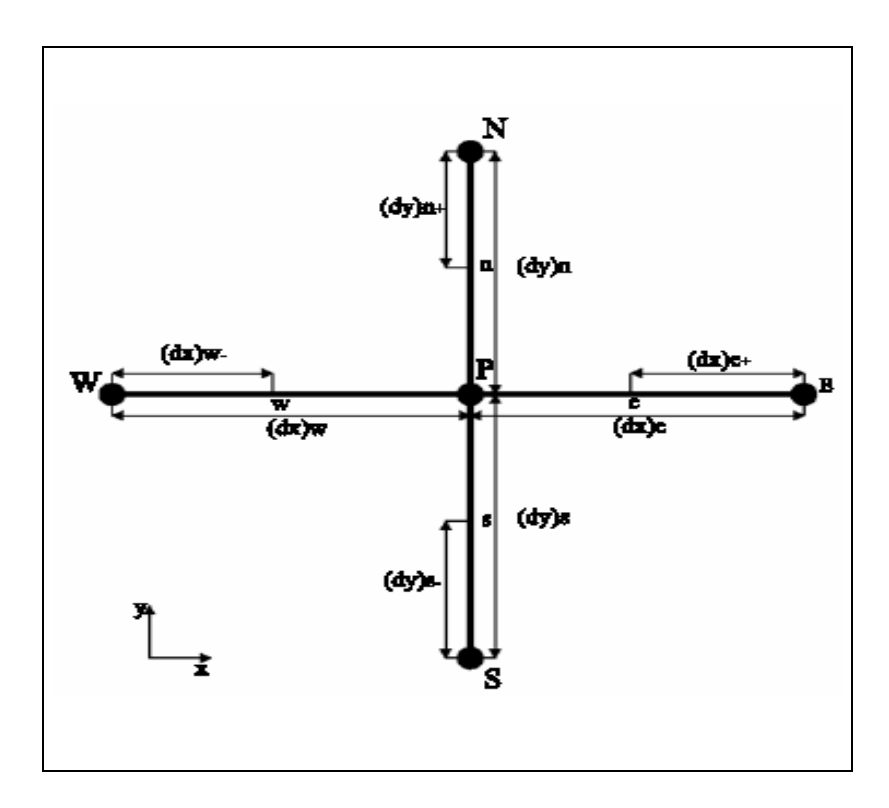

**Fig. 6** *Coefficient d'interpolation*

Si on utilisant une interpolation linéaire. On aura [30]:

$$
\phi_e = \phi_p + f_x^*(\phi_E - \phi_p) \qquad \text{avec : } f_x^* = \frac{(\mathcal{E}x)_+}{(\mathcal{E}x)_e} \tag{25}
$$

$$
\phi_w = \phi_w + f_x(\phi_p - \phi_w) \qquad \text{avec : } f_x = \frac{(\delta x)}{(\delta x)_w} \tag{26}
$$

Appliquons les même procédure pour la direction des y et z, on obtient :

$$
\phi_{n} = \phi_{p} + f_{y}^{\dagger} \phi_{y} - \phi_{p} \qquad \text{avec : } f_{y}^{\dagger} = \frac{(\delta y)_{+}}{(\delta y)_{n}}
$$
\n(27)

$$
\phi_s = \phi_p + f_y(\phi_s - \phi_p) \qquad \text{avec : } f_s = \frac{(\delta y)}{(\delta y)} \tag{28}
$$

$$
\phi_{n} = \phi_{p} + f_{y}^{+}(\phi_{N} - \phi_{p}) \qquad \text{avec : } f_{y}^{+} = \frac{(\&z)}{(\&z)}_{n}
$$
 (29)

$$
\phi_s = \phi_p + f_y \phi_s - \phi_p \qquad \text{avec : } f_s = \frac{(\&z)}{(\&z)} \tag{30}
$$

 $\sim$ 

#### **6-La méthode des volumes finis pour la géométrie complexe :**

L'utilisation de la maille non structurée pour résoudre des problèmes de flux de fluide dans la réalité et de transfert thermique est devenue de plus en plus utilisé dans la décennie passée. La méthode finie de volume, à l'origine formulée pour la maille structurée est maintenant bien établie pour la maille non structurée. C'est principalement parce que la maille non structurée offre la grande flexibilité en traitant les géométries complexes. Excepté quelques cas spéciaux, le processus de produire de la maille non structurée est complètement automatisé.

Dans le cas des grilles uniformes, tout le volumes de contrôle se traite de la même façon parce que les faces d'une maille ou le sous volume sont semblable soit pour calculer le paramètre ayant une caractère vectorielle ou scalaire. Les écoulements correspondant au problème des mailles non structurée sont des mailles typiques utilisées dans des applications industrielles.

Ceci prouve que pour le cas non visqueux, la méthode de reconstruction peut nécessiter un calcul instable montre le même cas avec de plus petites étapes de temps, calculées sans n'importe quelle technique de reconstruction. Le calcul est stable et la visualisation du champ de vitesse prouve que la forme des vortex de tailleur est conservée à temps. Lorsque la formulation symétrique pour calculer la vitesse de visage est employée dans la discrétisation des limites convectrices. Ceci semble contredire l'expérience avec la simulation utilisé pour calculer un éventail d'écoulements dans les géométries complexes aux nombres élevés de Reynolds [33].

La application de la méthode volumes finis pour les géométries complexe apparaître dans les système [34] où on obtient un maillage non uniforme présenté dans les conduite , coude, les aubes (pompe/turbine) …etc. Dans le présent travaille l'étude est faite sur une chambre de combustion ayant la forme cylindrique (figure7), ce qui donne un maillage hybride: des prisme au centre (figure.8.b) et des parallélépipède (figure.8.a) pour les touts ce qui reste de volume

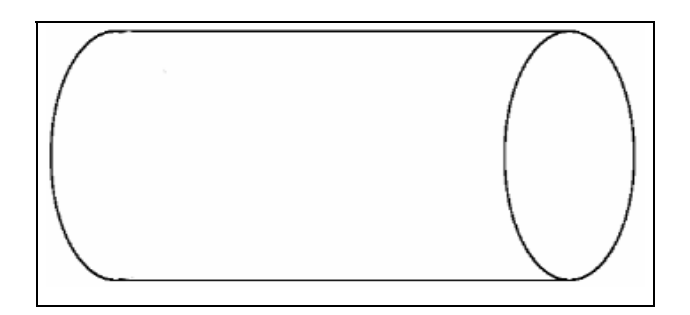

**Fig7.** *La forme cylindrique du volume étudié*

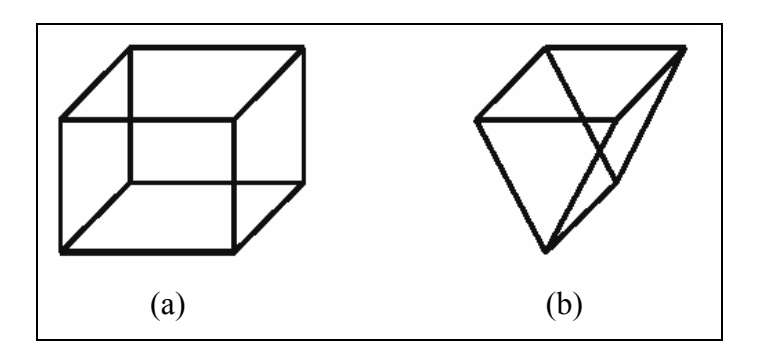

**Fig8.** *Les deux types de maille utilisé pour le maillage du volume étudié* 

Même les équations s'écrit pour ce genre de mailles (prismes) sous la forme générale donnée au équation (1). Mais la différence est situe aux surfaces des sous-volumes ce qui influx sur les bornes des intégrales, ou d'une autre façon le un prisme est un parallélépipède où l'une de ces surface est nulle.

On procède les même étapes suivi pour la géométrie uniforme avec la considération des nouveaux borne des intégrales [30]:

-Terme instationnaire :

$$
\int_{V}^{t+\Delta t} \int_{t}^{\Delta t} (\rho \phi) dt dv = \frac{(\rho_0 \phi_0 - \rho \phi)}{\Delta t} \Delta x \Delta y \Delta z \tag{31}
$$

-Le terme convectif :

$$
\int_{V} \text{div}(\rho u \phi) dv = \int_{b}^{t} \int_{s}^{n} \int_{w}^{e} \frac{\partial}{\partial x} (\rho u \phi) dx dy dz + \int_{b}^{t} \int_{s}^{n} \int_{w}^{e} \frac{\partial}{\partial y} (\rho v \phi) dx dy dz + \int_{b}^{t} \int_{s}^{n} \int_{w}^{e} \frac{\partial}{\partial z} (\rho w \phi) dx dy dz \tag{32}
$$

$$
\int_{b}^{t} \int_{s}^{n} \int_{w}^{e} \frac{\partial}{\partial x} (\rho u \phi) dx dy dz = ((\rho u \phi)_{e} - (\rho u \phi)_{w}) \Delta y \Delta z \tag{34}
$$

$$
\int_{b}^{t} \int_{s}^{n} \int_{w}^{e} \frac{\partial}{\partial y} (\rho v \phi) dx dy dz = ((\rho u \phi)_{n} - (\rho u \phi)_{s}) \Delta x \Delta z \tag{35}
$$

Les points sont confondus selon l'axe des X ( *xe* =*xw* ) dans la face B donc ∆*x*=0 ce qui résulte :

$$
\int_{b}^{t} \int_{s}^{n} \int_{w}^{e} \frac{\partial}{\partial z} (\rho w \phi) dx dy dz = (\rho u \phi)_{t} \Delta x \Delta z
$$
\n(36)

-Le terme diffusif

$$
\int_{\nu} \text{div}(\Gamma \text{grad}\phi) d\mathbf{v} = \int_{b}^{t} \int_{s}^{n} \int_{w}^{e} \frac{\partial}{\partial x} (\Gamma \frac{\partial \phi}{\partial x}) dx dy dz + \int_{b}^{t} \int_{s}^{n} \int_{w}^{e} \frac{\partial}{\partial y} (\Gamma \frac{\partial \phi}{\partial y}) dx dy dz + \int_{b}^{t} \int_{s}^{n} \int_{w}^{e} \frac{\partial}{\partial z} (\Gamma \frac{\partial \phi}{\partial z}) dx dy dz \tag{37}
$$

$$
\int_{b}^{t} \int_{s}^{n} \int_{w}^{e} \frac{\partial}{\partial x} (\Gamma \frac{\partial \phi}{\partial x}) dx dy dz = ((\Gamma \frac{\partial \phi}{\partial x})_{e} - (\Gamma \frac{\partial \phi}{\partial x})_{w}) \Delta y \Delta z
$$
\n(38)

$$
\int_{b}^{t} \int_{s}^{n} \int_{w}^{e} \frac{\partial}{\partial y} (\Gamma \frac{\partial \phi}{\partial y}) dxdydz = ((\Gamma \frac{\partial \phi}{\partial y})_{n} - (\Gamma \frac{\partial \phi}{\partial y})_{s}) \Delta x \Delta z
$$
\n(39)

Pour la face B les points sont confondus selon l'axe des X ( *xe* =*xw* ) donc ∆*x*=0 ce qui donne :

$$
\int_{b}^{t} \int_{s}^{n} \int_{w}^{e} \frac{\partial}{\partial z} (\Gamma \frac{\partial \phi}{\partial z}) dxdydz = (\Gamma \frac{\partial \phi}{\partial z})_{t} \Delta x \Delta y \tag{40}
$$

-Terme source :

*S x y z*  $\check{V}$  $\int Sdv = S \Delta x \Delta y \Delta z$  (41)

$$
S=S_C+S_P\phi\tag{42}
$$

La substitution de ces intégrales dans l'équation 2 et l'intervient l'inconnue au point P permet d'écrire:

$$
a_P \phi_P = a_E \phi_E + a_W \phi_W + a_N \phi_N + a_S \phi_S + a_T \phi_T + b \tag{43}
$$

Où les coefficients prend la forme :

$$
a_E = D_e A (P_e) + \left\| -F_e \right. , 0 \tag{44}
$$

$$
a_w = D_w A (P_w) + \left\| -F_w, 0 \right\| \tag{45}
$$

$$
a_N = D_n A \langle P_n | H \rangle + \langle F_n, 0 | \rangle \tag{46}
$$

$$
a_{\rm s}=D_{\rm s} A(|P_{\rm s}|)+\left|-F_{\rm s} ,0\right| \tag{47}
$$

$$
a_{\text{r}}=D_{\text{t}} A(|\text{R}|)+\left\| -F_{\text{t}} , 0\right\| \tag{48}
$$

 $a_B = 0$  (49)

avec :

$$
a_P^0 = \frac{\rho_P^0 \Delta x \Delta y \Delta z}{\Delta t} \tag{50}
$$

$$
b = Sc\Delta x \Delta y \Delta z + a_P^0 \theta_P^0 \tag{51}
$$

$$
a_P = a_E + a_W + a_N + a_S + a_T + a_P^0 - S_P \Delta x \Delta y \Delta z \tag{52}
$$

### **7-Calcule de pression ( SIMPLE ALGORITHM )**

Les équation précédant n'intervient pas le terme de pression, mais si nous voulons l'apparaître la forme de l'équation devient [30]:

$$
a_n u_n = \sum a_{nb} u_{nb} + b + (p_P - p_N) A_n
$$
  
\n
$$
a_n u_n = \sum a_{nb} u_{nb} + b + (p_P - p_N) A_n
$$
  
\n
$$
a_n u_n = \sum a_{nb} u_{nb} + b + (p_P - p_N) A_n
$$
\n(53)

la résolution des équations

$$
a_{e}u_{e}^{*}=\sum a_{nb}^{*}u_{nb}^{*}+b+(p_{P}^{*}-p_{E}^{*})A_{n}
$$
  
\n
$$
a_{n}u_{n}^{*}=\sum a_{nb}u_{nb}^{*}+b+(p_{P}^{*}-p_{N}^{*})A_{n}
$$
  
\n
$$
a_{t}u_{t}^{*}=\sum a_{nb}u_{nb}^{*}+b+(p_{P}^{*}-p_{T}^{*})A_{n}
$$
\n(54)

On suppose que la pression prend la forme suivante :

$$
p=p^*+p' \tag{55.a}
$$

#### *p*' : pression de correction.

*p*\* : pression estimé.

$$
\text{De même les vitesse:} \qquad \qquad u = u^* + u' \qquad v = v^* + v' \qquad \qquad (55.b)
$$

D'après les formes précédent on peut écrit la vitesse de correction sous la forme :

$$
a_n u'_n = \sum a_{nb} u'_{nb} + b + (p'_{p} - p'_{N}) A_n \tag{56}
$$

lorsqu'on compare les termes on trouve :

$$
a_n u'_n = (p'_p - p'_n) A_n \tag{57}
$$

$$
u'_n = d_e(p'_p - p'_n) \tag{58}
$$

Où :

$$
d_e = \frac{A_e}{a_e} \tag{59}
$$

Donc la vitesse peut s'écrit :

$$
u_n = u_n + d_e(p_p - p_N) \tag{60}
$$

L'équation de continuité s'écrit comme :

$$
\frac{\partial \rho}{\partial t} + \frac{\partial (\rho u)}{\partial x} + \frac{\partial (\rho v)}{\partial y} + \frac{\partial (\rho w)}{\partial z} = 0
$$
\n(61)

après la discrétisation on trouve :

$$
\frac{(\rho_P - \rho_P^0)\Delta x \Delta y \Delta z}{\Delta t} + [(\rho u)_e - (\rho u)_w] \Delta y \Delta z + [(\rho v)_n - (\rho v)_s] \Delta x \Delta z + [(\rho w)_t - (\rho w)_b] \Delta x \Delta y = 0 \tag{62}
$$

On substitue l'expression des vitesse dans l'équation de continuité et après quelques arrangements on peut l'écrire sous la forme :

$$
a_{p}p'_{p}=a_{E}p'_{E}+a_{W}p'_{W}+a_{N}p'_{N}+a_{S}p'_{S}+a_{T}p'_{T}+a_{B}p'_{B}+b
$$
\n(63)

avec :

$$
a_{E} = \rho_{e} d_{e} \Delta y \Delta z
$$
\n
$$
a_{W} = \rho_{w} d_{w} \Delta y \Delta z
$$
\n
$$
a_{N} = \rho_{n} d_{n} \Delta x \Delta z
$$
\n
$$
a_{S} = \rho_{s} d_{s} \Delta x \Delta z
$$
\n
$$
a_{T} = \rho_{t} d_{t} \Delta x \Delta y
$$
\n
$$
a_{B} = \rho_{b} d_{b} \Delta x \Delta y
$$
\n(64)

$$
a_P = a_E + a_W + a_N + a_S + a_T + a_B \tag{65}
$$

$$
b = \frac{(\rho_P - \rho_P^0)\Delta x \Delta y \Delta z}{\Delta t} + [(\rho u^*)_e - (\rho u^*)_w]_y \Delta z + [(\rho v^*)_n - (\rho v^*)_s]_x \Delta z + [(\rho w^*)_t - (\rho w^*)_b]_x \Delta y \tag{66}
$$

Les mailles ayant la forme prisme le coefficient  $a_B = 0$ , et on garde les mêmes procédures.

#### **Conclusion :**

Le but de cette annexe est de donné une aperçu sur la méthode des volumes finis et le traite des géométries complexe par cette méthode. le volume étudié dans ce travaille est une chambre de combustion ayant une forme de cylindre, ce qui nécessite d'utilisé le maillage hybride.

Cette méthode est capable de traité le maillage structuré et non structuré, les calcules sur les sous volume sont effectué pour le premier temps afin de estimé la pression et puis le corrigé ainsi que les vitesses. le présent travaille et réaliser par le code « FLUENT » qu'est basé sur la méthode de volume fini, on a essayer de présenté les méthodes et les procède de calcule suivie par le code utilisé.

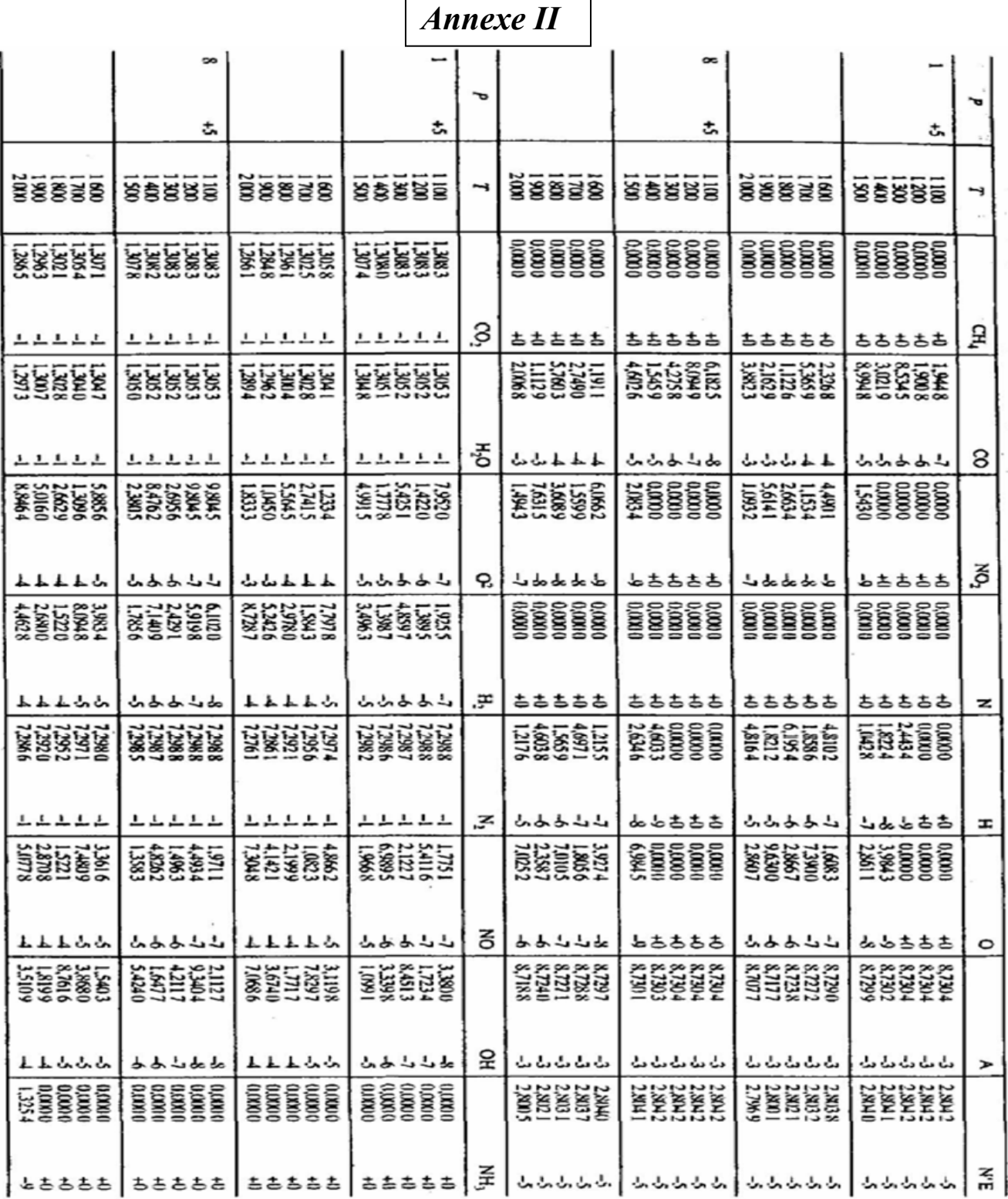

**Tableau.** Résultats de calculs d'équilibre chimique des produits de combustion de mélanges « kérosène-air », dans différente condition de température entre 1100 et 2000 K, à des pressions de  $10^5$  Pa et  $8 \overline{10^5}$  Pa [2].

## *Annexe III*

## **Application à un maillage non raffiné aux parois**

Cette étude est la même de notre travaille (géométrie, condition aux limites,… ), mais pour un maillage non raffiné, pour constater l'influence du ce dernier.

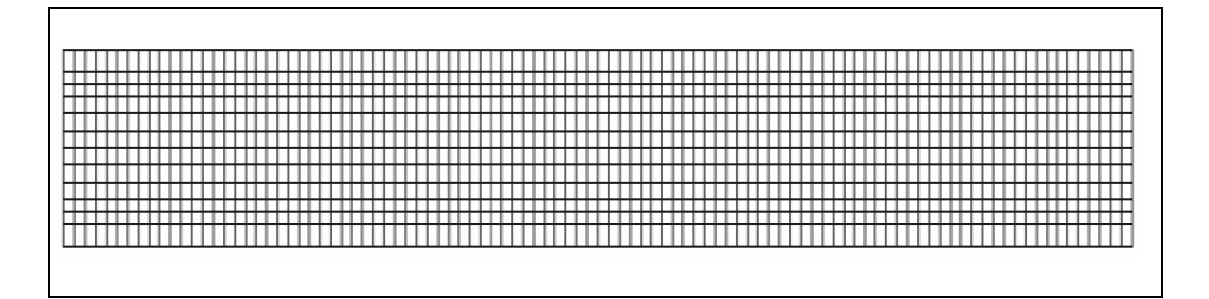

*Maillage du volume de contrôle* 

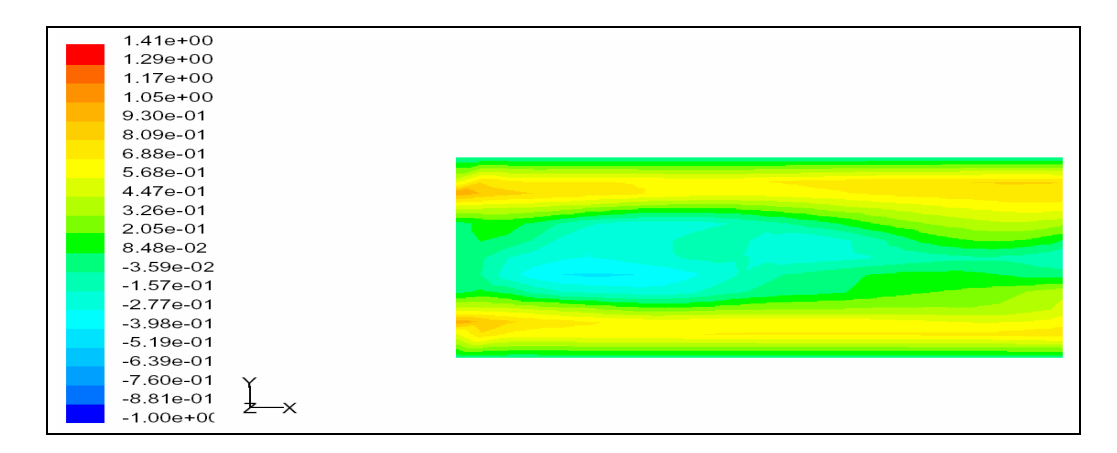

*Les observations d'après les résultats de la simulation numérique du champ de vitesse axiale (contours) .*

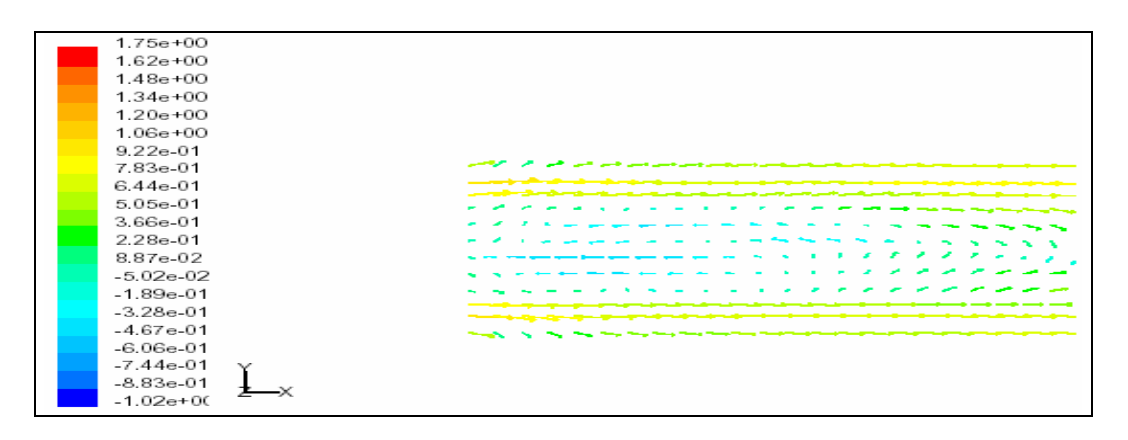

*Les observations d'après les résultats de la simulation numérique du champ de vitesse axiale (vecteur).*

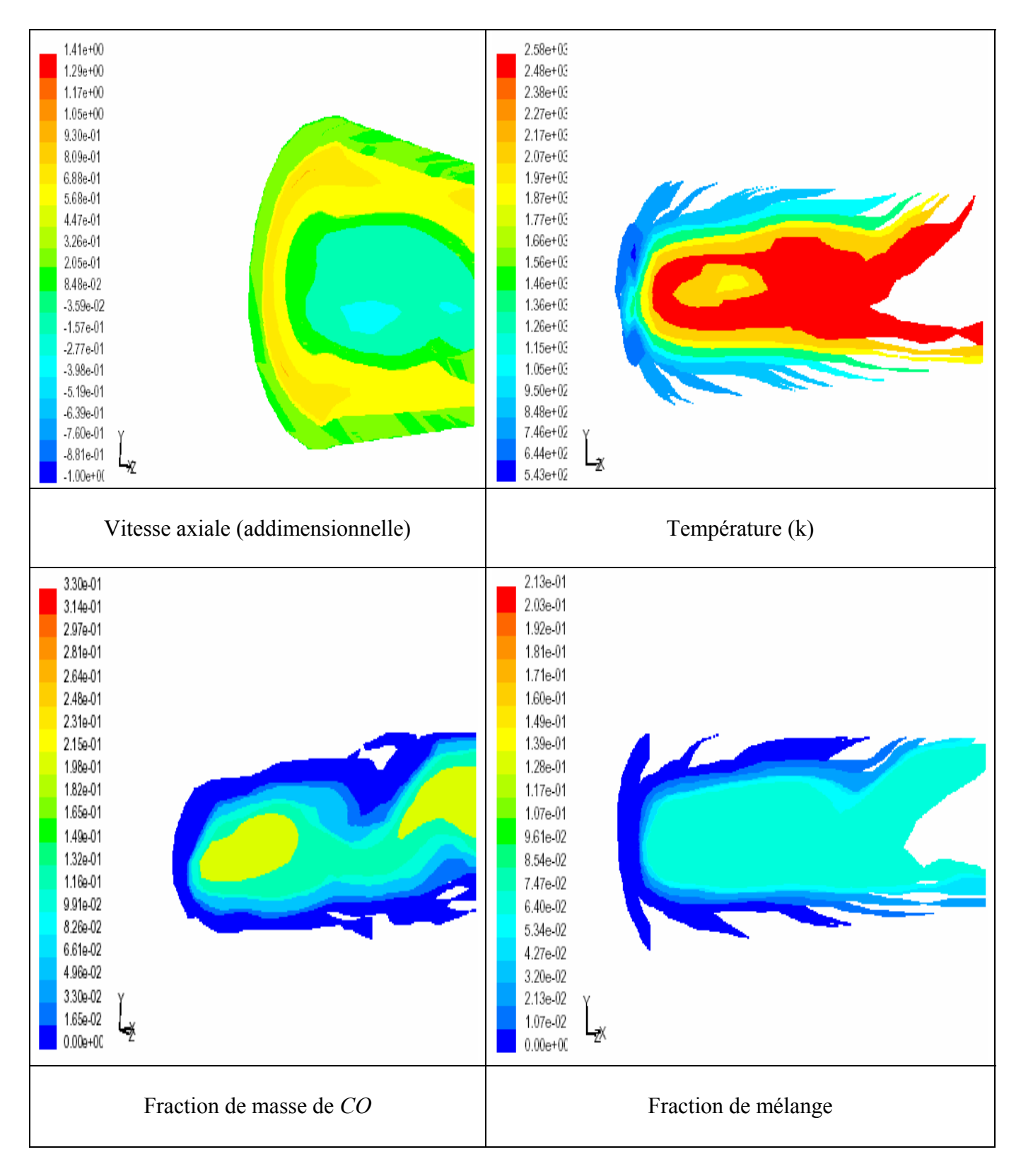

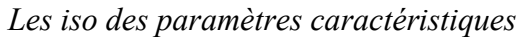

#### **Vitesses**

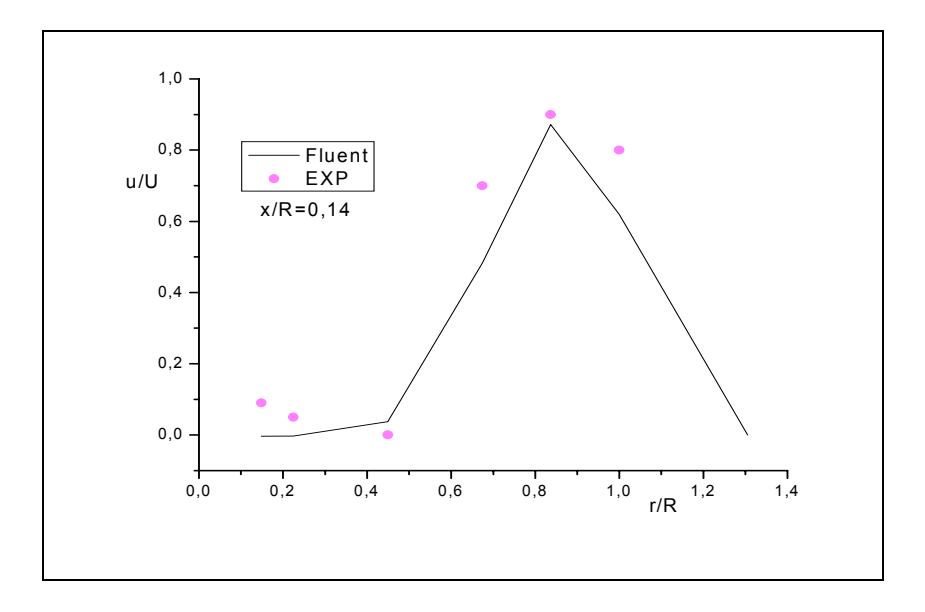

Profils de vitesse axiale pour la station X/R=0.14. *Résultats expérimentaux (Spadaccini 1976)* [15].

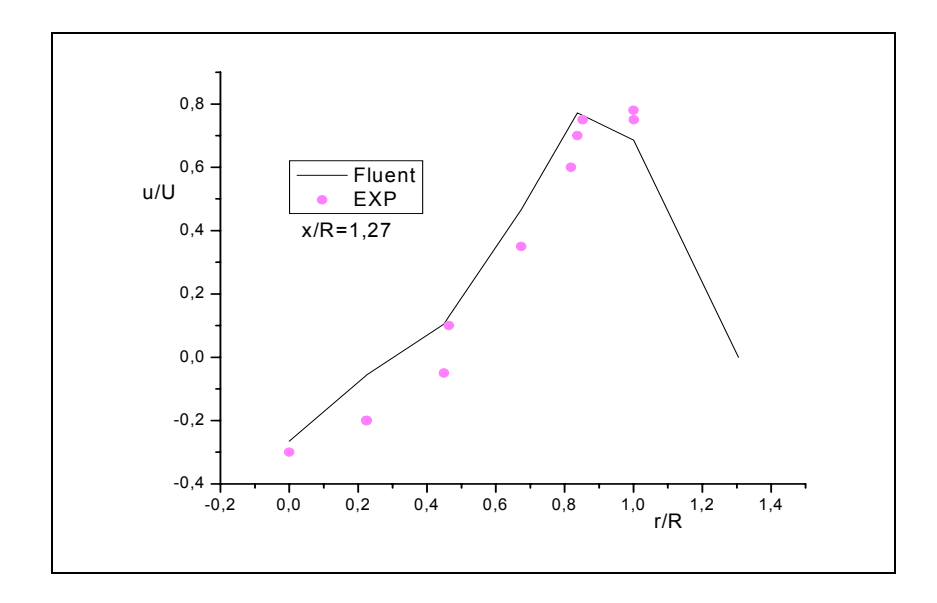

Profils de vitesse axiale pour la station X/R=1.27. *Résultats expérimentaux (Spadaccini 1976)* [15].

### **Température**

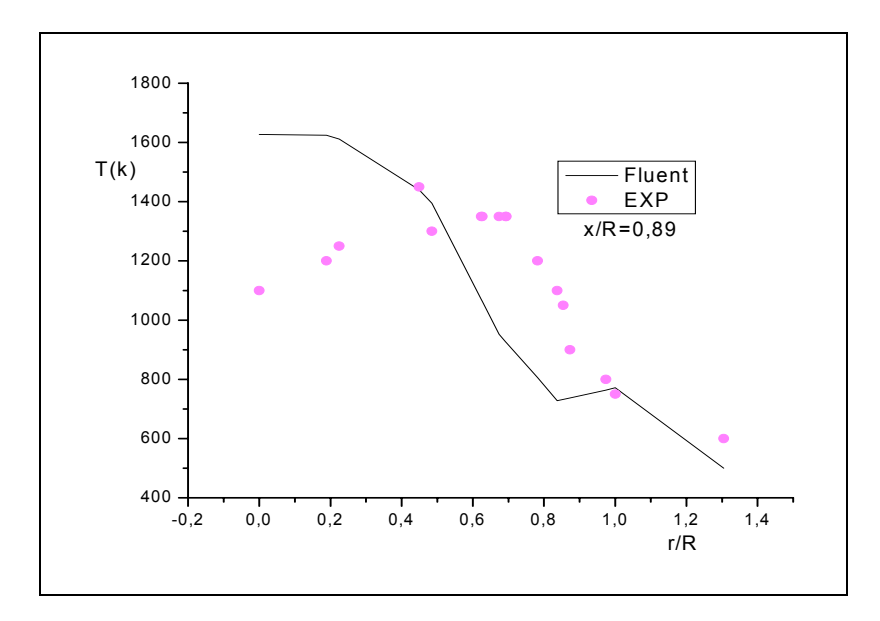

Profils de température pour la station X/R=0.89. *Résultats expérimentaux (Spadaccini 1976)* [15].

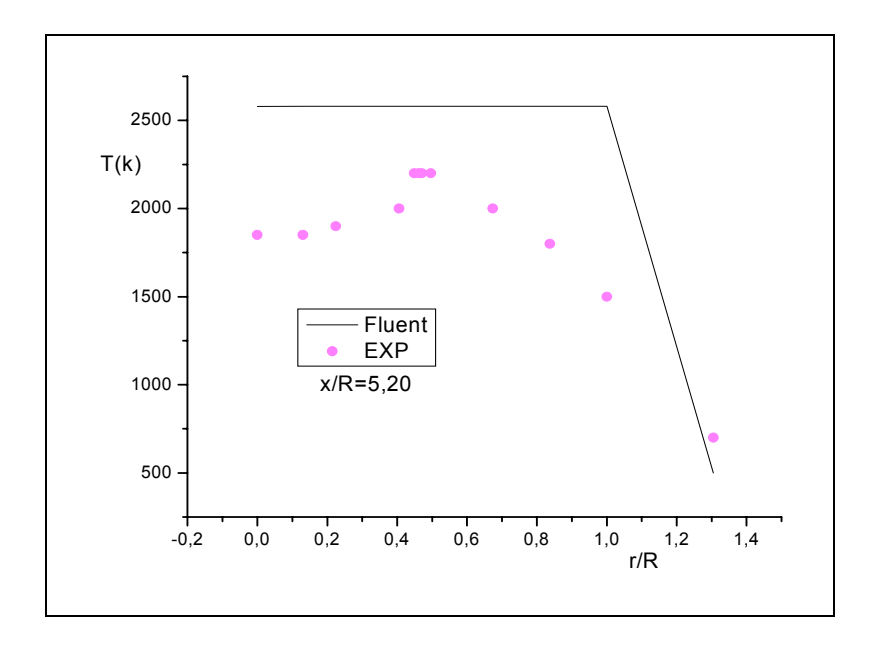

Profils de température pour la station X/R=5.20. *Résultats expérimentaux (Spadaccini 1976)* [15].

### **Fraction d masse de** *CO*

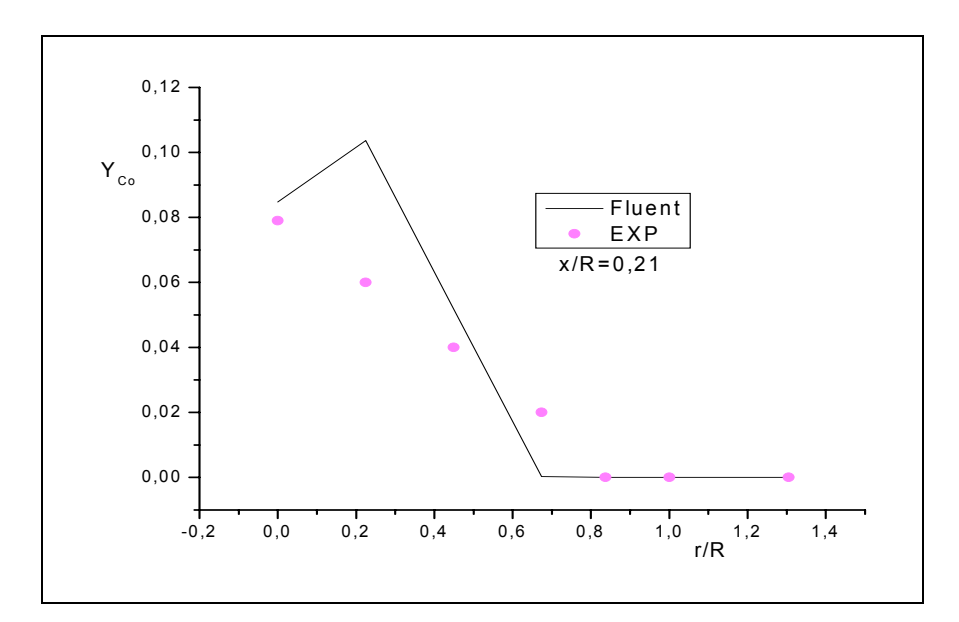

Profils de la fraction de masse de *Co* pour la station X/R=0.21. *Résultats expérimentaux (Spadaccini 1976)* [15]*.*

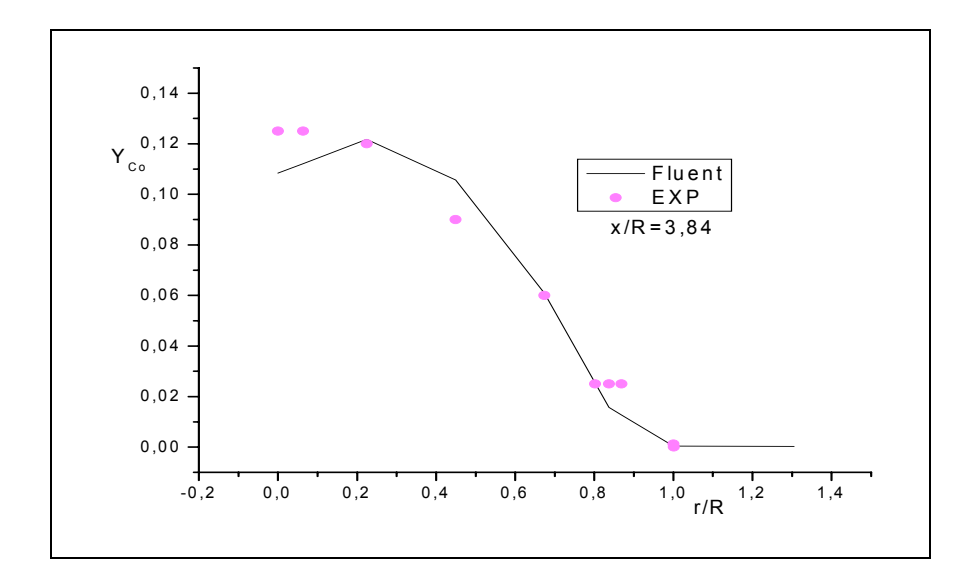

Profils de la fraction de masse de *Co* pour la station X/R=3.84. *Résultats expérimentaux (Spadaccini 1976)* [15].
## **Fraction de mélange**

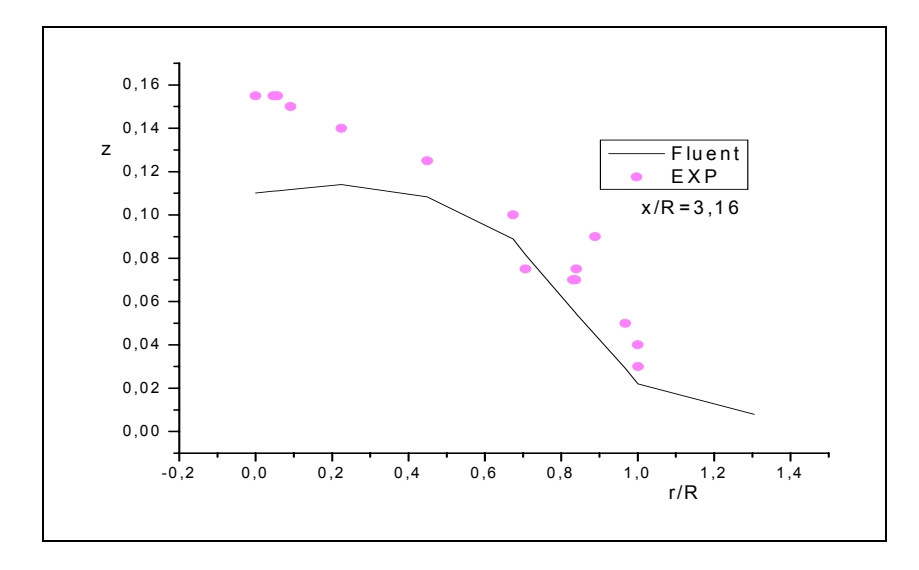

Profils de la fraction de mélange pour la station X/R=3.16. *Résultats expérimentaux (Spadaccini 1976 )* [15].

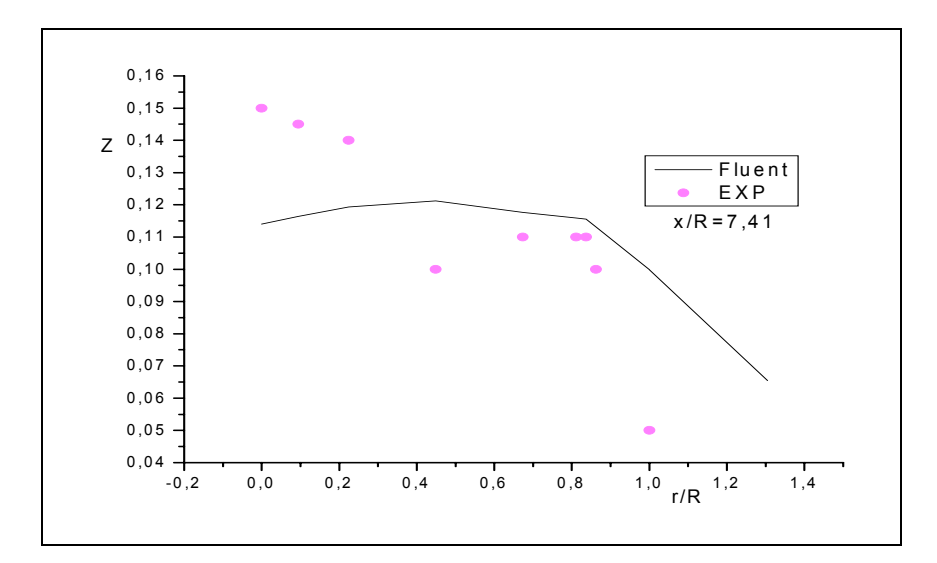

Profils de la fraction de mélange pour la station X/R=7.41. *Résultats expérimentaux (Spadaccini 1976)* [15].

Les résultats obtenues par ce maillage ayant la même allure avec les précédentes sauf aux zones proche des parois, où les zones de récirculation ne sont pas capté. Les interprétations de ces résultas sont les mêmes présenté au *chapitre IV*.

 **ملـخـص** 

يعد الاحتراق من أهم الظواهر الطبيعية و الصناعية(الغابات. المحركات....). و الشرط الاساسي ليتم الا حتراق هو توفر العنصر القابل للاحتراق ,الاكسجين و الشرارة الكهربائية والتي من خلالها يتم الاشتعال. الدراسة الحالية تتمحور حول غرفة احتراق خاضعة لشروط معينة تجريبيا و الهدف هو حساب السرعات. درجات الحرارة. التراكيز الكتلية للعناصر الناتجة و درجة اختلاط الهواء بالمثان. استعملنا في دراستنا لهذه الظاهرة النموذج " L.E.S" للجانب الحركي حيث تحل المعادلات من اجل سرعات كبيرة نسبيا. اما فيما يخص الاحتراق فيجب استعمال النموذج المتعلق بالاحتراق المباشر داخل المحرك. اذ اخترنـــا "BêtaPDF" من اجل حساب خواصه. نلاحظ بالاجمال تكون مناطق دوران للغازات و اخر ي ذات درجة حرارة عالية و كذلك توزيع غير منتظم للعناصر الناتجة داخل غرفة **الاحتراق. آما استعنا بالبرنامج "FLUENT "في الحسابات المنجزة.** 

## **Résumé :**

*D'un point de vue pratique la vitesse de l'écoulement entrant est plus élevée dans le cas turbulent, le débit de combustible brûlé par unité de volume est plus grand. La turbulence permet donc d'accroître considérablement l'énergie dégagée par unité de volume et d'assurer le bon mélange ce qui fait que l'épaisseur « visible » de flamme turbulente soit plus grand que celle de la flamme laminaire. La combustion est une réaction chimique, globalement exothermique, lente au début mais pouvant ensuite devenir rapide et même violente, avec émission de rayonnement et élévation de température qui peut être traduit par un dégagement de chaleur. La combustion ne met pas en jeu seulement des phénomènes chimiques, mais également des phénomènes physique et mécaniques de transport de gaz par diffusion et par convection. En effet, touts*  les « tourbillons » de la turbulence n'ont pas la taille  $l_i$ ; il existe des tourbillons de différentes tailles, et  $l_i$  ne représente que *la taille moyenne.* 

*La LES consiste à simuler exactement les grandes structures de l'écoulement ayant une taille caractéristique supérieure à une échelle l et à modéliser les phénomènes turbulents de taille caractéristique inférieure à l. Cette méthode de calcul des écoulements turbulents offre un bon compromis entre coût de calcul et description adéquate de la turbulence instationnaire. Les équations de la LES sont obtenus par un filtrage réalisé à l'échelle l des équations de Navier-Stokes. Après la mise en filtrage des équations de Navier-Stocks on trouve une fermeture à ces derniers où on constate l'apparition des tentions turbulente de Reynolds et pour cela on applique le modèle de Smagorinsky* 

## **Abstract**

*The present work aims at a comprehensive approach for the simulation of turbulent reacting flows. In particular, it focuses on the modeling of detailed chemistry, detailed soot formation and oxidation, and the modeling of detailed radiative heat transfer in gas-phase turbulent combustion non-premixed in 3D.The work presented here investigates the capabilities of numerical research tools for the prediction of combustion instabilities. Large-Eddy Simulation (LES) is implemented in a code solving the Navier-Stokes equations for compressible-multi-components fluids. A new approach to chemistry modeling for large eddy simulation of turbulent reacting flows is developed. the present study adopts an indirect mapping approach, where by all of the detailed chemical processes with Bêta-PDF are determined by solving quasi-steady diffusion-reaction equations with complex chemical kinetics and multicomponent mass diffusion. The performance of the new model is compared to complex for predicting velocity, species concentration, and temperature fields in a methane-fueled coaxial jet combustor for which experimental data are available and many resultats of simulation (charl david pière 2002). The LES methodology is validated and performed in the swirled flow from a complex industrial. Both reactive and non-reactive regimes are successfully compared with experimental. The subgrid-scale model and Smagorinsky model are employed for sprited the colse of systeme. Turbulent combustion non-premixed control many practical indastrie applications of combustion. A brief review of numerical models for nonpremixed turbulent combustion is given "Bêta-PDF". The cylindrique combustor give hybrid grid: parallelepiped and pyramid menches, for this objectif we chose the finite volume methode.*